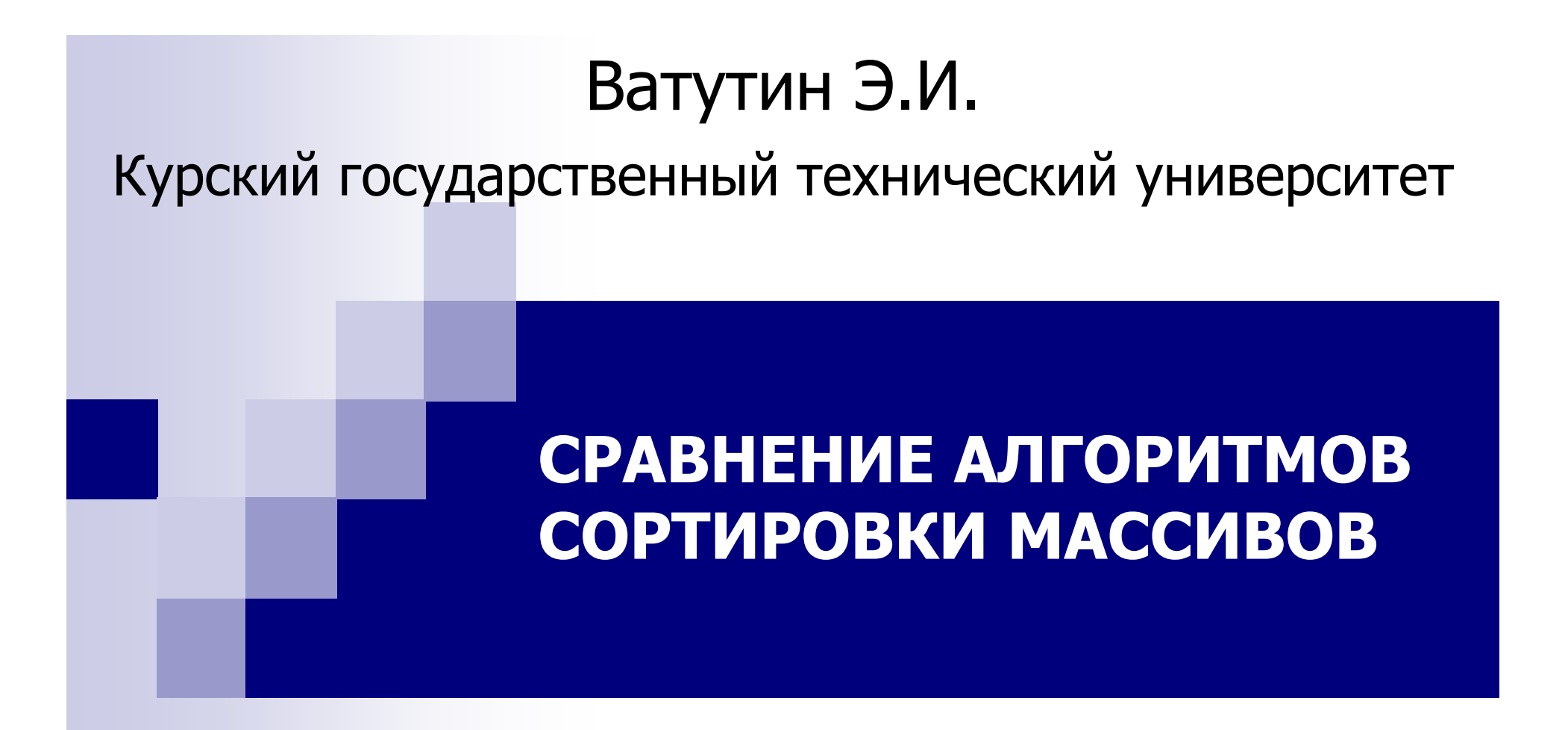

Курск 2007

# **Основные определения**

**Массив** – упорядоченная именованная последовательность однотипных элементов, хранящаяся <sup>в</sup> смежных ячейках памяти

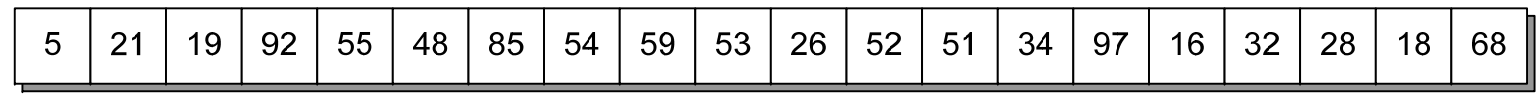

**Сортировка** – расположение элементов массива <sup>в</sup> соответствии <sup>с</sup> каким-либо правилом (обычно по возрастанию или убыванию значения ключа)

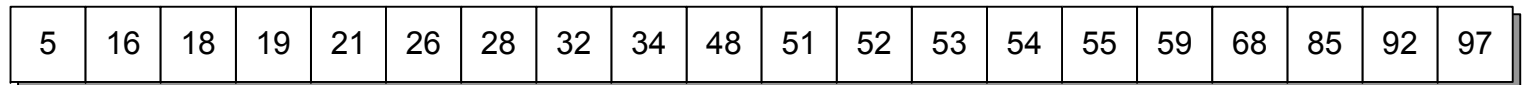

$$
a_i \le a_{i+1}, \ i = 1, N - 1
$$

#### **Примеры применения на практике**

#### **Программирование** – применяются очень часто (бинарный поиск <sup>в</sup> отсортированном массиве производится за время O(log<sub>2</sub>N), линейный просмотр элементов — O(N) )

**Базы данных** – сортировка данных перед выводом

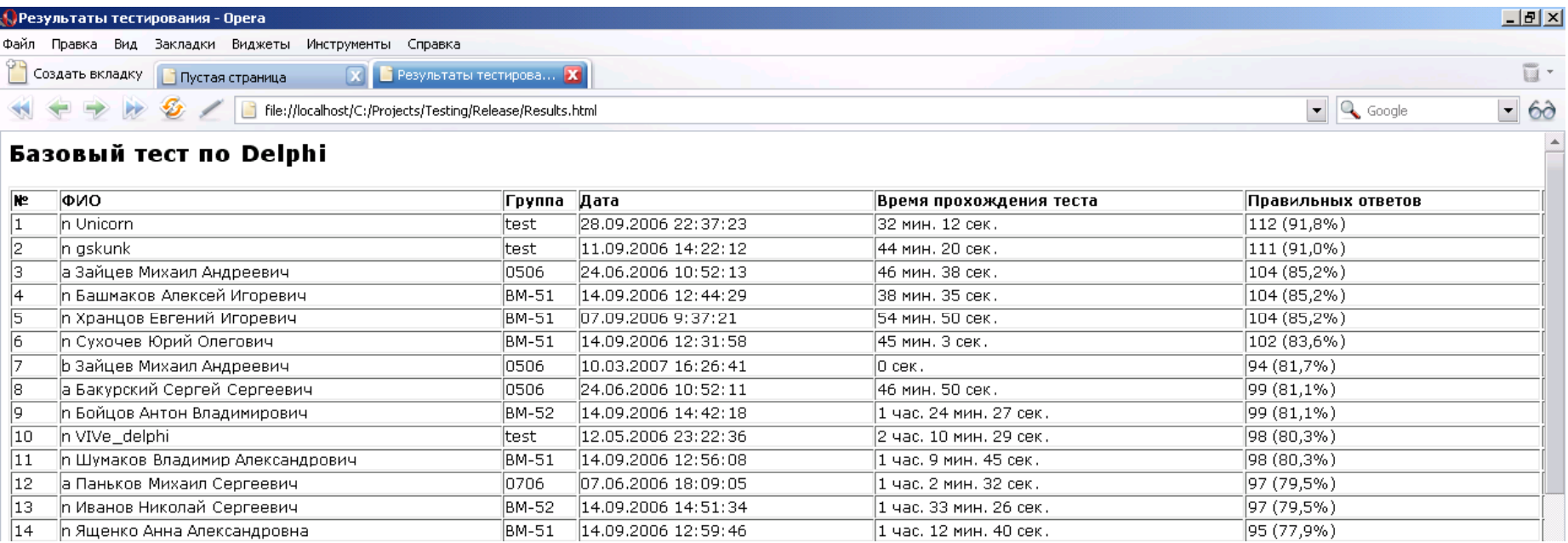

#### **Критерии сравнения алгоритмов сортировки**

**Трудоемкость реализации** – сложность реализации алгоритма сортировки (пузырьковая сортировка – 10 строк кода, быстрая сортировка <sup>с</sup> составными ключами – более 150 строк кода)

**Асимптотическая временная и емкостная сложность** – характеристики алгоритма сортировки (пузырьковая сортировка — t~O(N<sup>2</sup>), m~O(1); сортировка Шелла – t~O(N<sup>3/2</sup>), m~O(1) )

**Средняя временная сложность** – поведение алгоритма сортировки на практике (сортировка выбором – t~O(N<sup>2</sup>), сортировка вставками – t~O(N<sup>2</sup>); на практике сортировка выбором примерно <sup>в</sup> 2 раза медленнее)

**Устойчивость** – сортировка называется устойчивой, если она не меняет порядка следования равных элементов (актуально в БД при<br>последовательной сортировке данных по различным ключам)

**Естественность поведения** – возможность использовать частичную отсортированность массива (пузырьковая сортировка обладает естественностью поведения, быстрая сортировка Хоара – нет)

#### **Универсального алгоритма сортировки, оптимального для всех возможных применений, не существует!**

#### **Классификация алгоритмов сортировки**

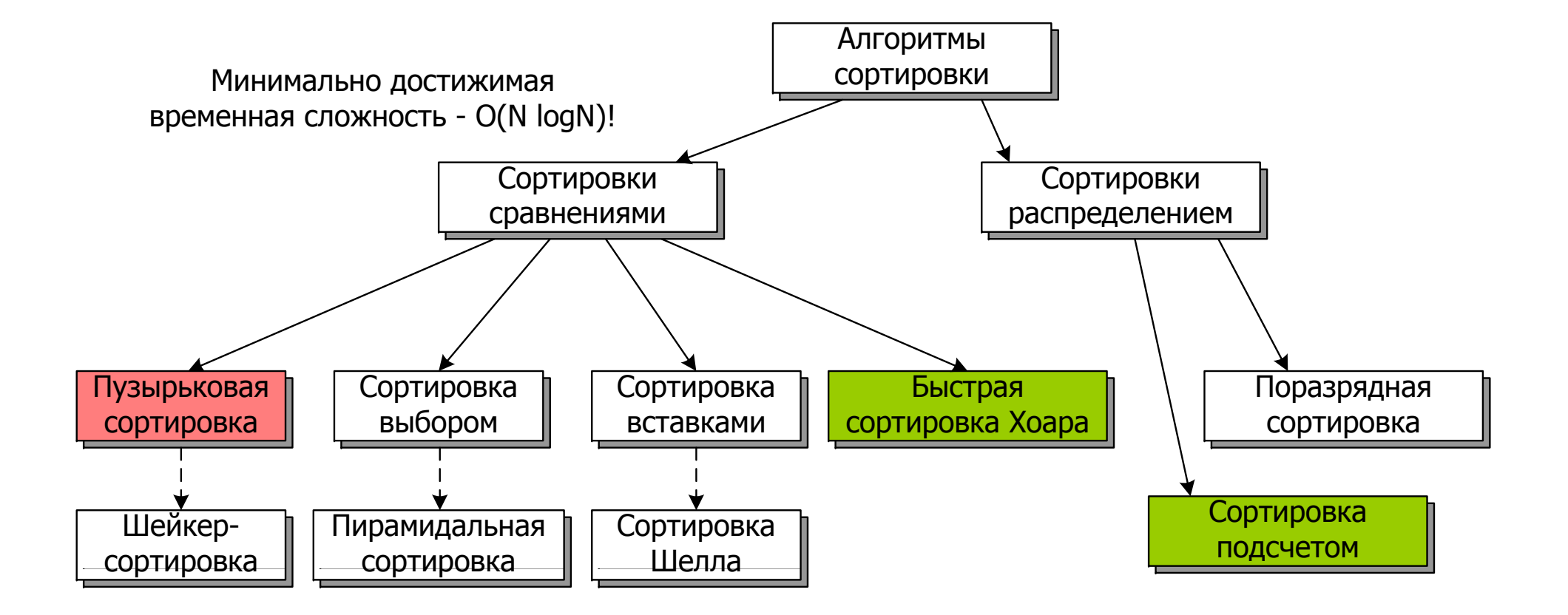

#### **Пузырьковая сортировка**

**Основная идея алгоритма** – сравнение соседних элементов <sup>и</sup> их обмен <sup>в</sup> случае неправильного расположения

**Асимптотические сложности**

 $t \sim O(N^2)$  m $\sim O(1)$ 

#### **Улучшения**

- 1.Использование переменной-флажка окончания сортировки
- 2.Запоминание индекса последнего обмена
- 3.Чередование направления просмотра (шейкер-сортировка)

Вариант <sup>с</sup> улучшениями **устойчивый** <sup>и</sup> **довольно естественный**

```
repeat
 Changed := False;
 for I := 1 to N-1 do
   if Arr[I] > Arr[I+1] then begin
    \mathsf{Tmp}:=\mathsf{Arr}[\mathrm{I}];Arr[I] := Arr[I+1];Arr[I+1] := Tmp;Changed := True;
   end;
until not Changed;
```
Самый медленный алгоритм (несмотря на улучшения)!

 $5\phantom{.0}$ 

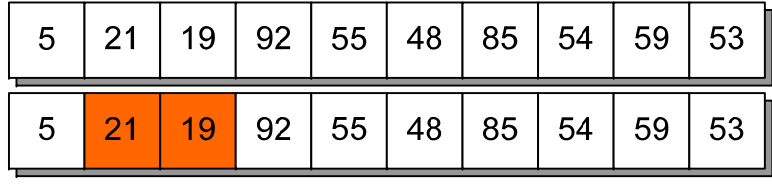

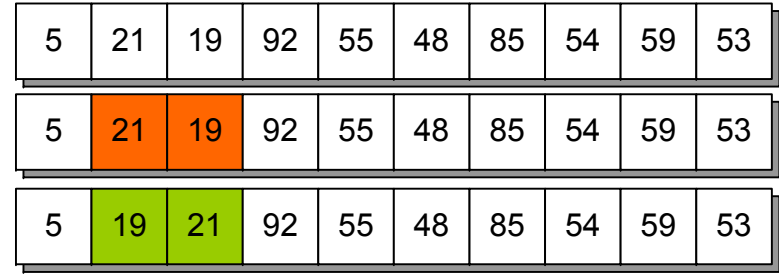

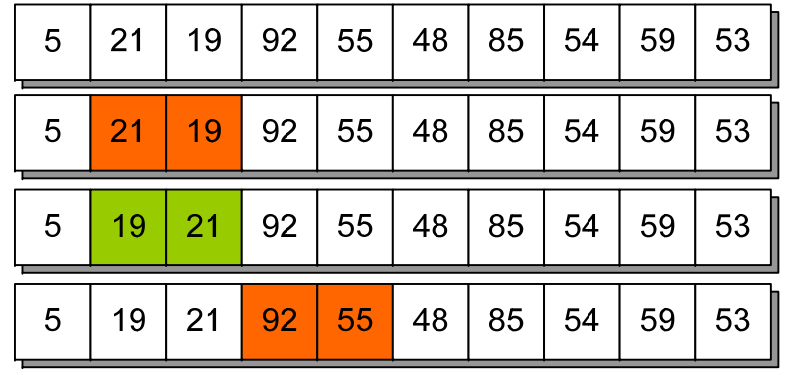

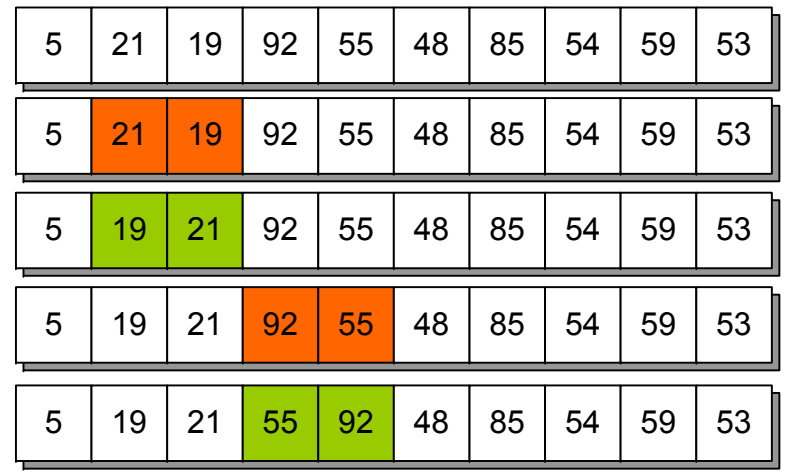

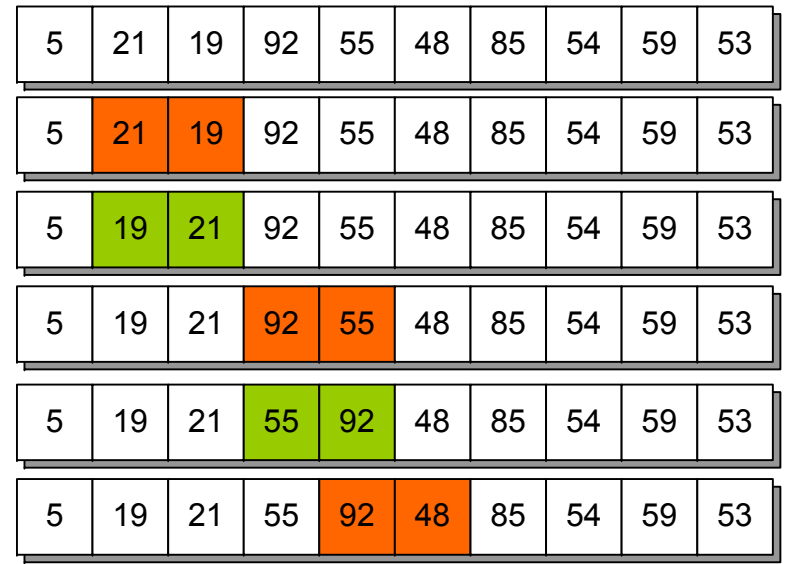

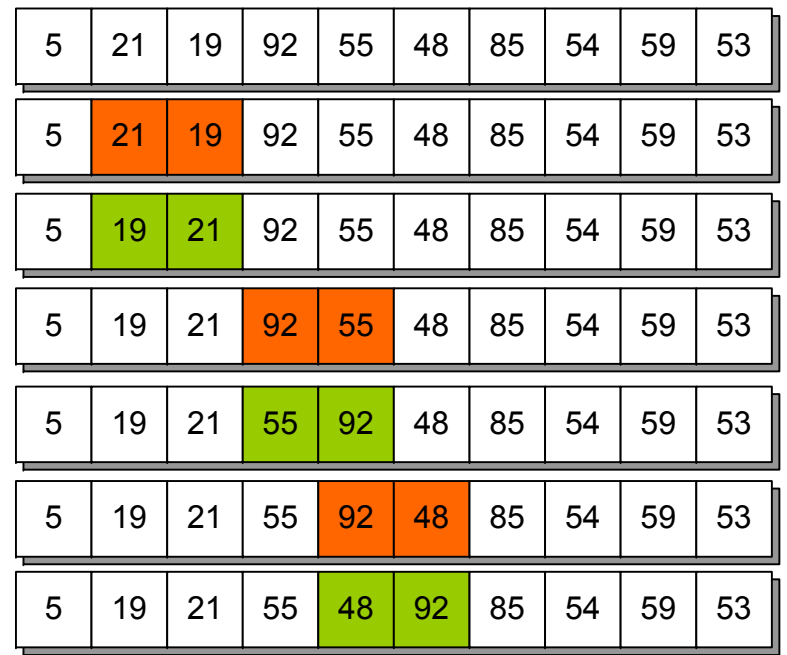

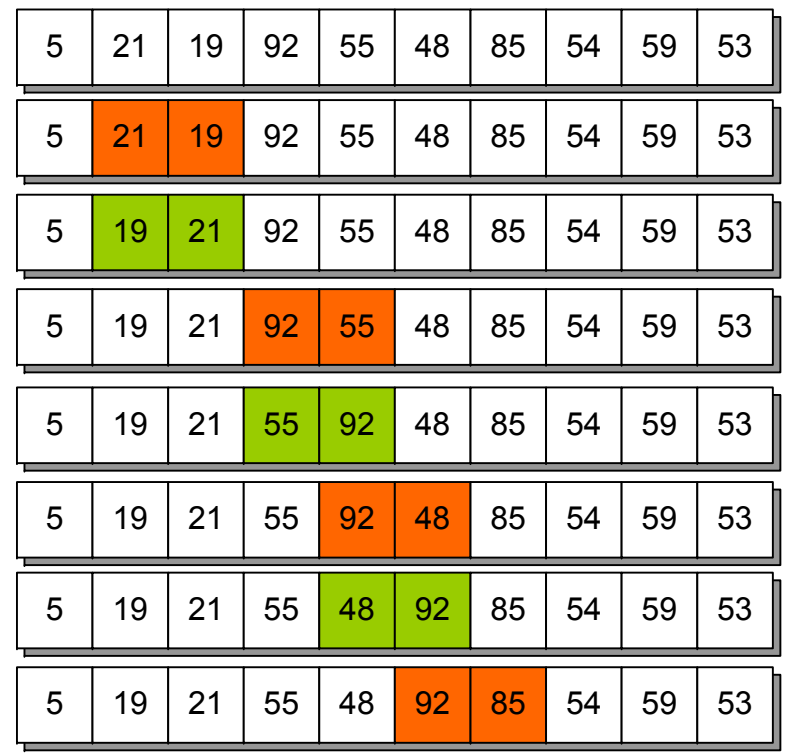

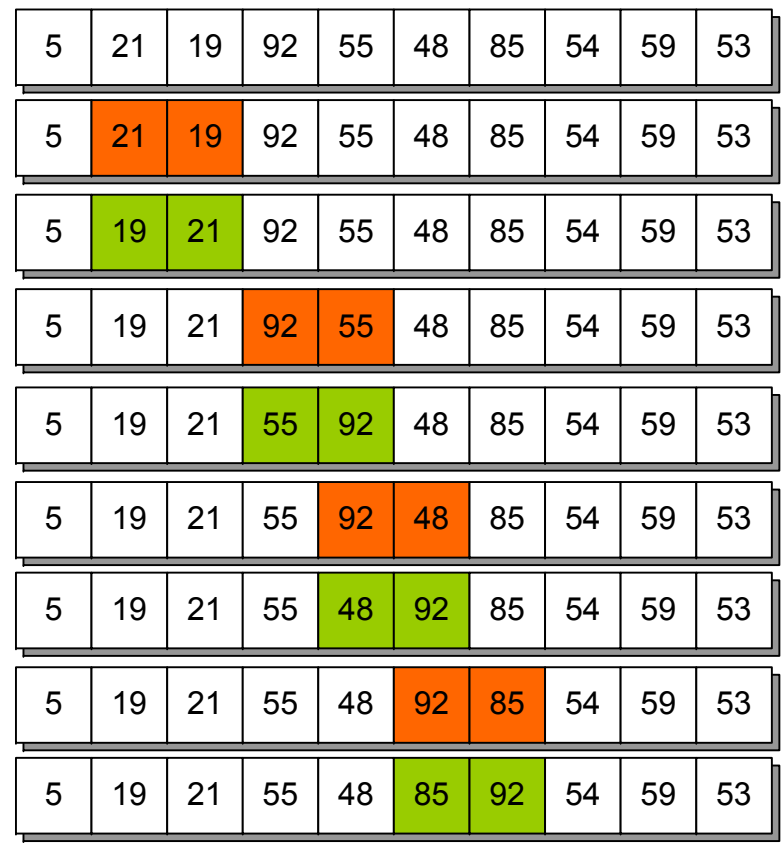

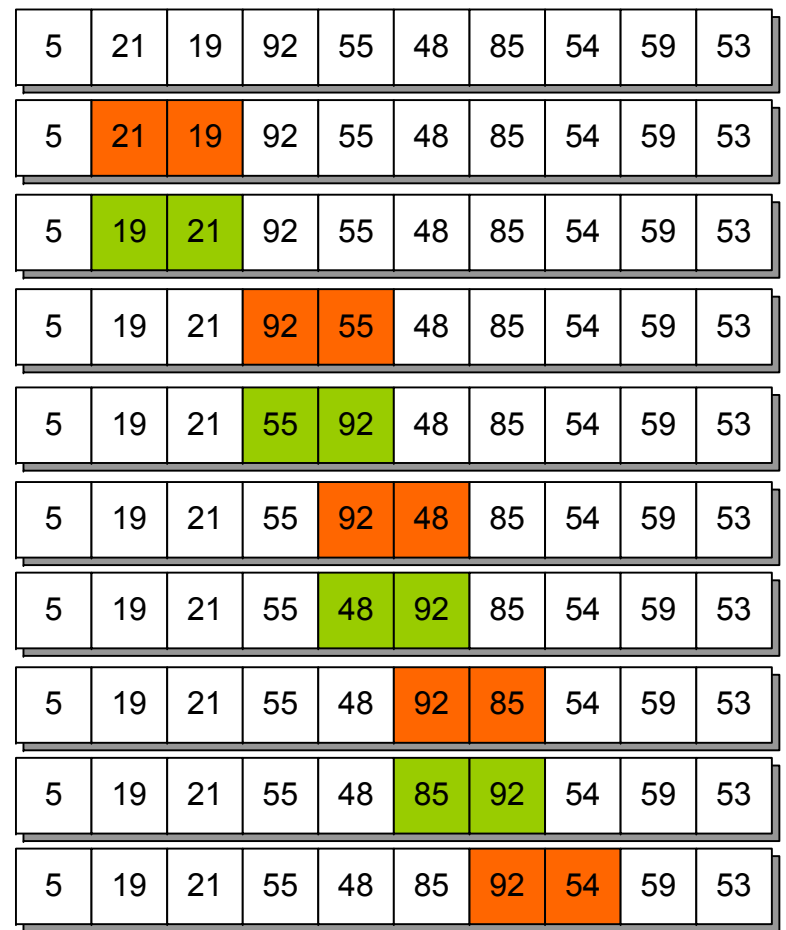

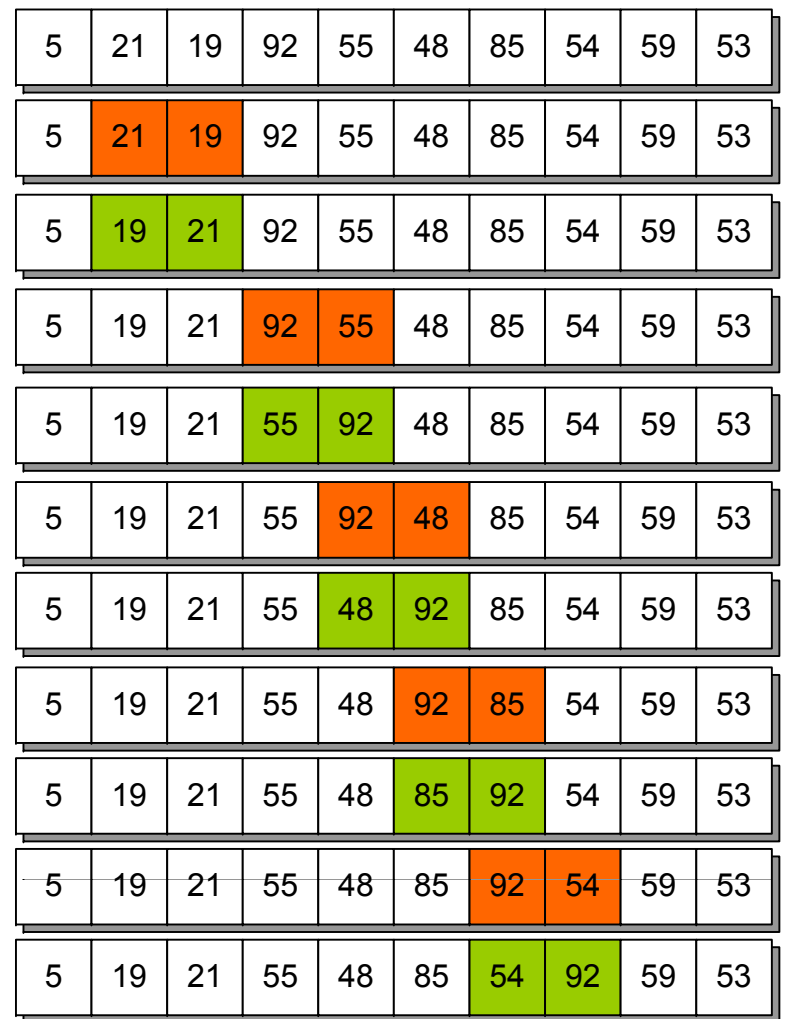

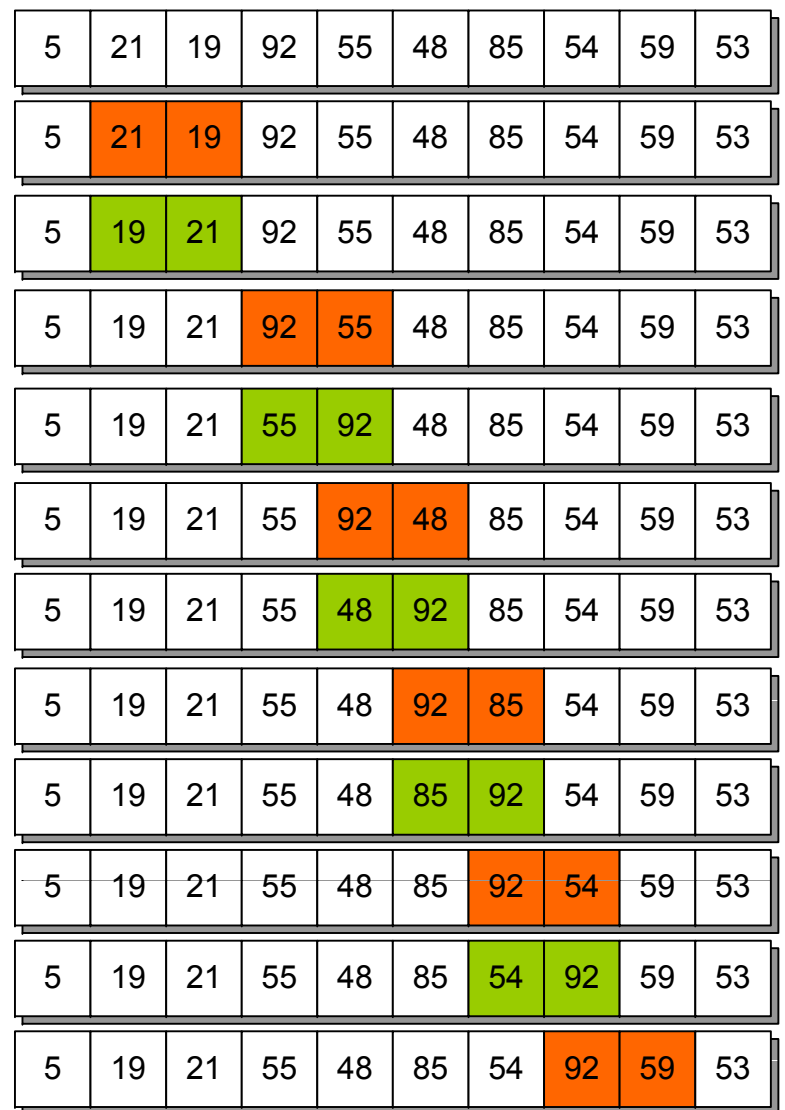

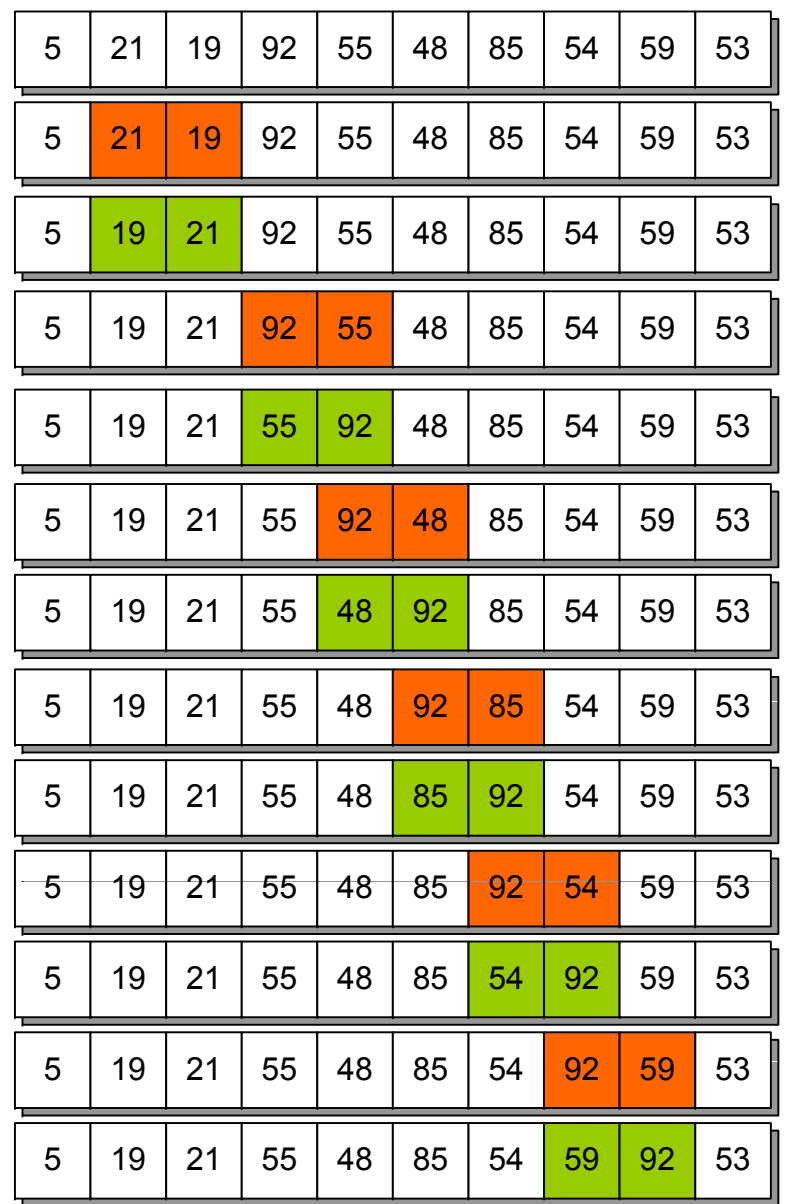

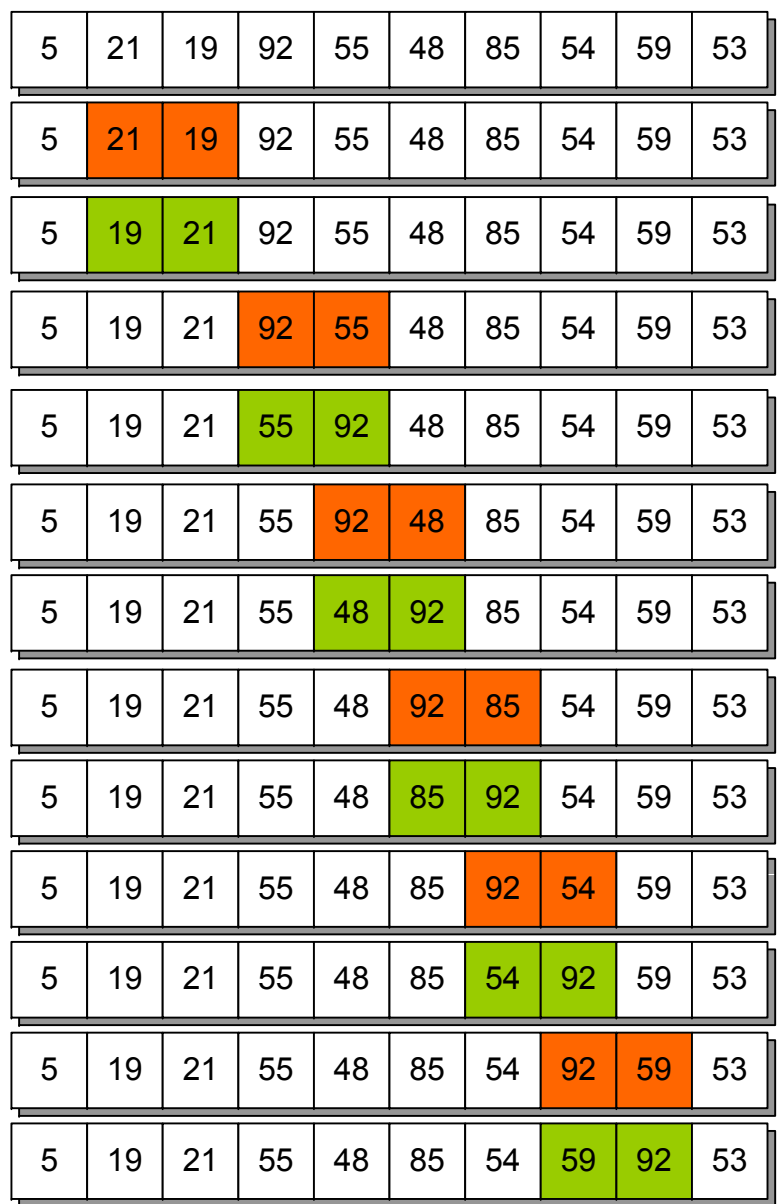

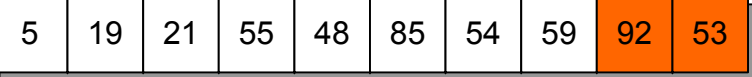

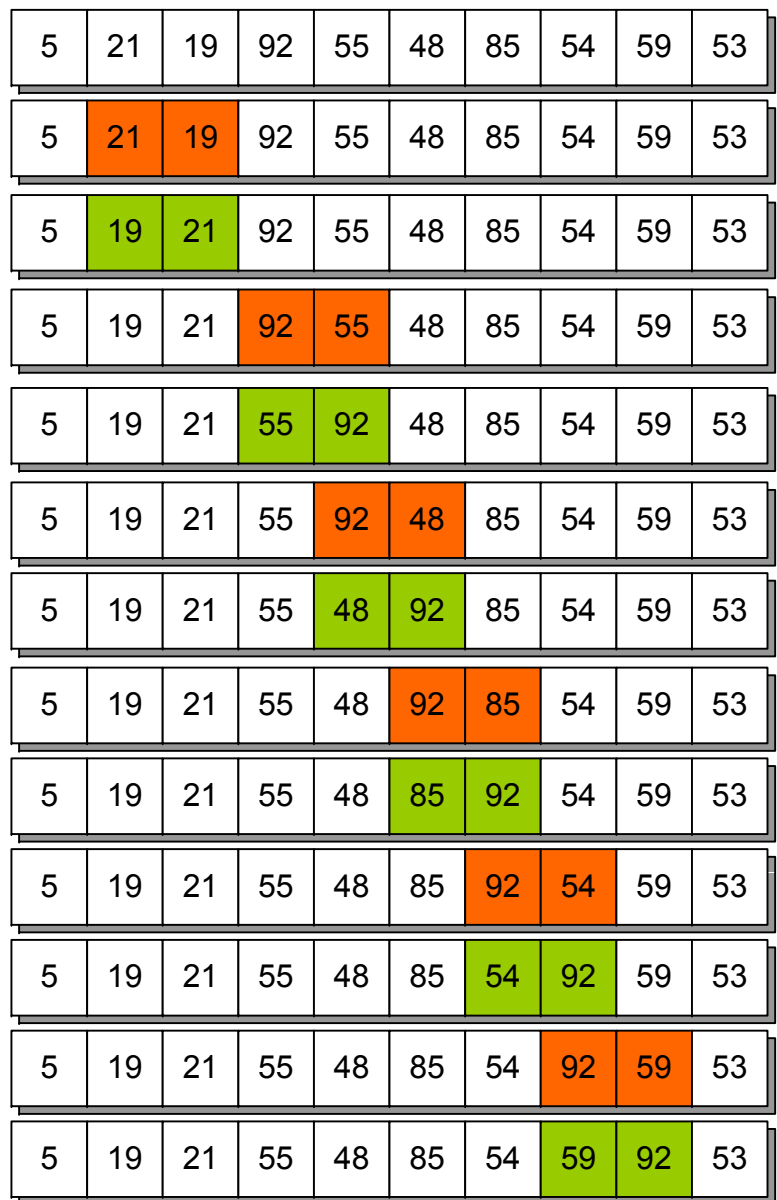

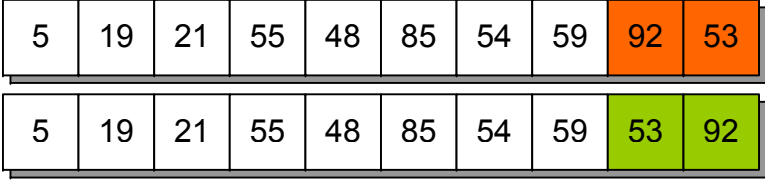

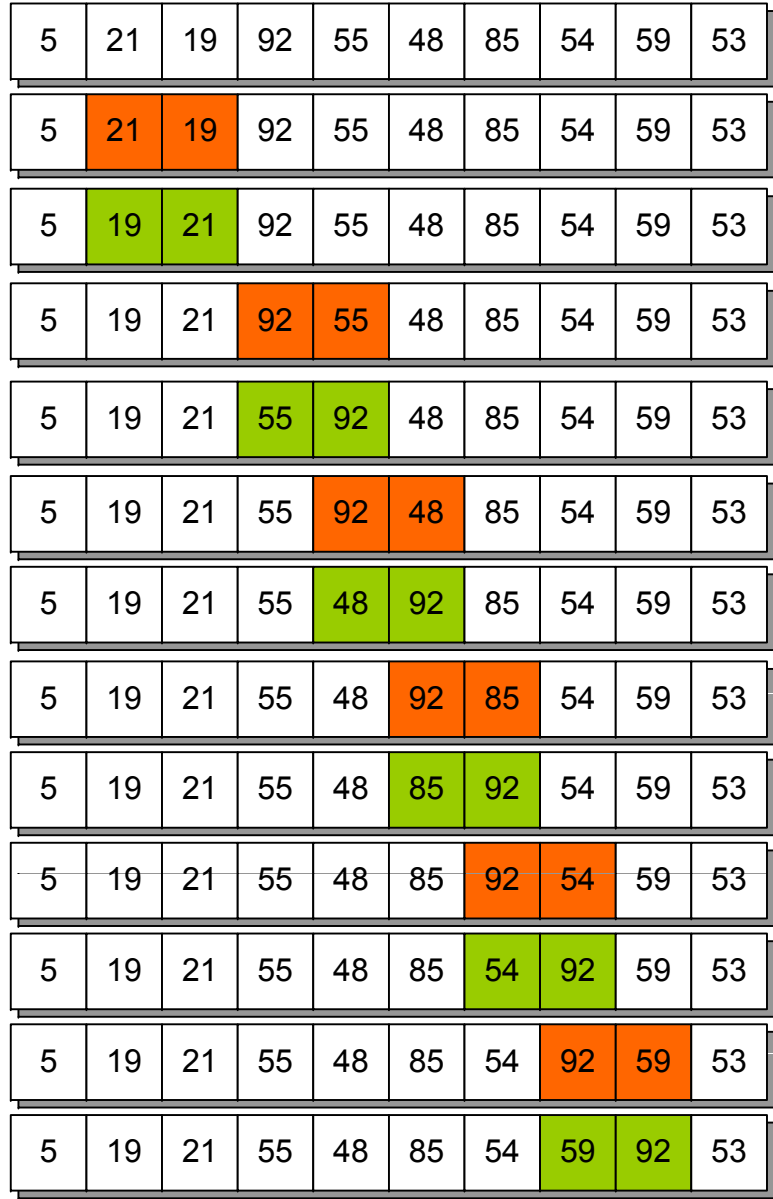

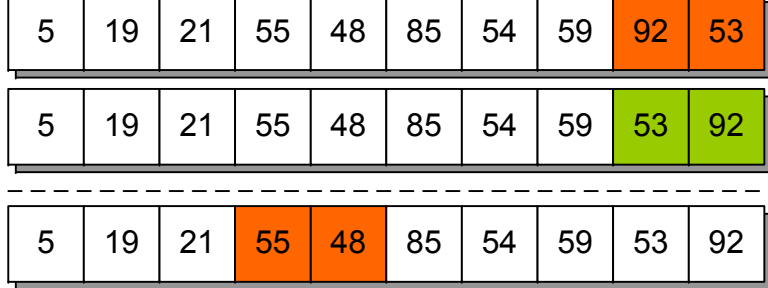

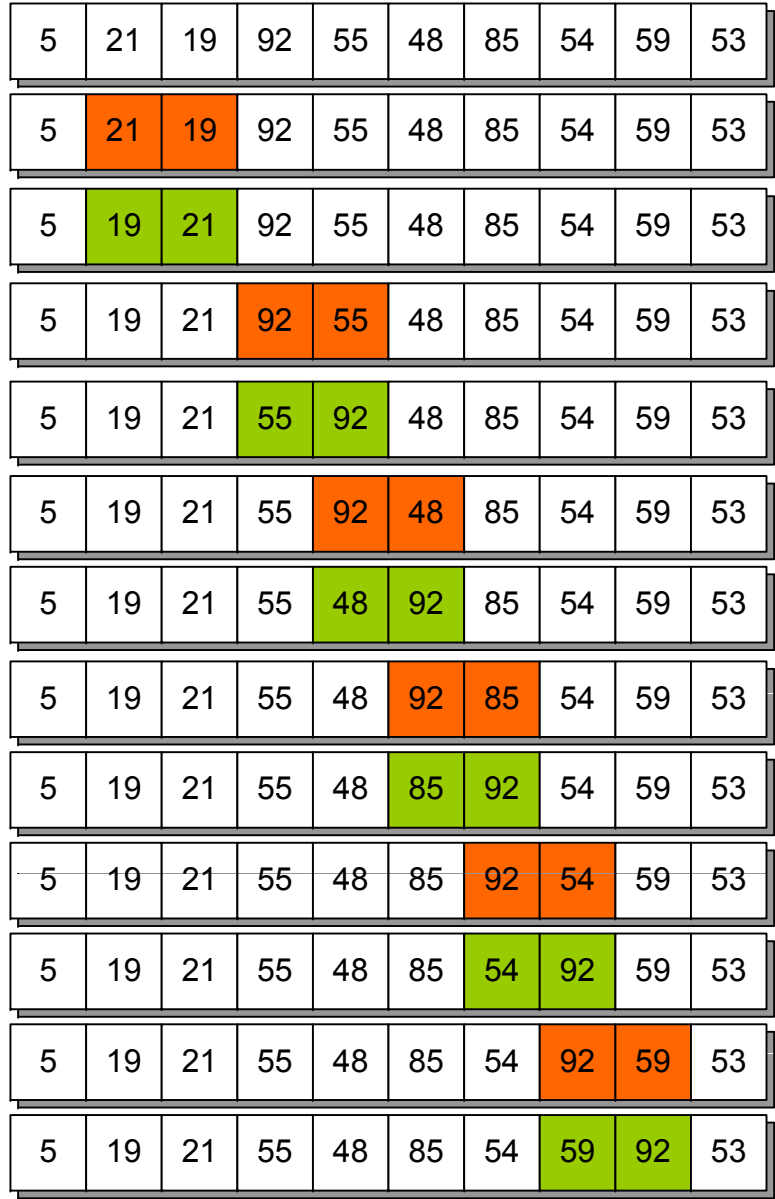

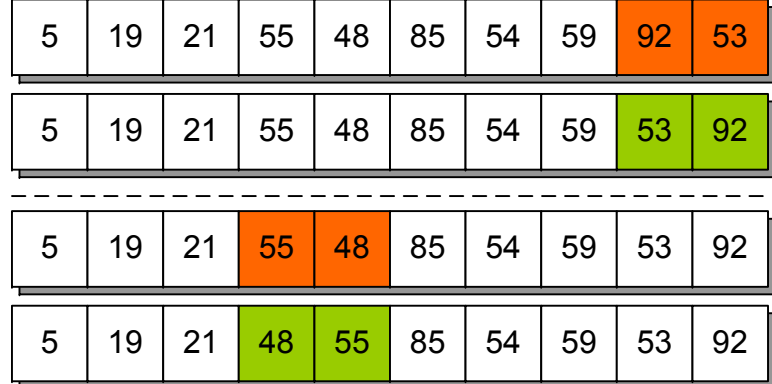

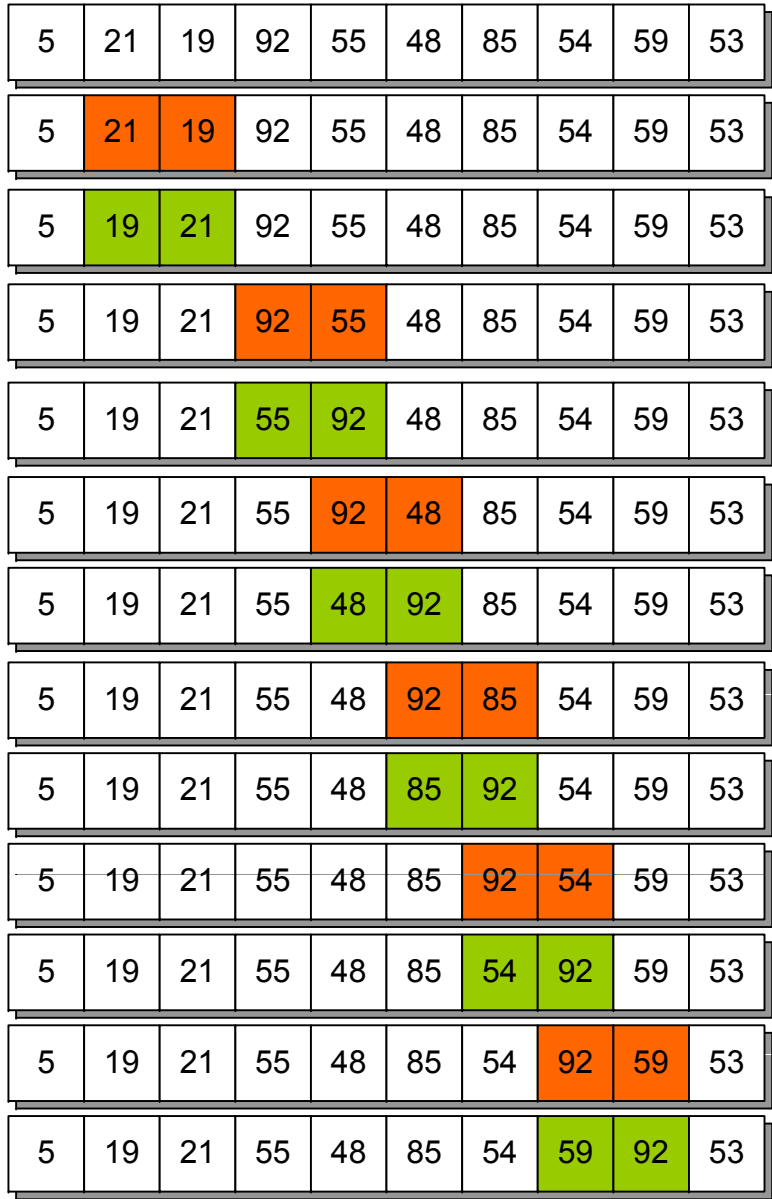

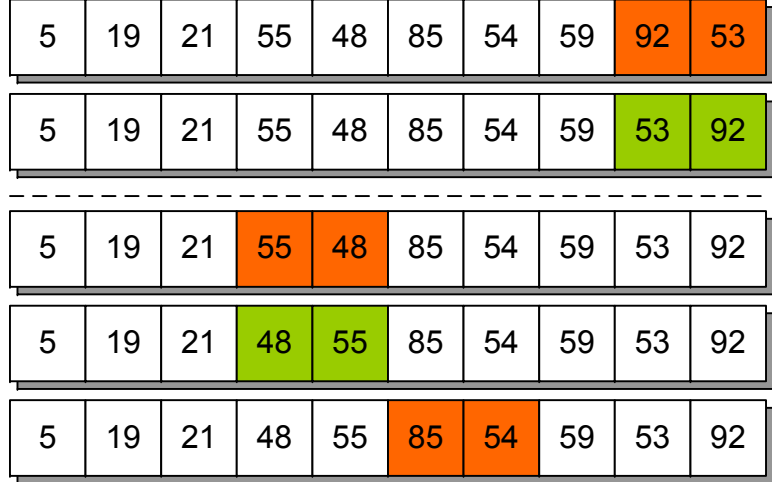

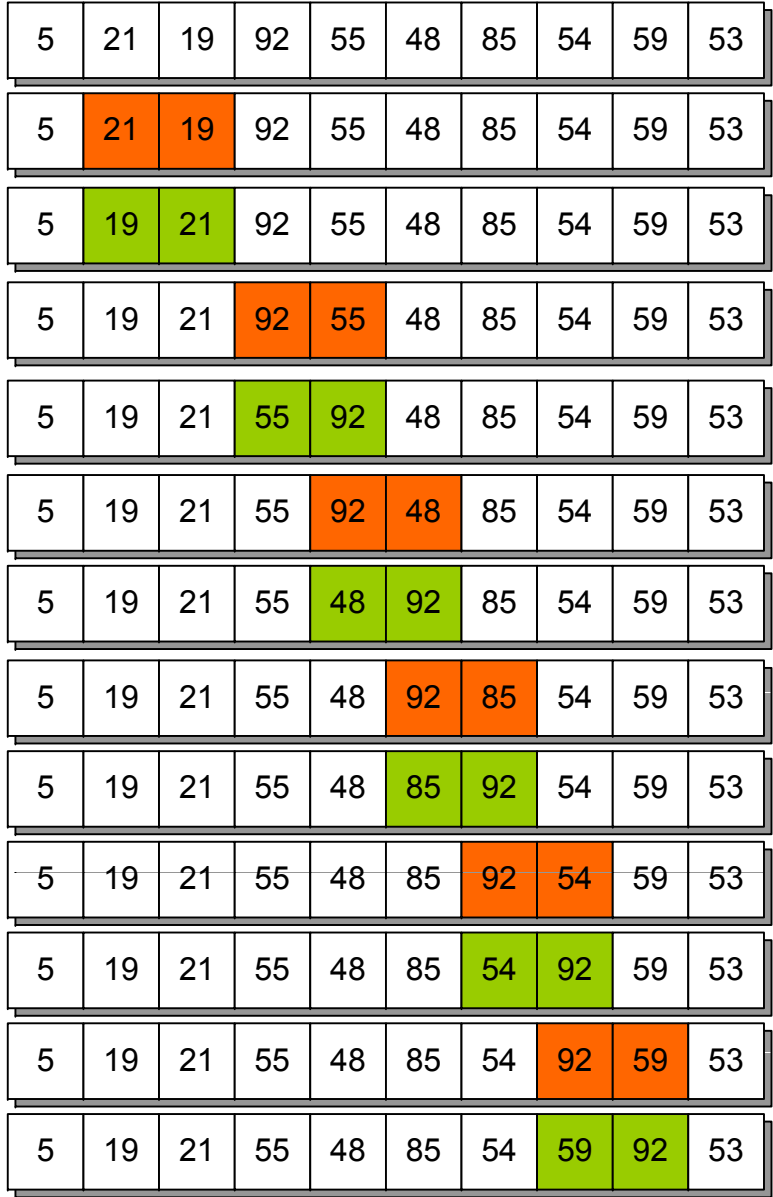

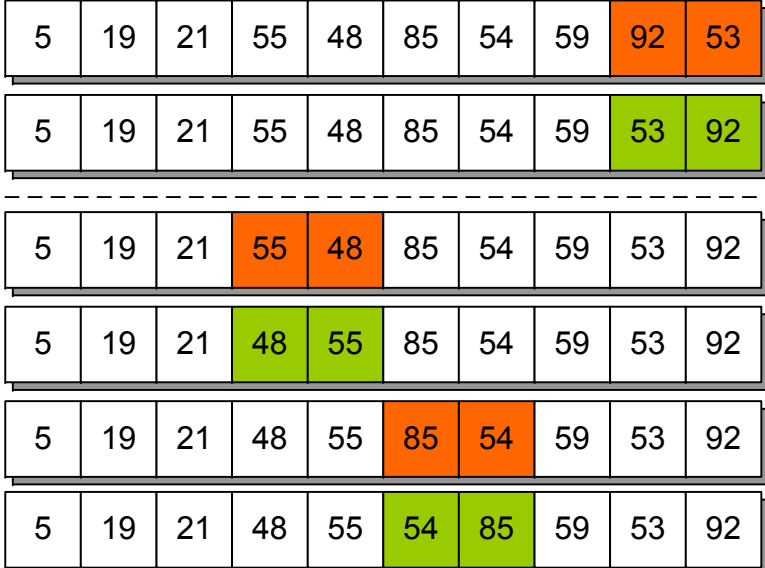

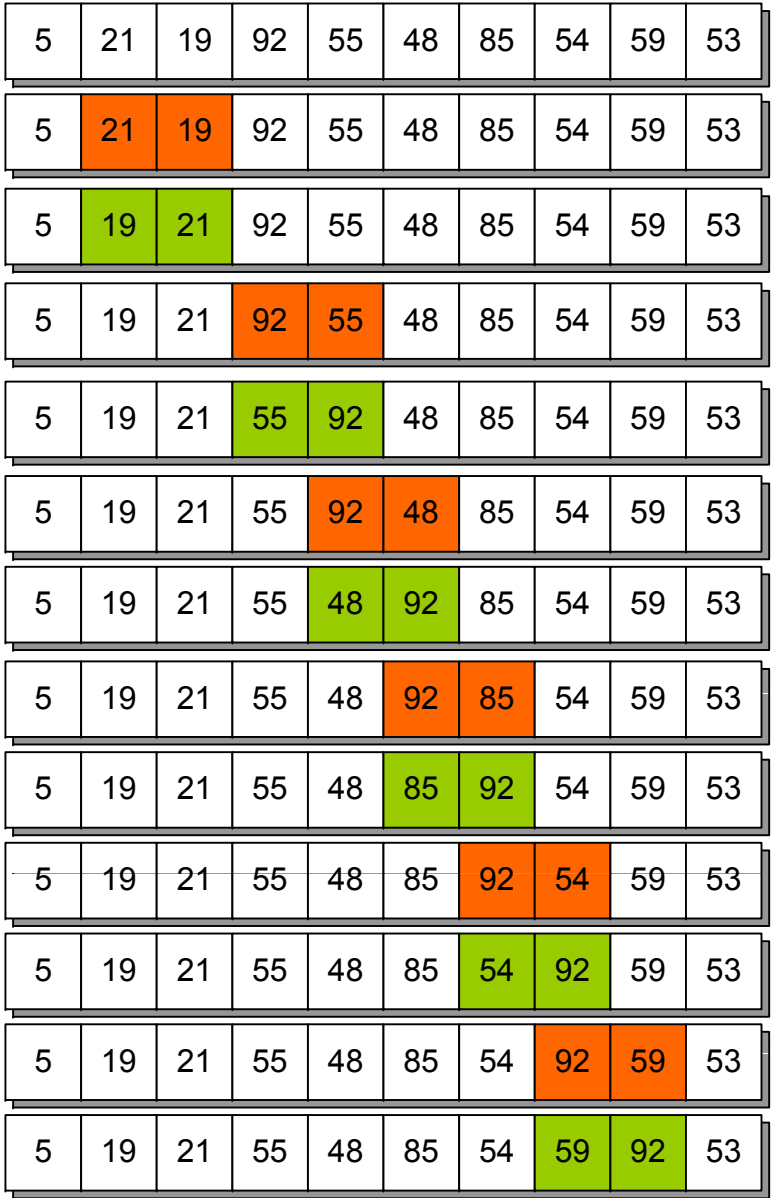

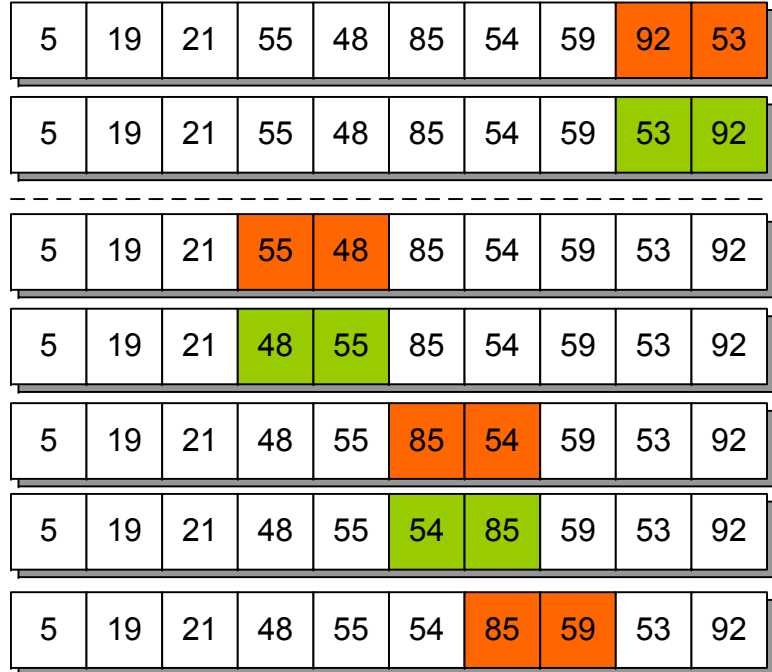

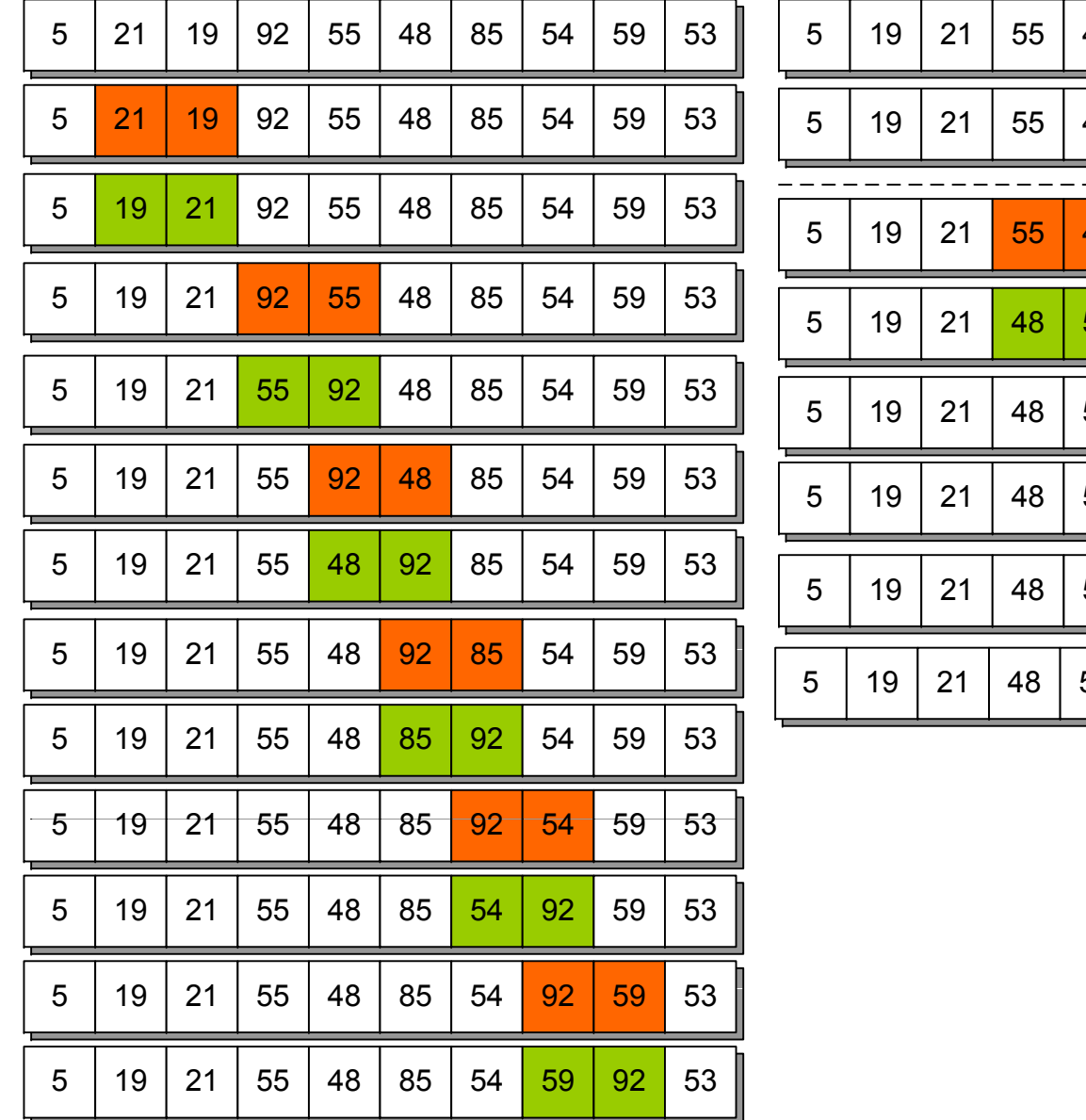

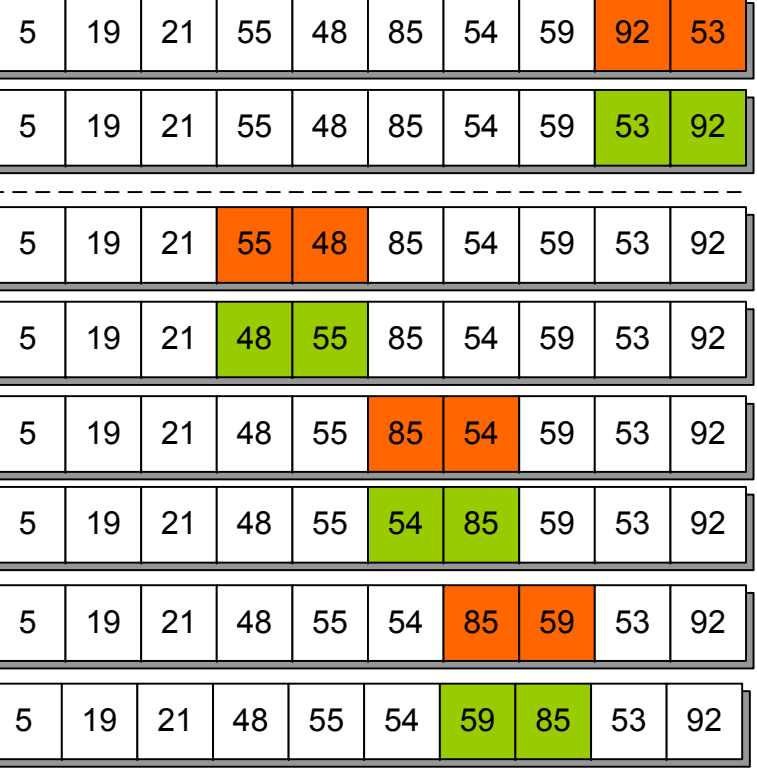

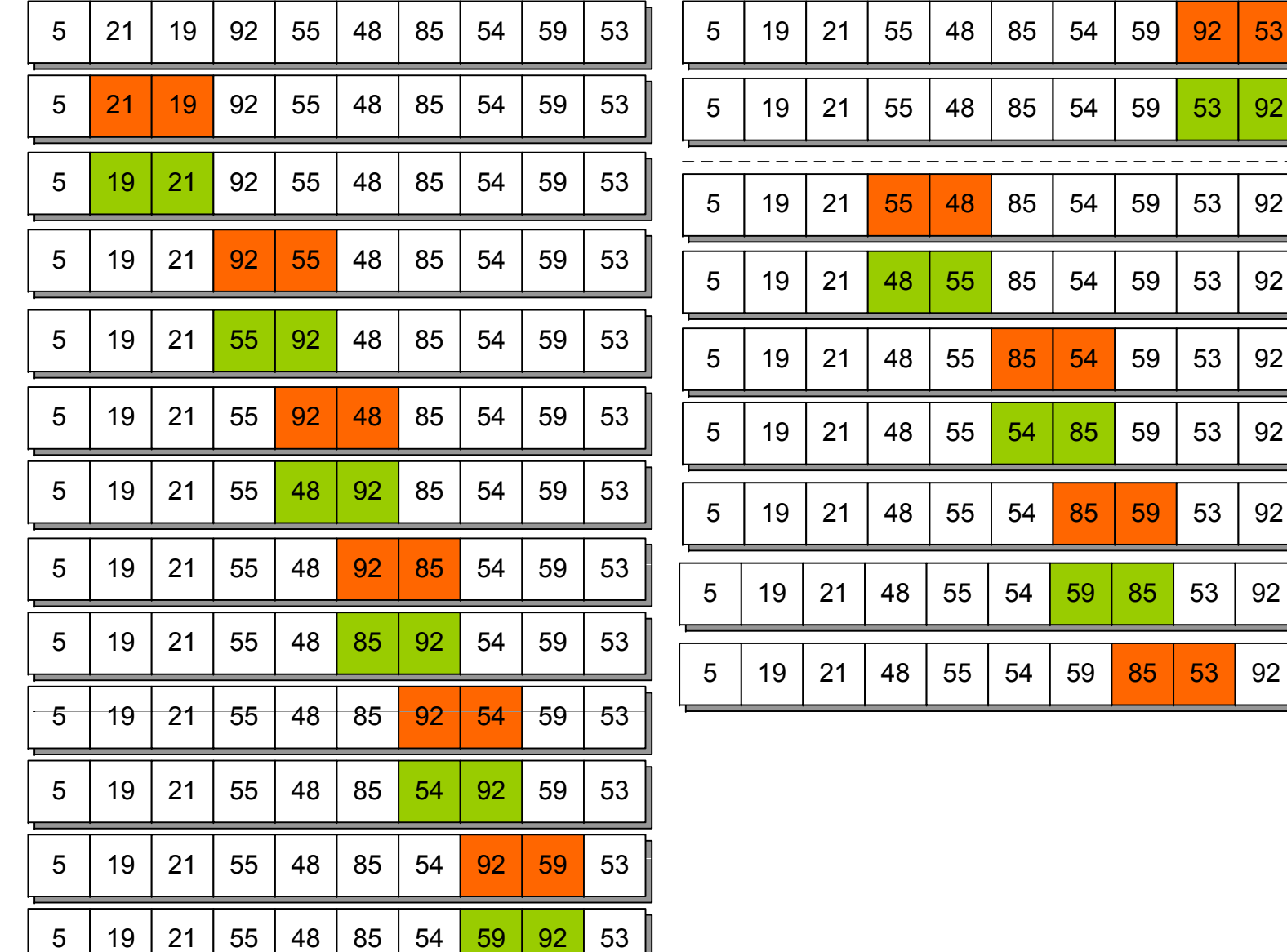

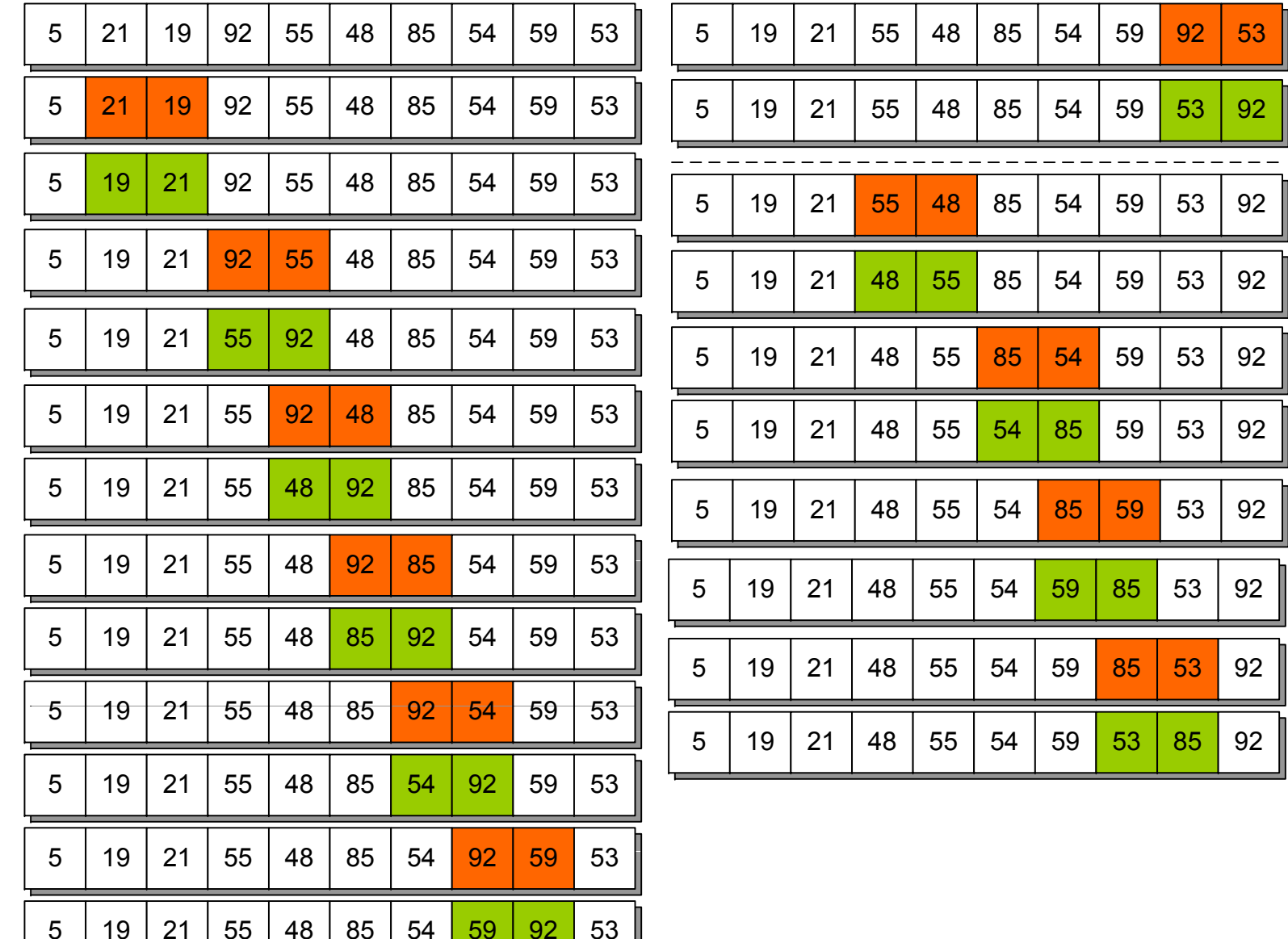

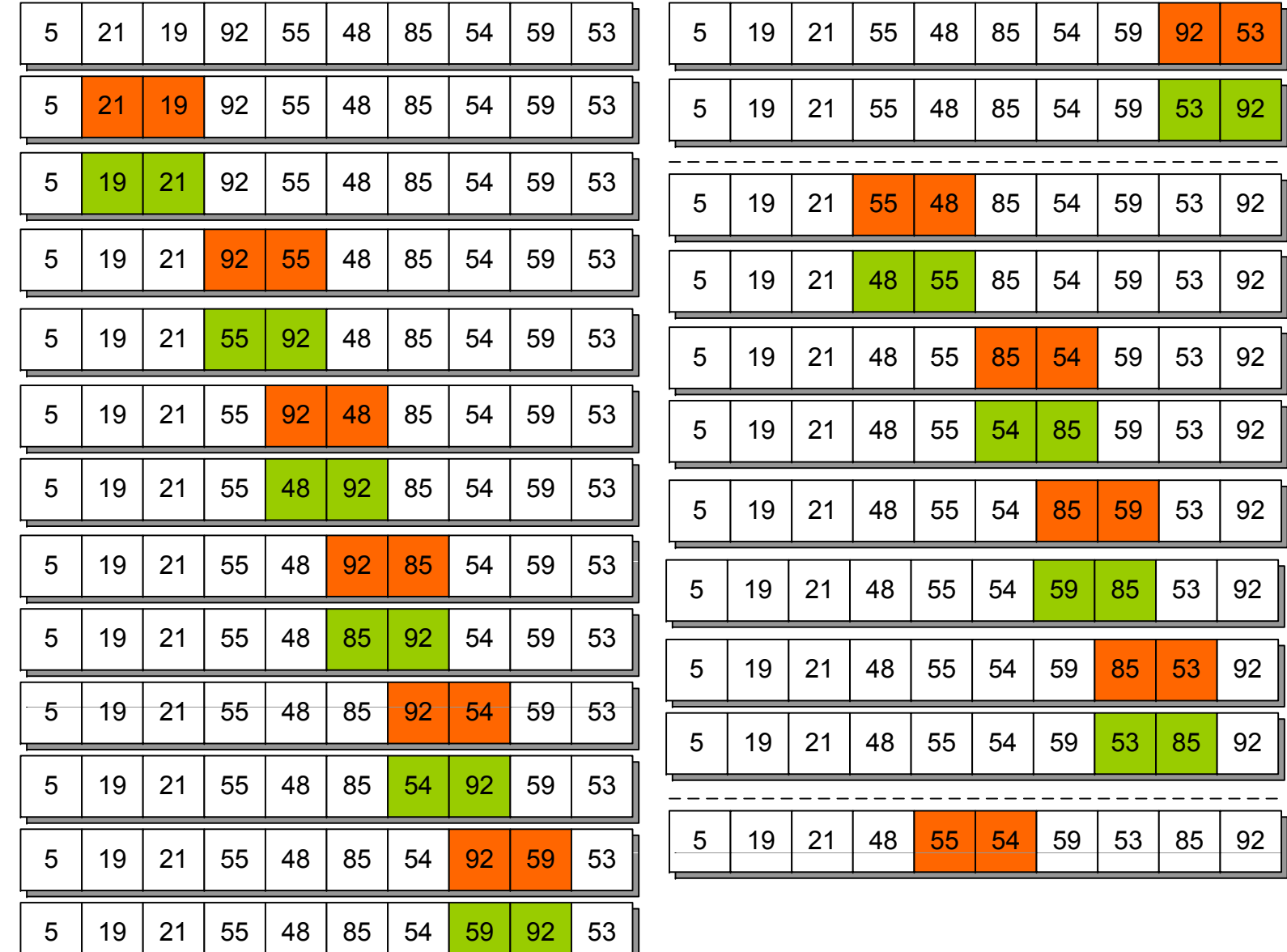

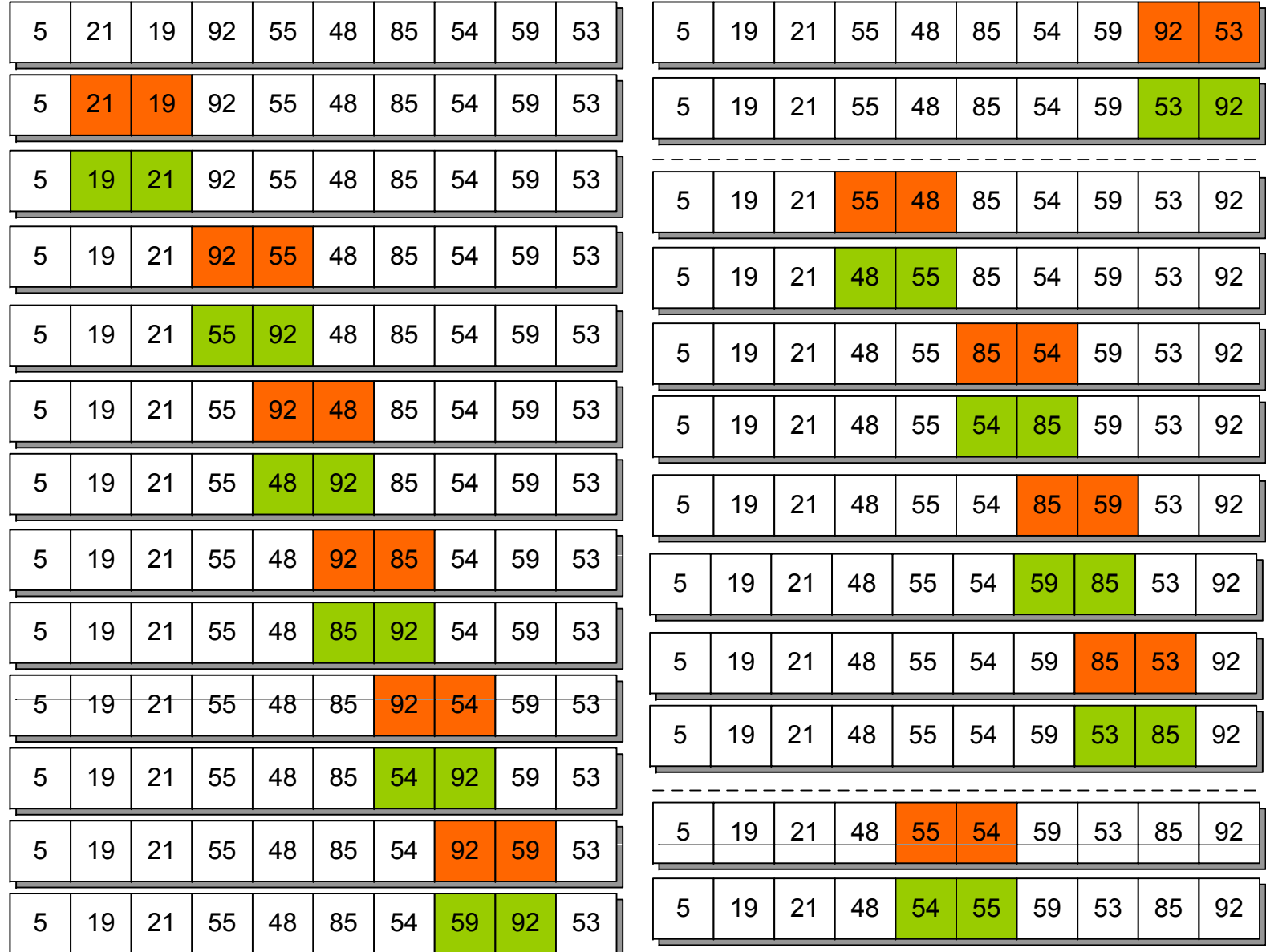

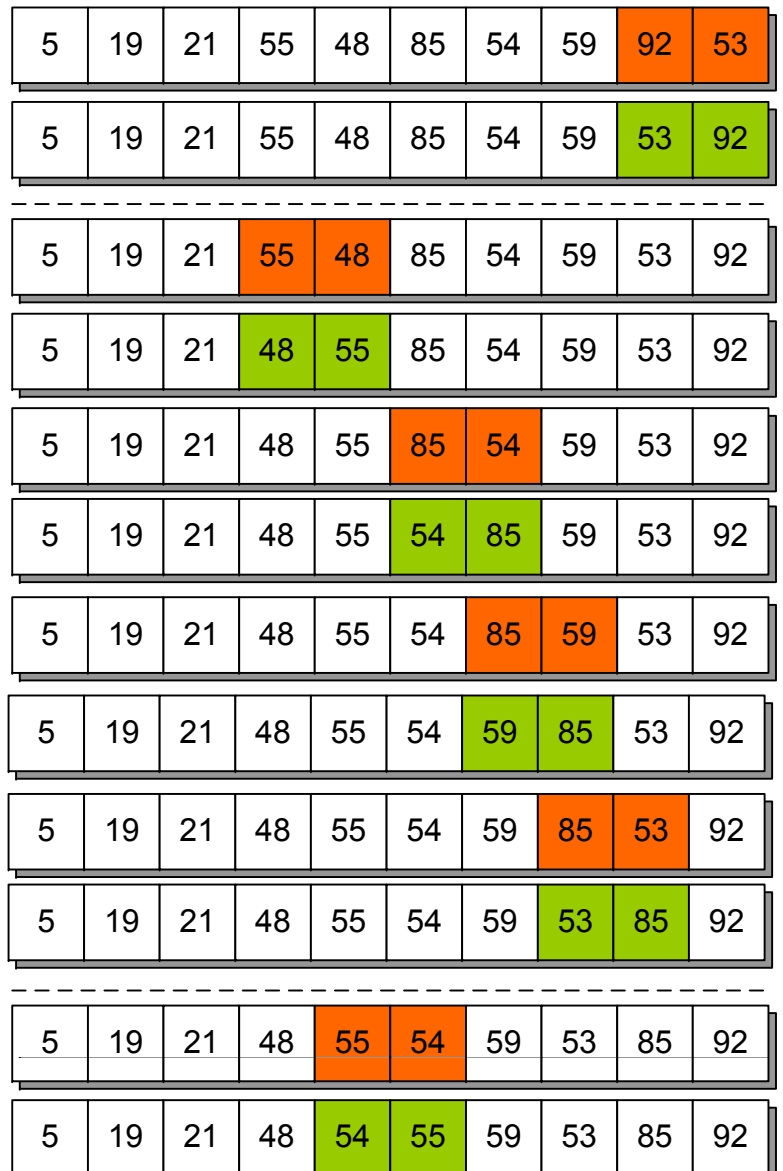

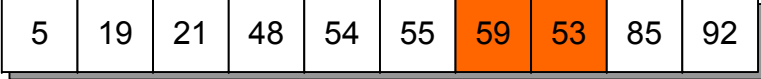

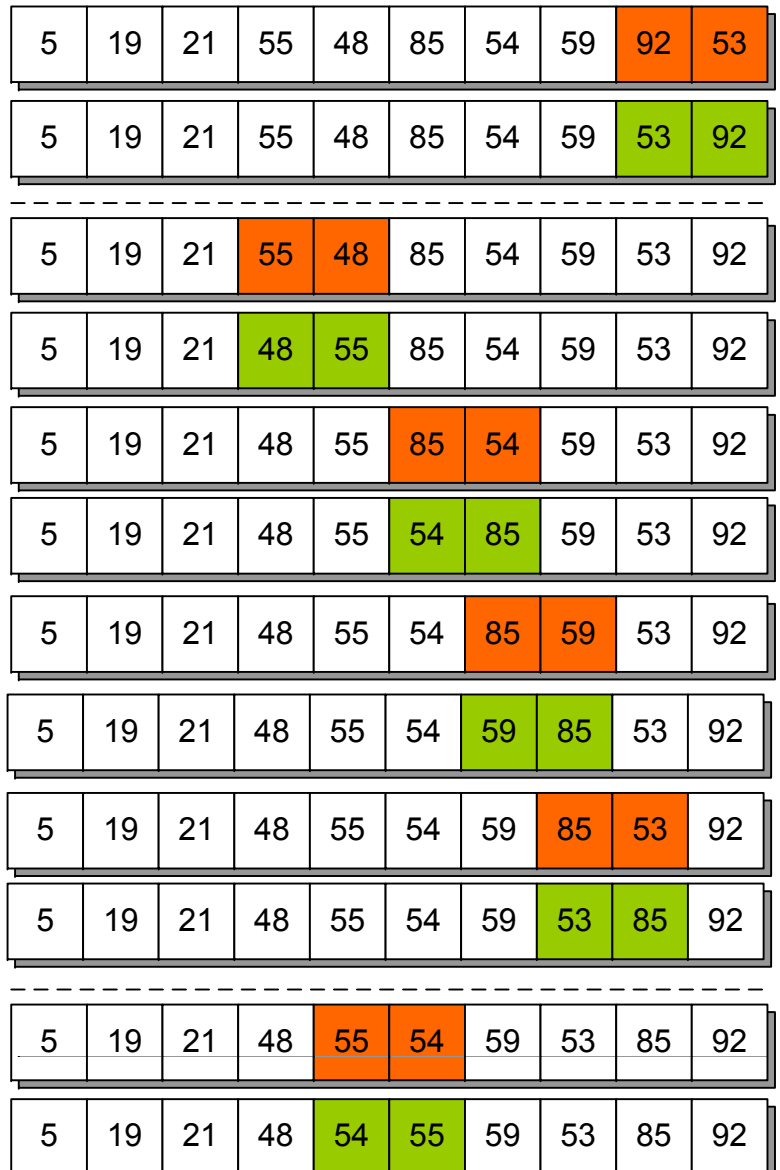

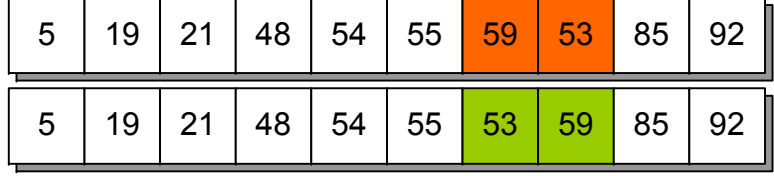

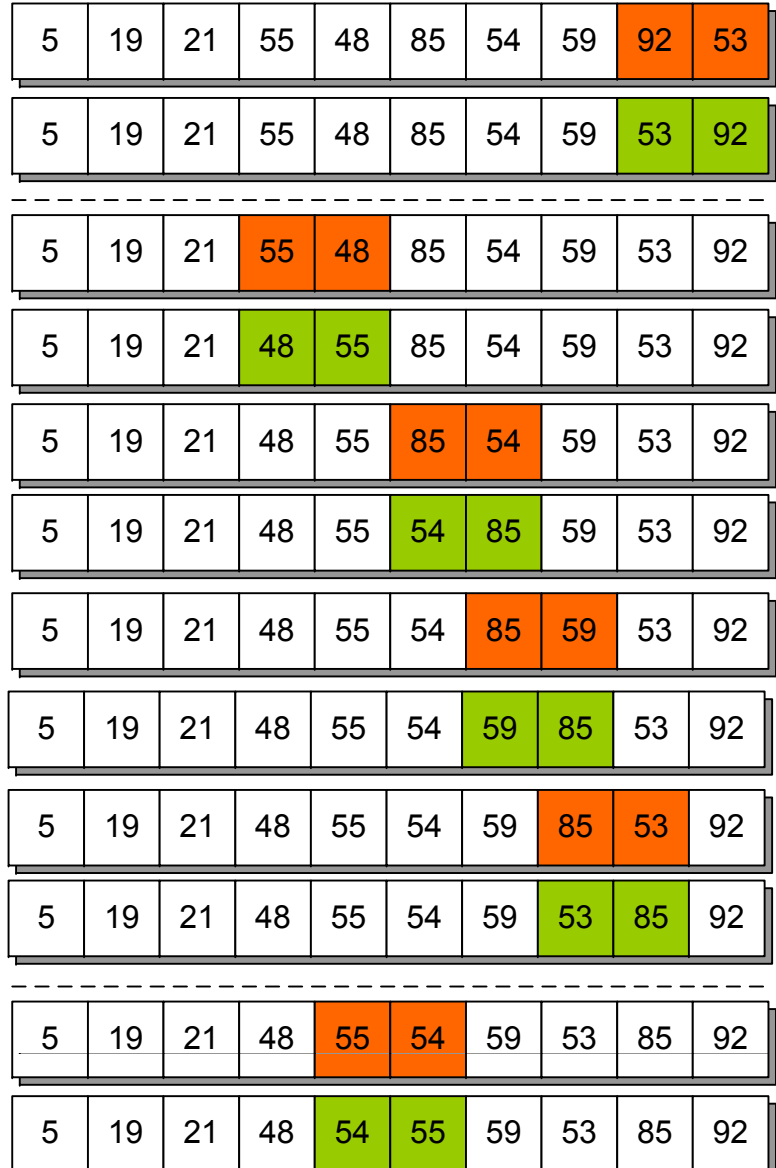

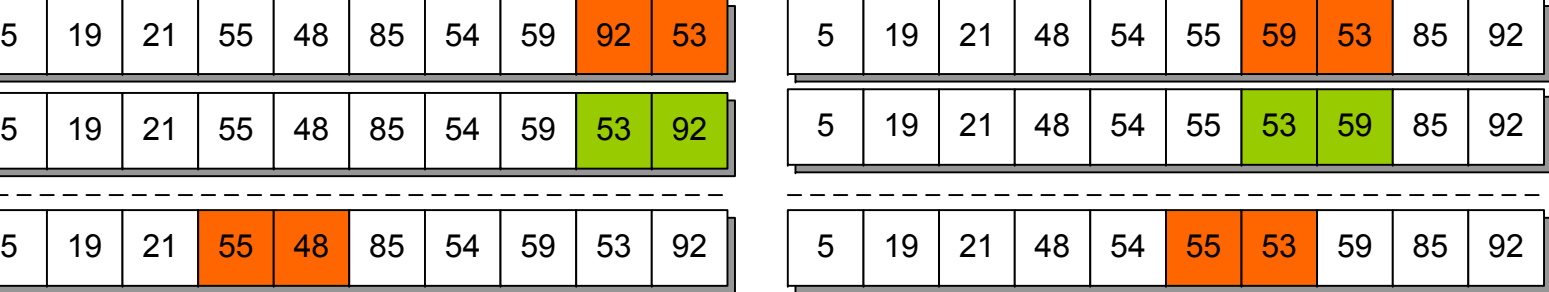

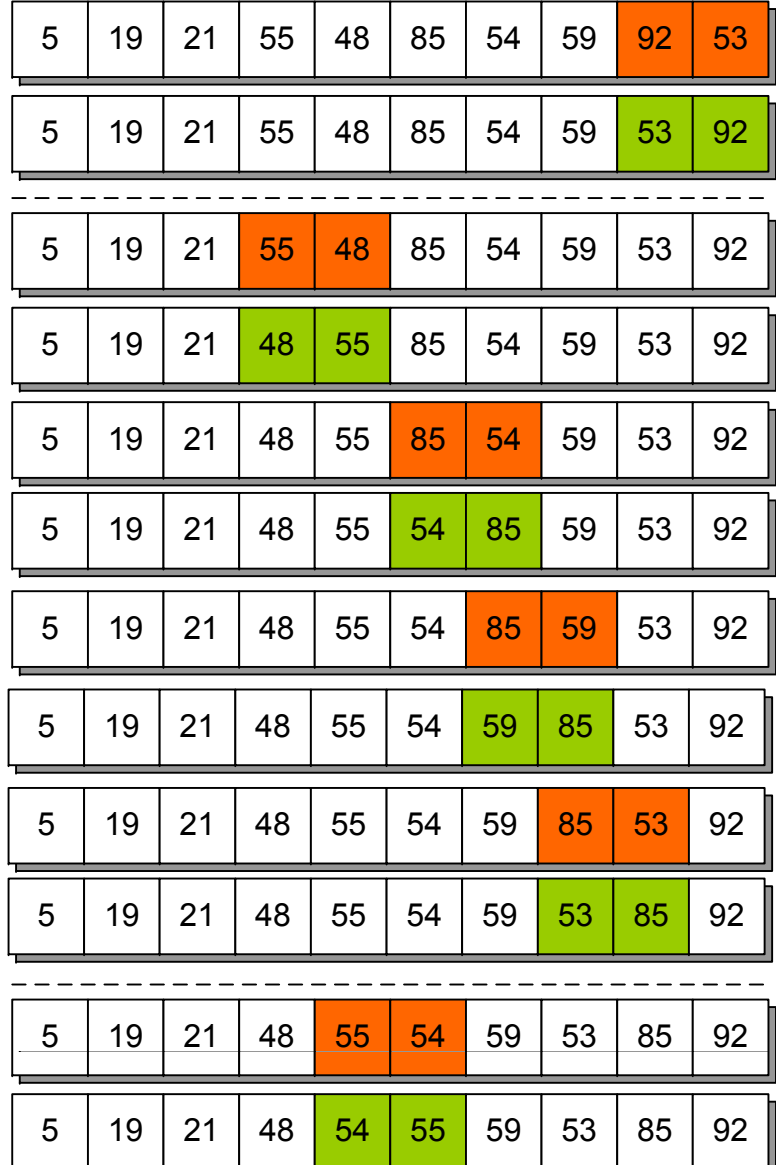

![](_page_34_Picture_358.jpeg)

![](_page_35_Picture_379.jpeg)

![](_page_35_Picture_380.jpeg)
# **Пример пузырьковой сортировки**

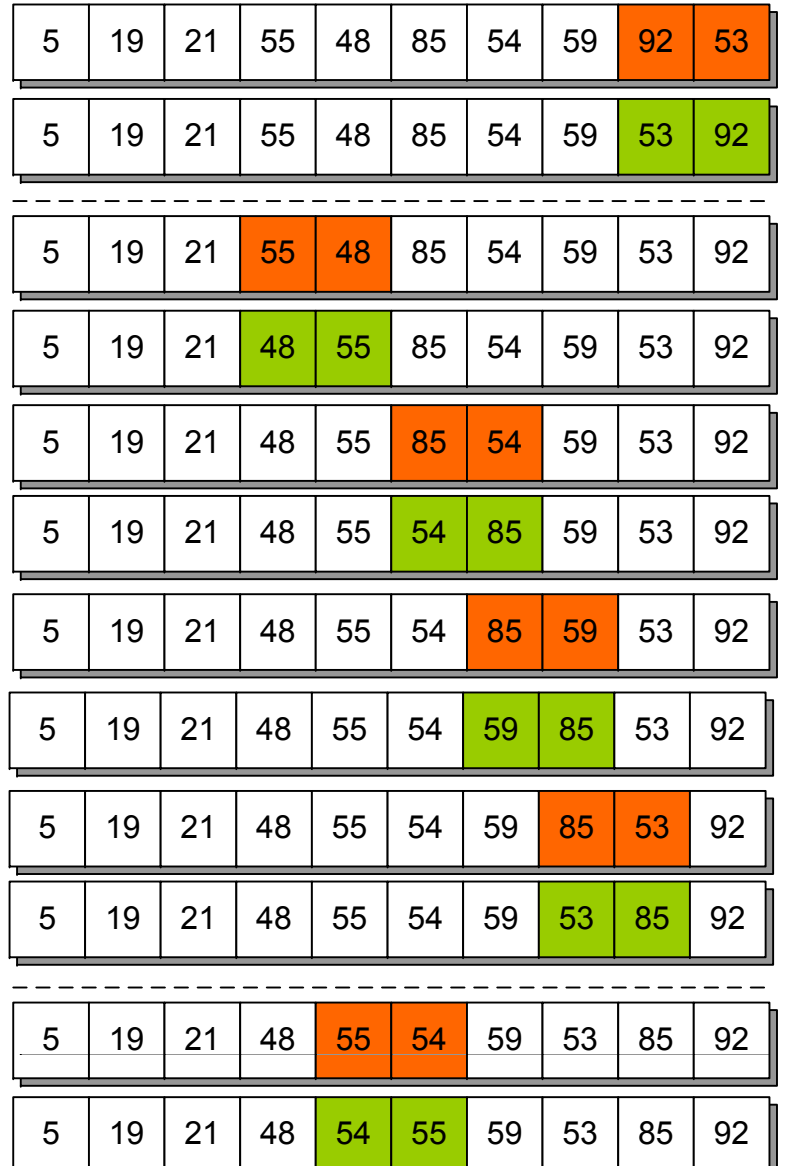

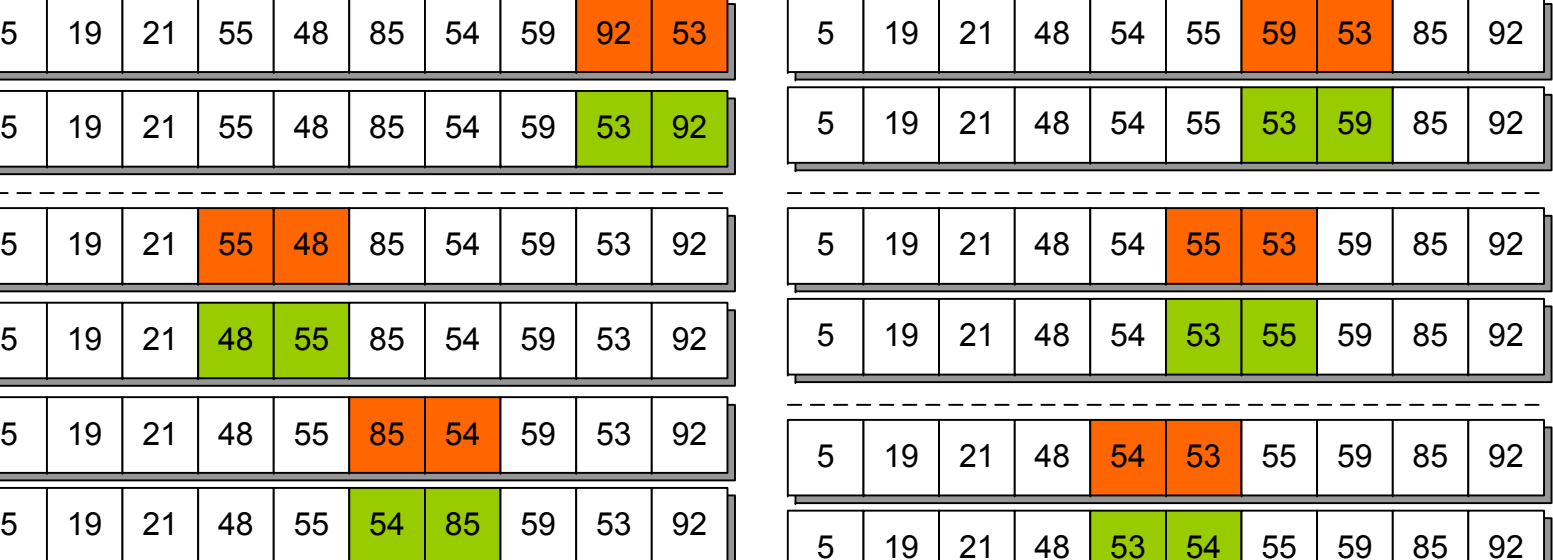

### **Сортировка выбором**

**Основная идея алгоритма** – разбиение массива на отсортированную <sup>и</sup> неотсортированную части, нахождение <sup>в</sup> неотсортированной части минимального элемента и помещение его в отсортированную

**Асимптотические сложности**

 $t \sim O(N^2)$  m $\sim O(1)$ 

Характеризуется **неустойчивостью** <sup>и</sup> **неестественным поведением**

```
for I := 1 to N-1 do begin
Min := I:
 for J := I+1 to N do
  if Arr[J] < Arr[Min] then
   Min := J;Tmp := Arr[I];Arr[1] := Arr[Min];Arr[Min] := Tmp;end;
```
 $55 \mid 48 \mid$  $5\overline{)}$ 

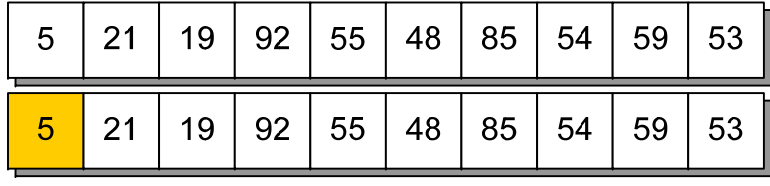

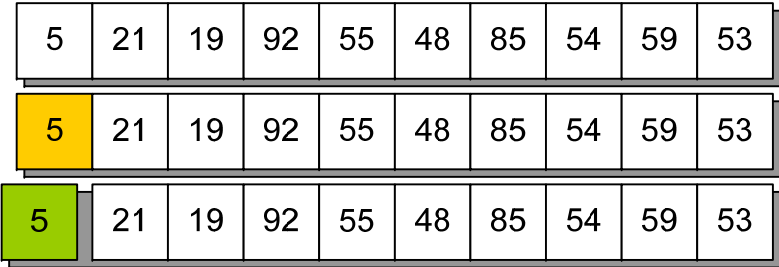

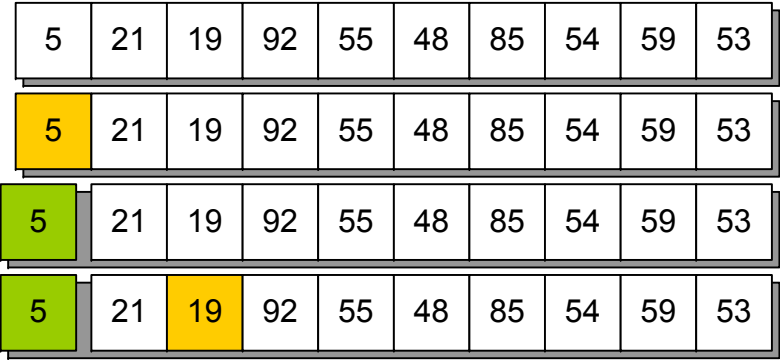

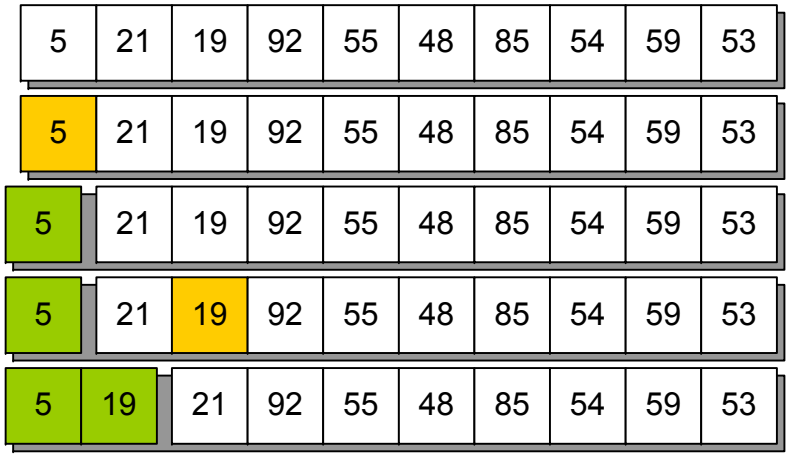

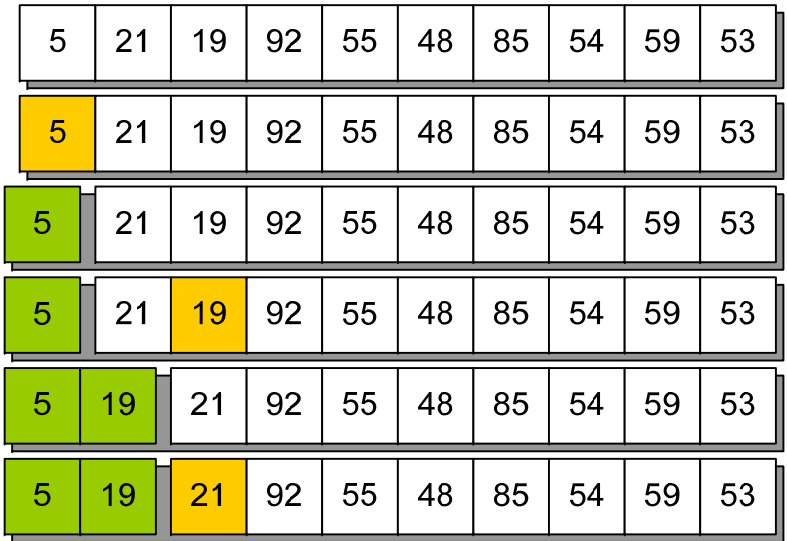

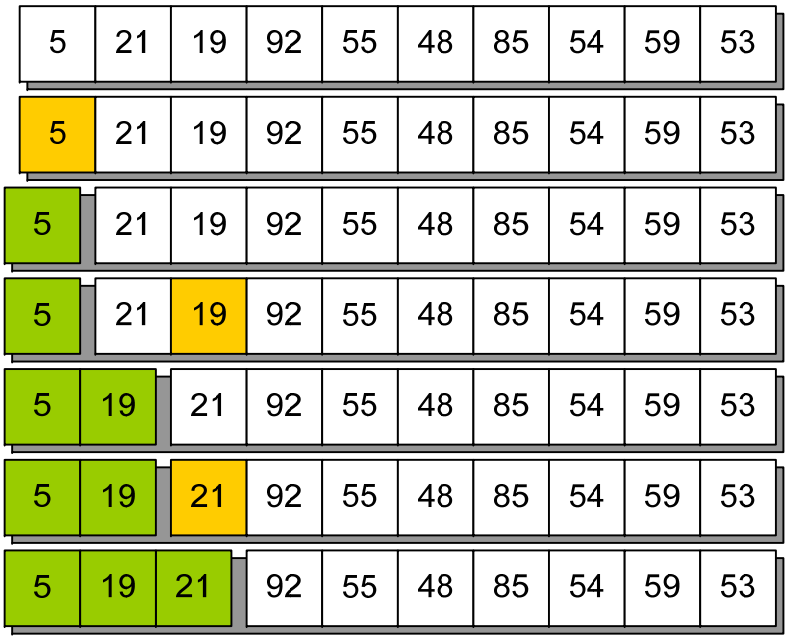

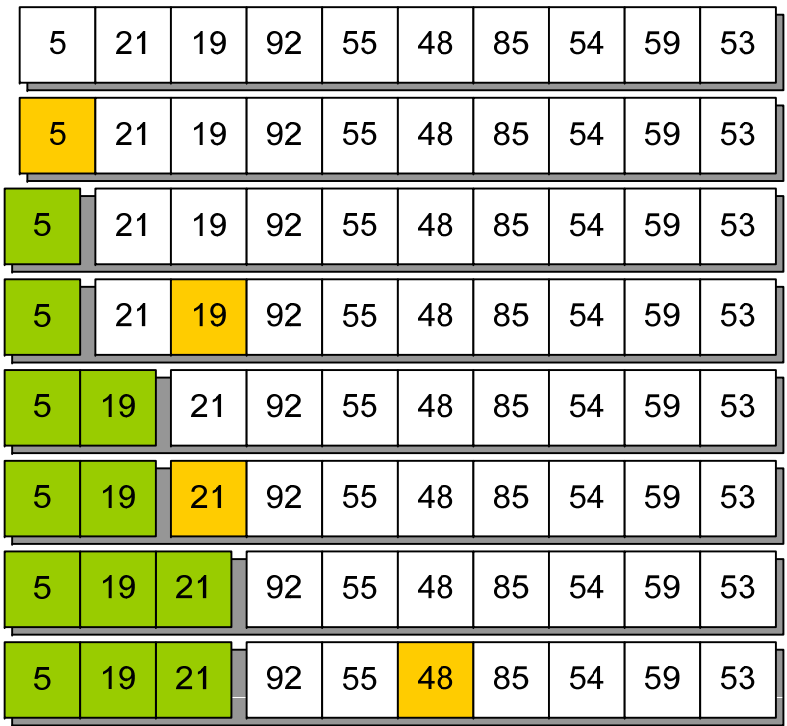

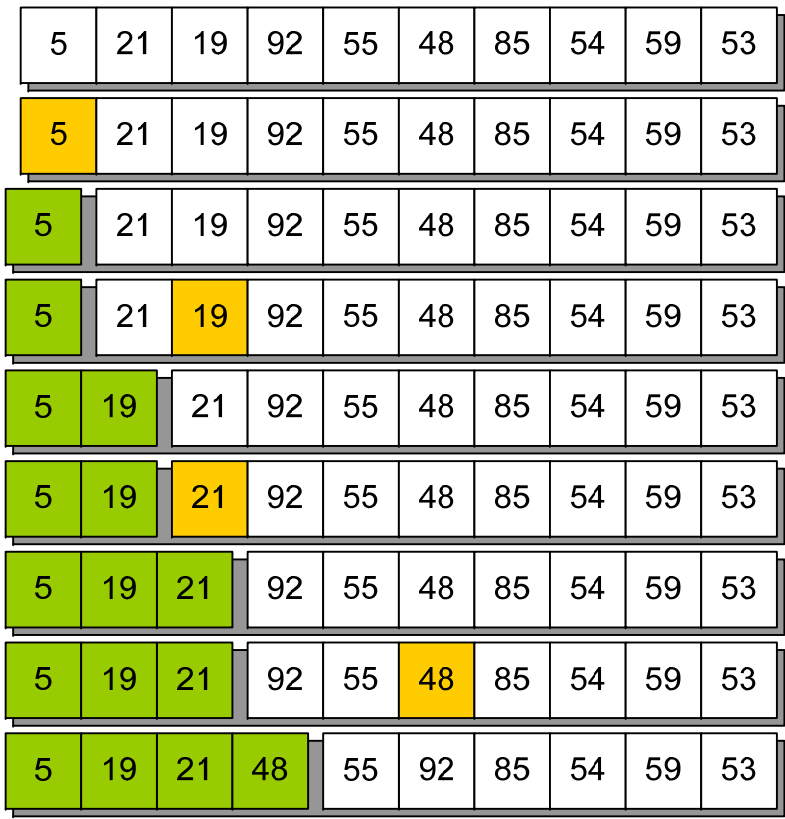

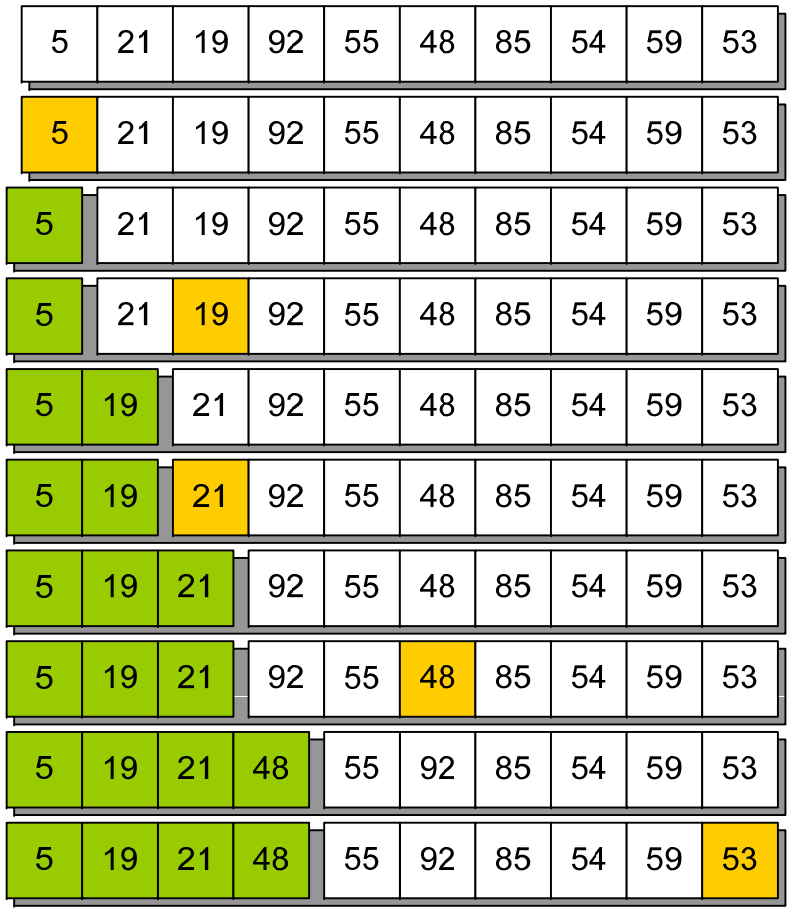

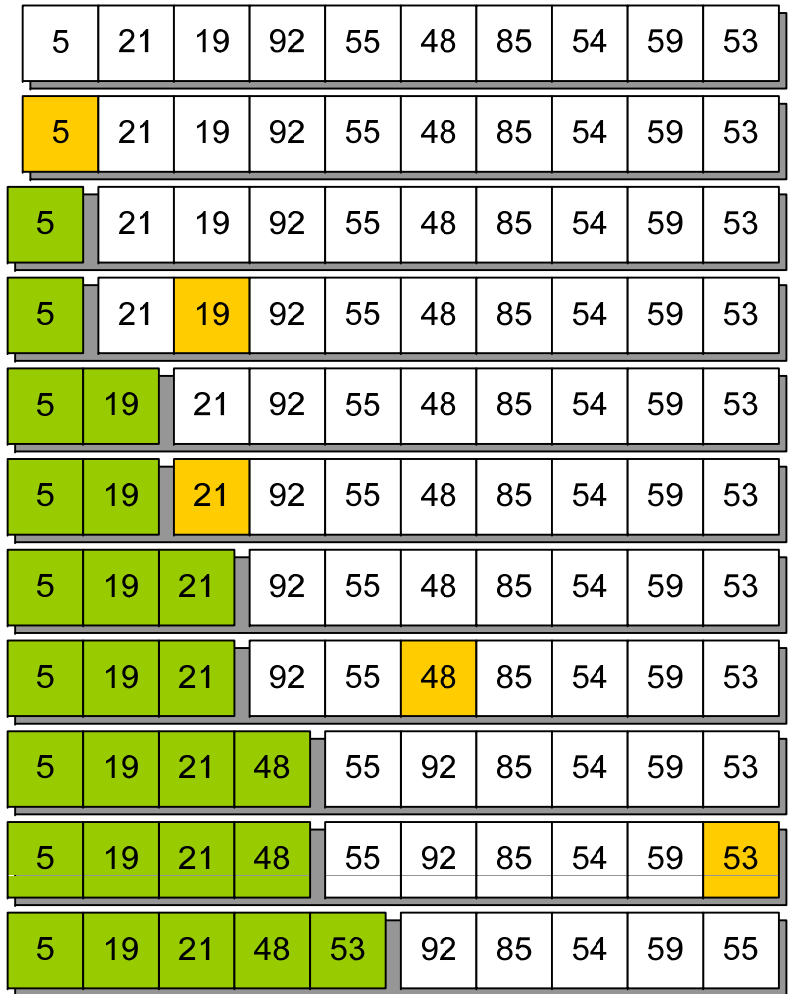

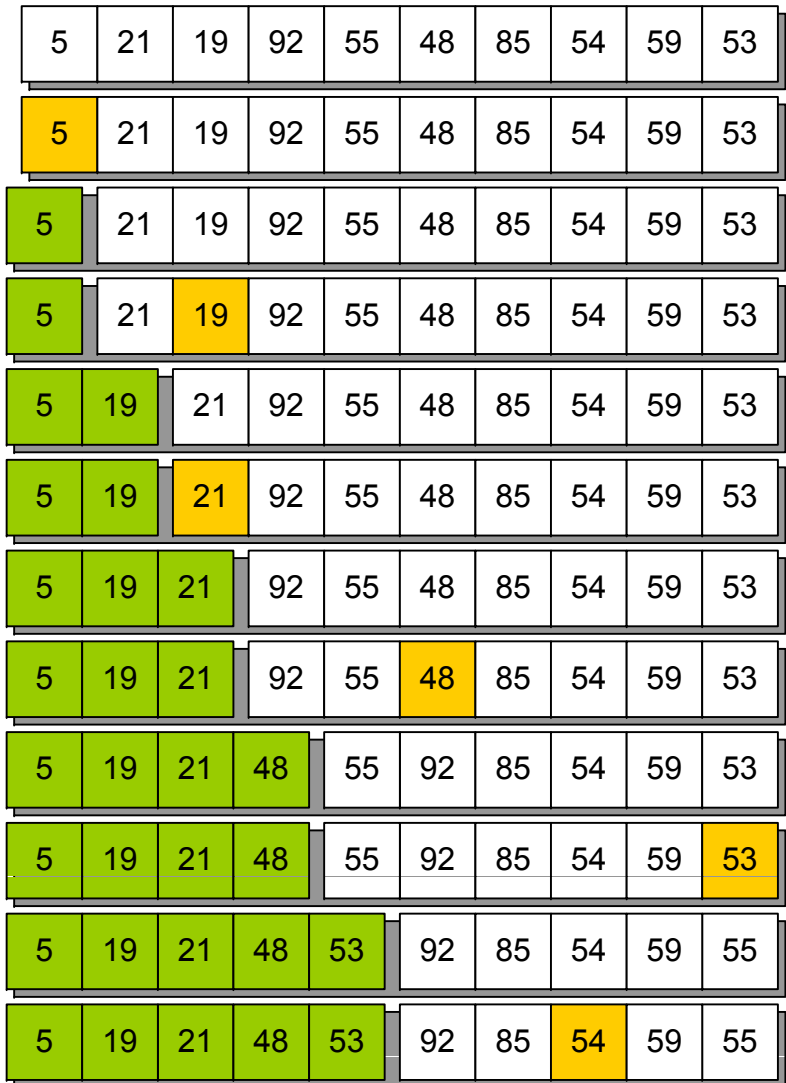

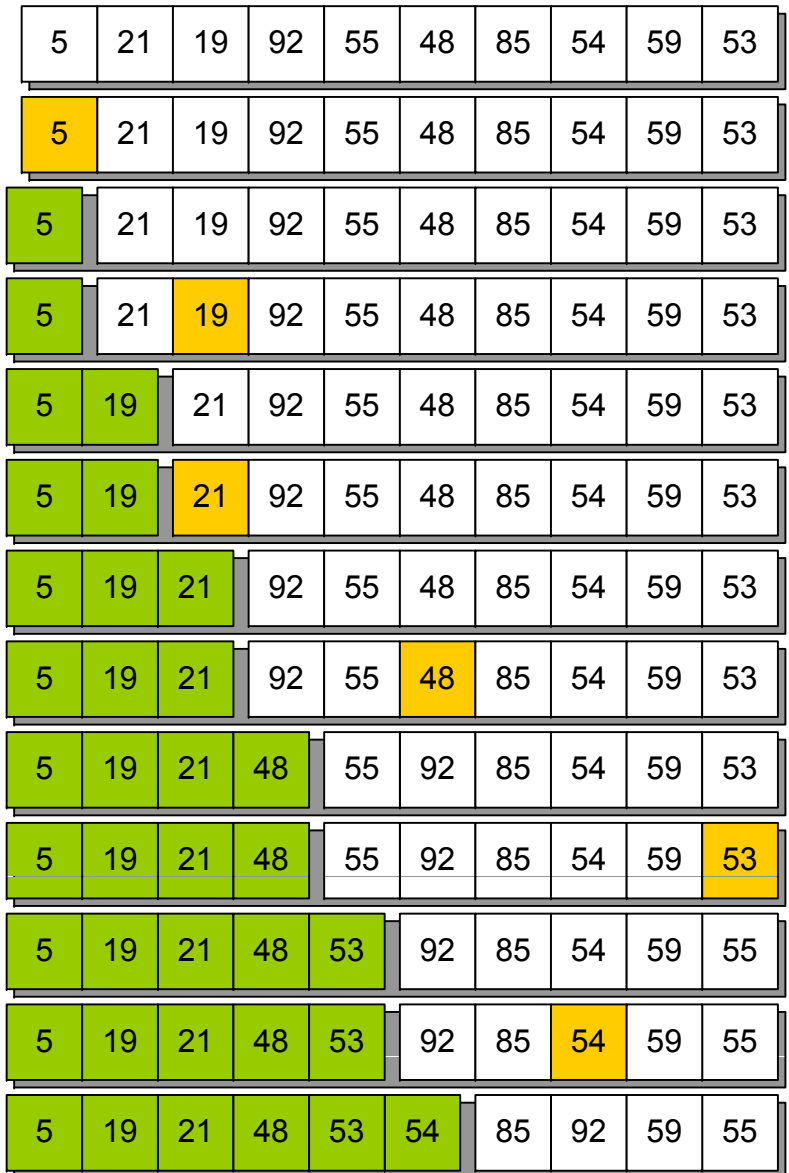

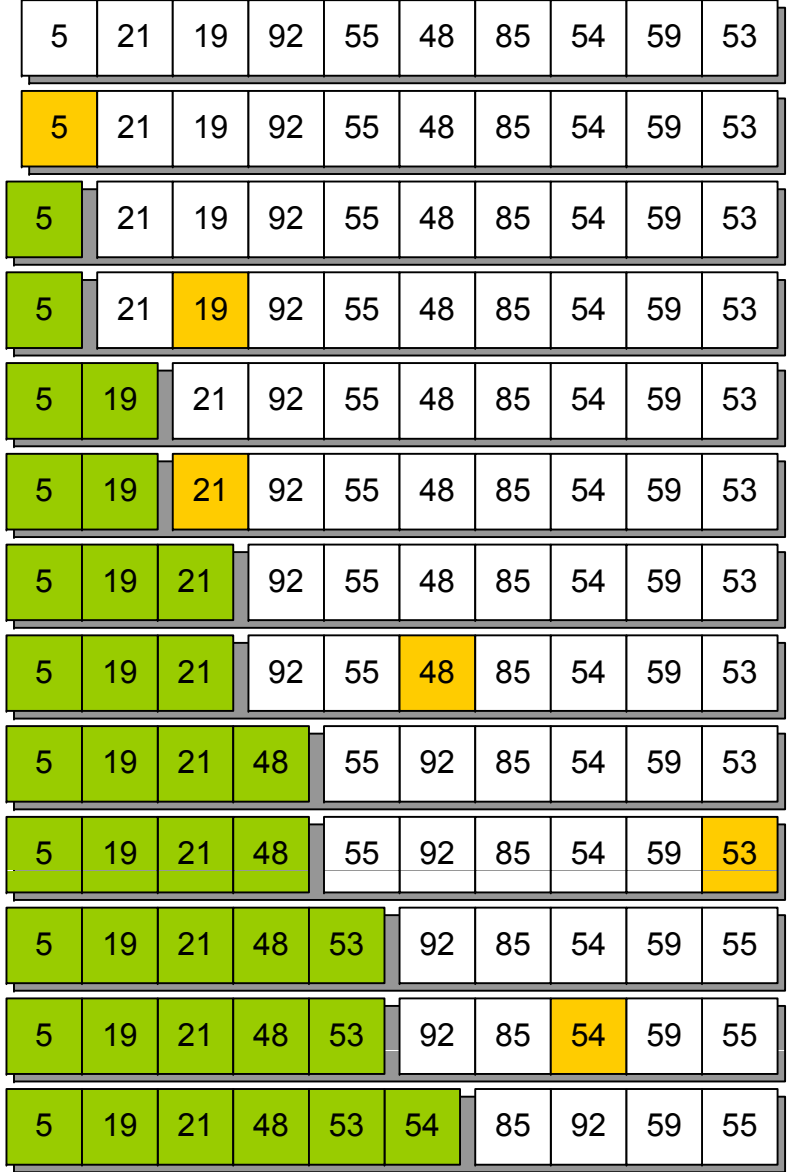

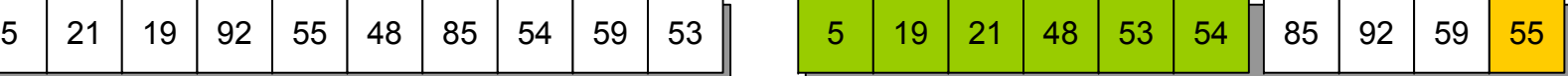

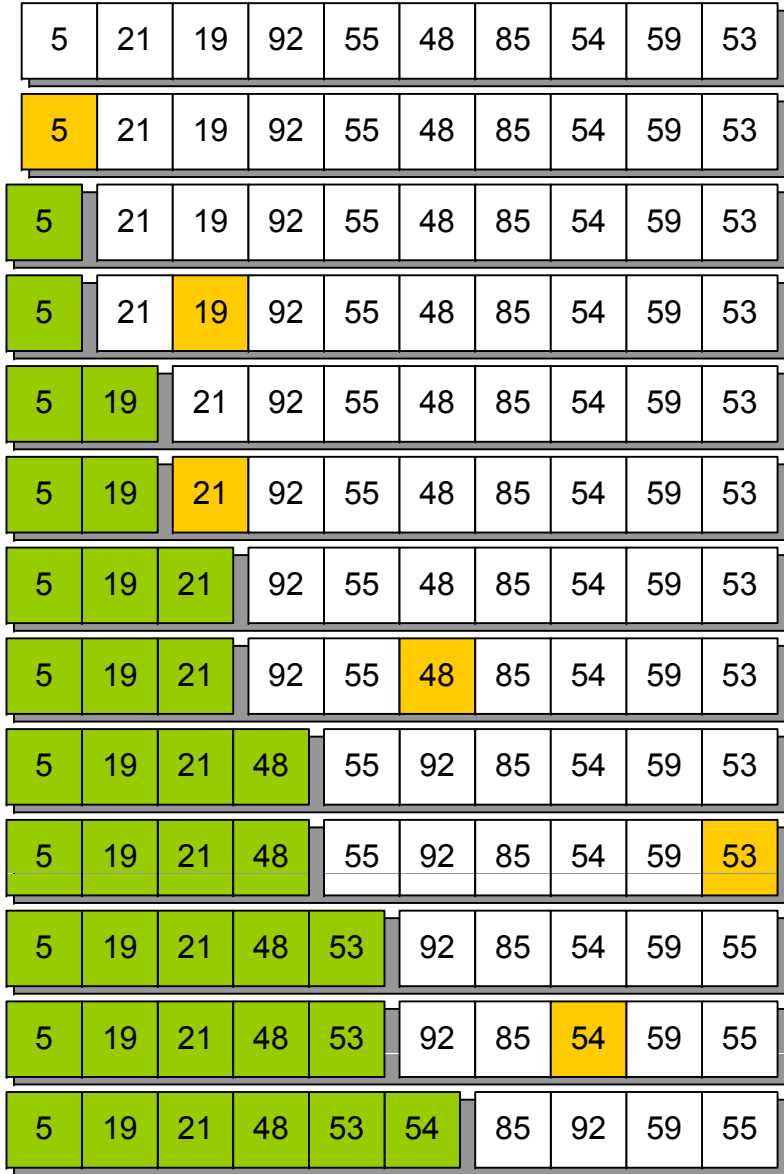

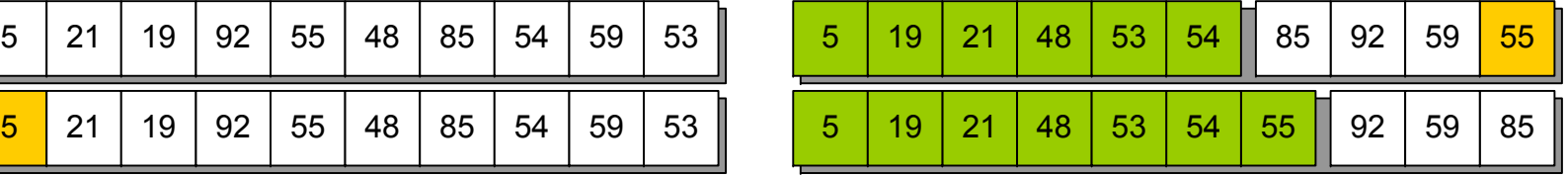

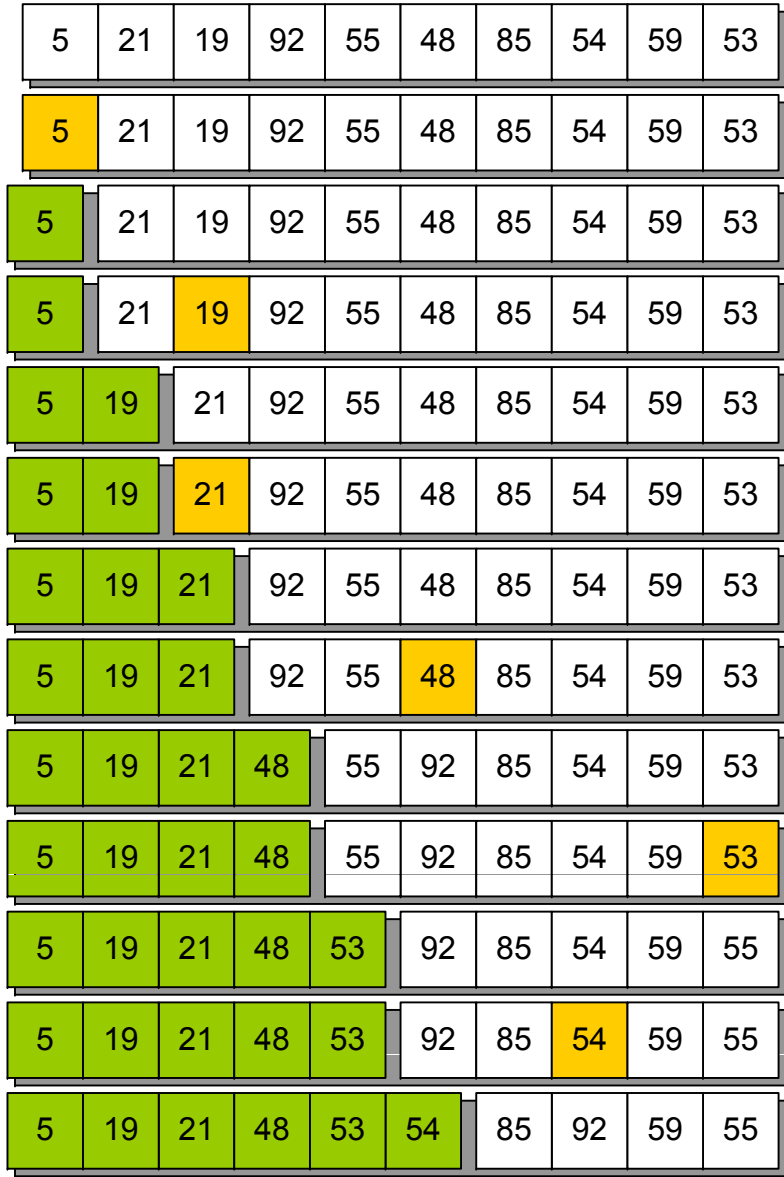

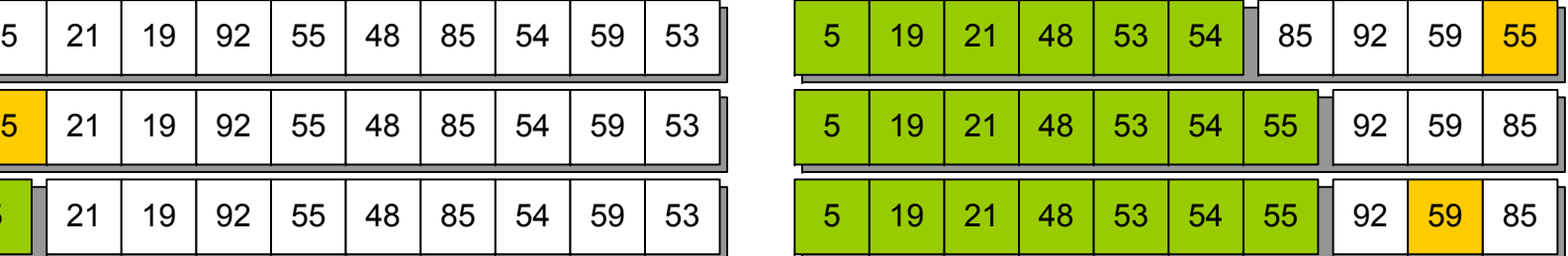

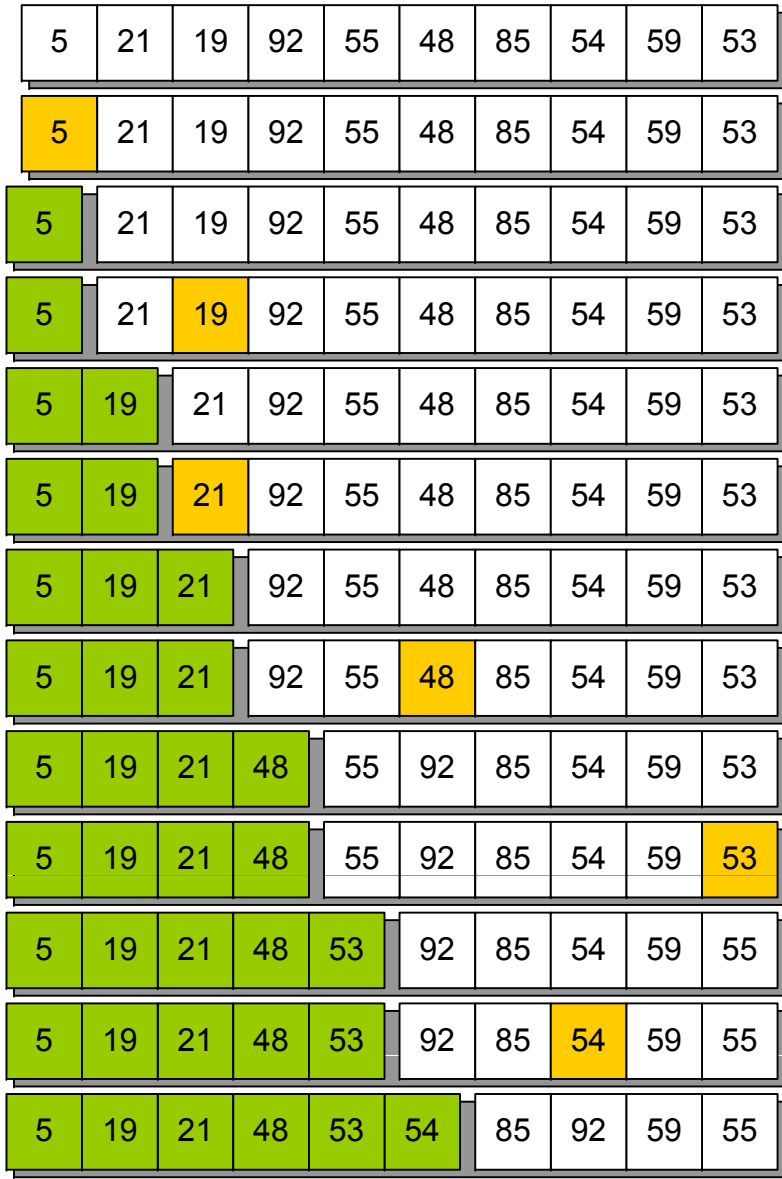

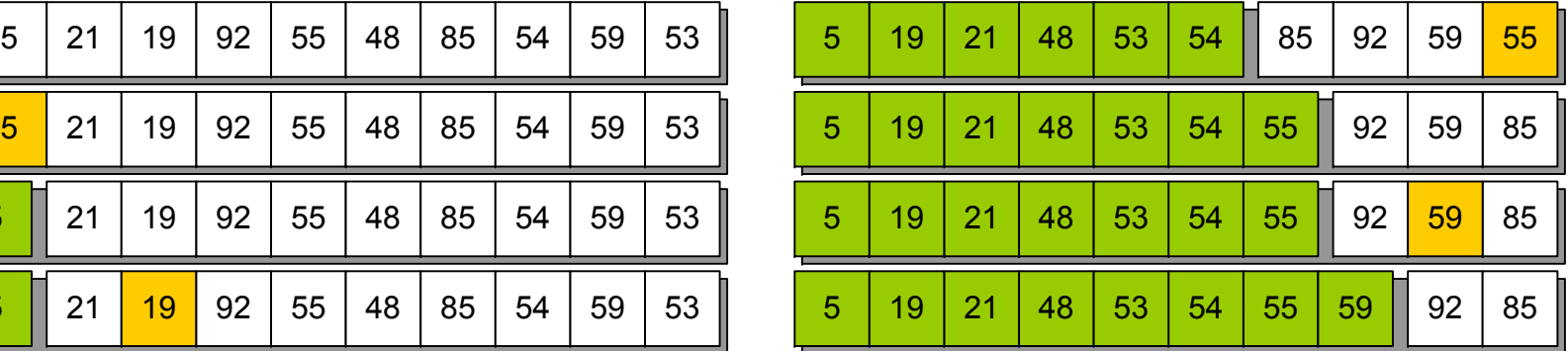

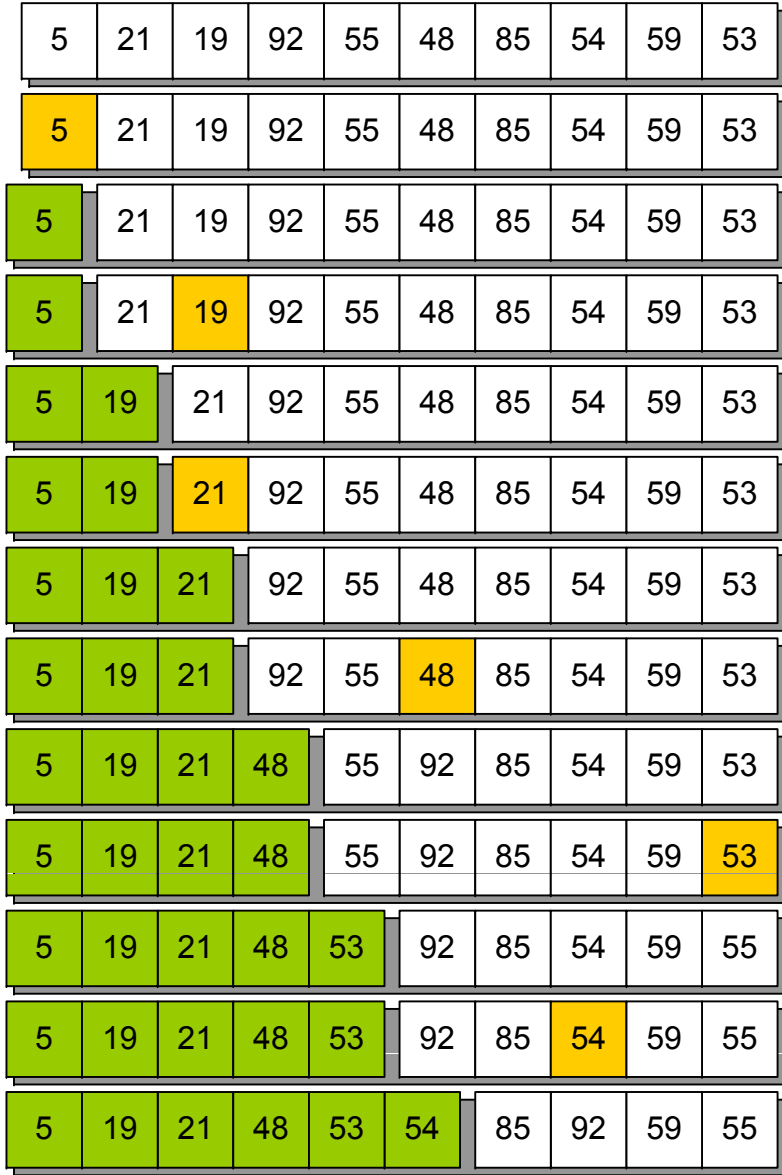

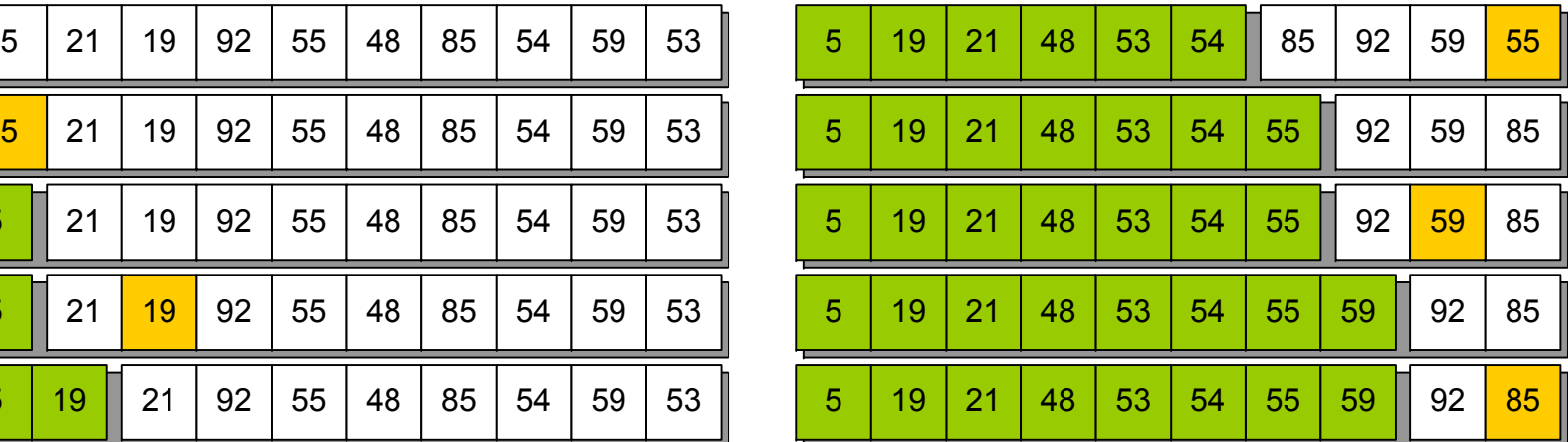

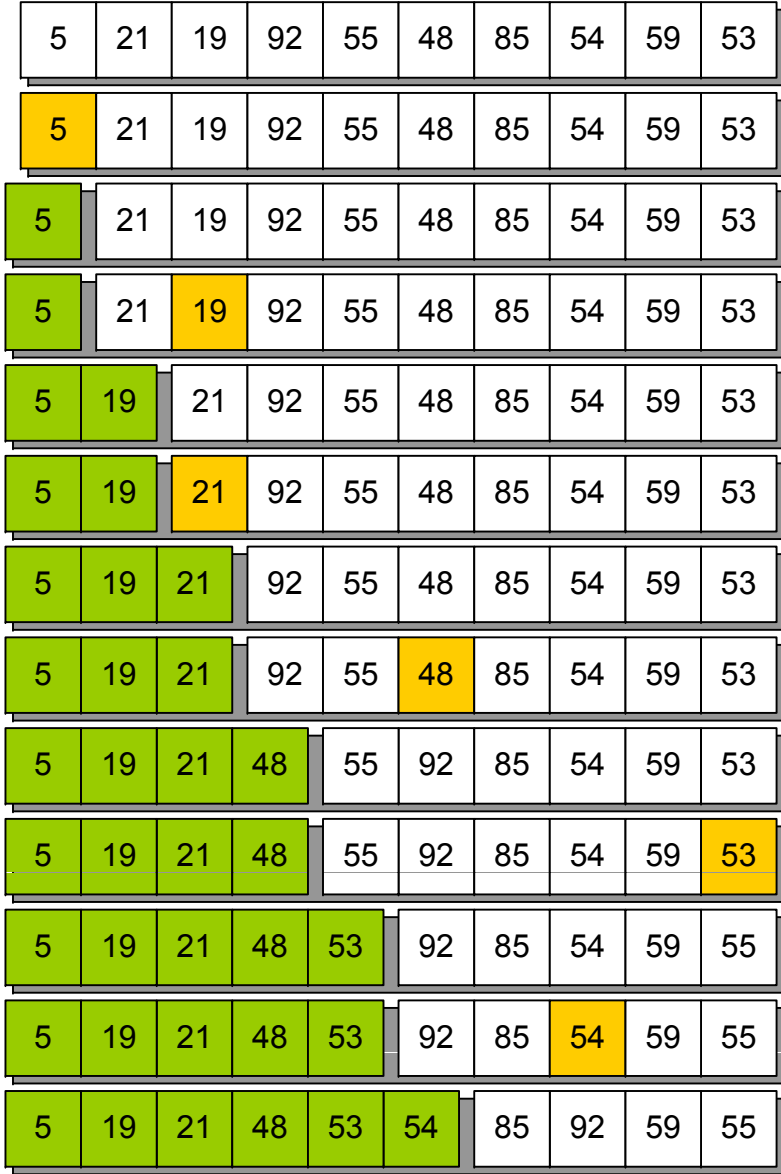

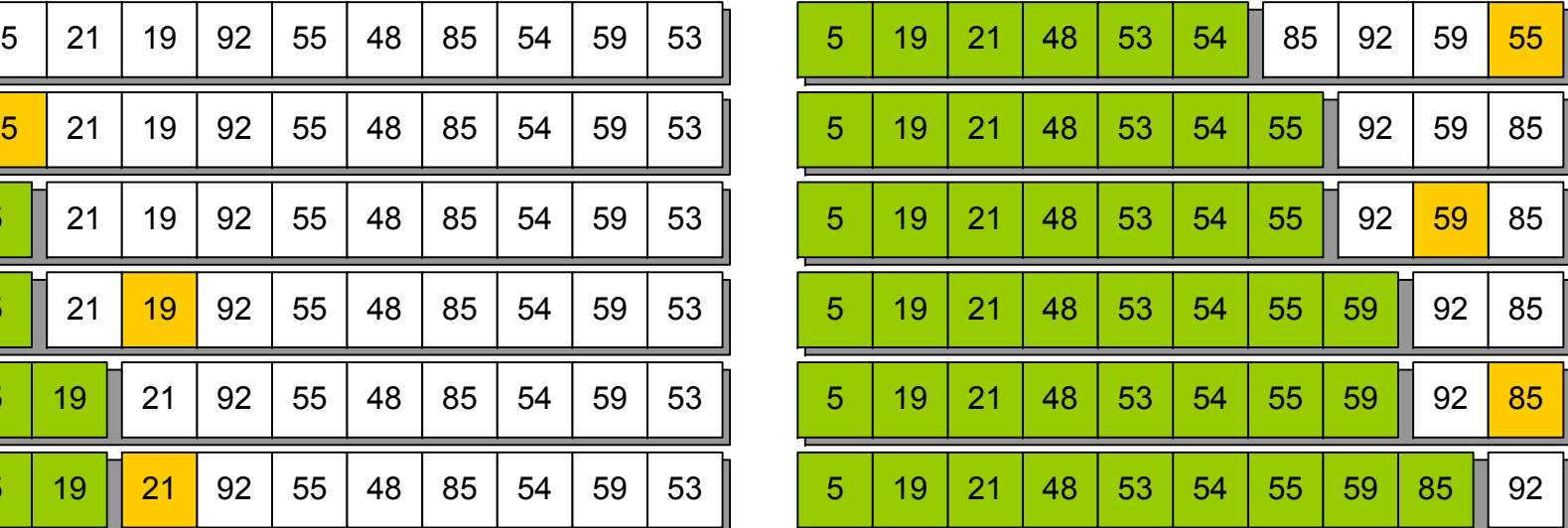

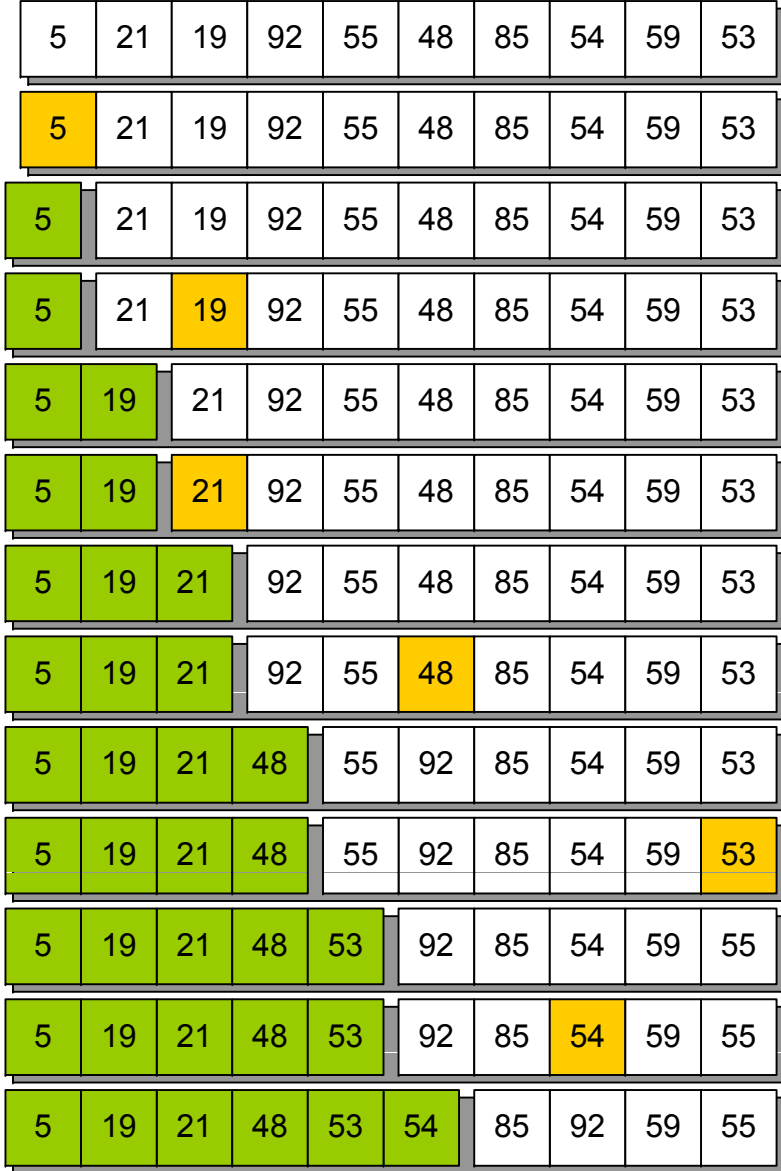

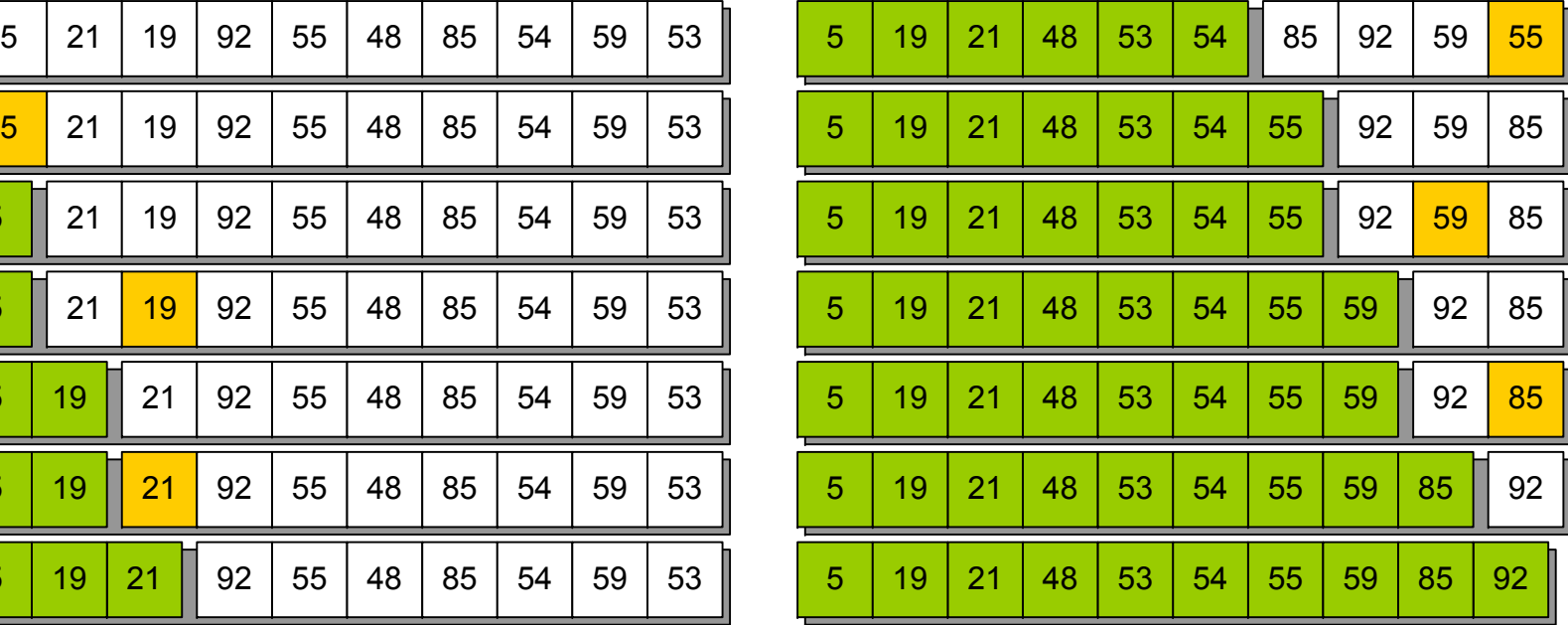

### **Пирамидальная сортировка**

**Основная идея алгоритма** – можно ли выбирать минимальный элемент за время, меньшее чем O(N)? Можно с использованием структуры данных, называемой<br>пирамидой…

### **Асимптотические сложности**

 $t \sim O(N \log N)$  m $\sim O(1)$ 

### Характеризуется **неустойчивостью** <sup>и</sup> **неестественным поведением**

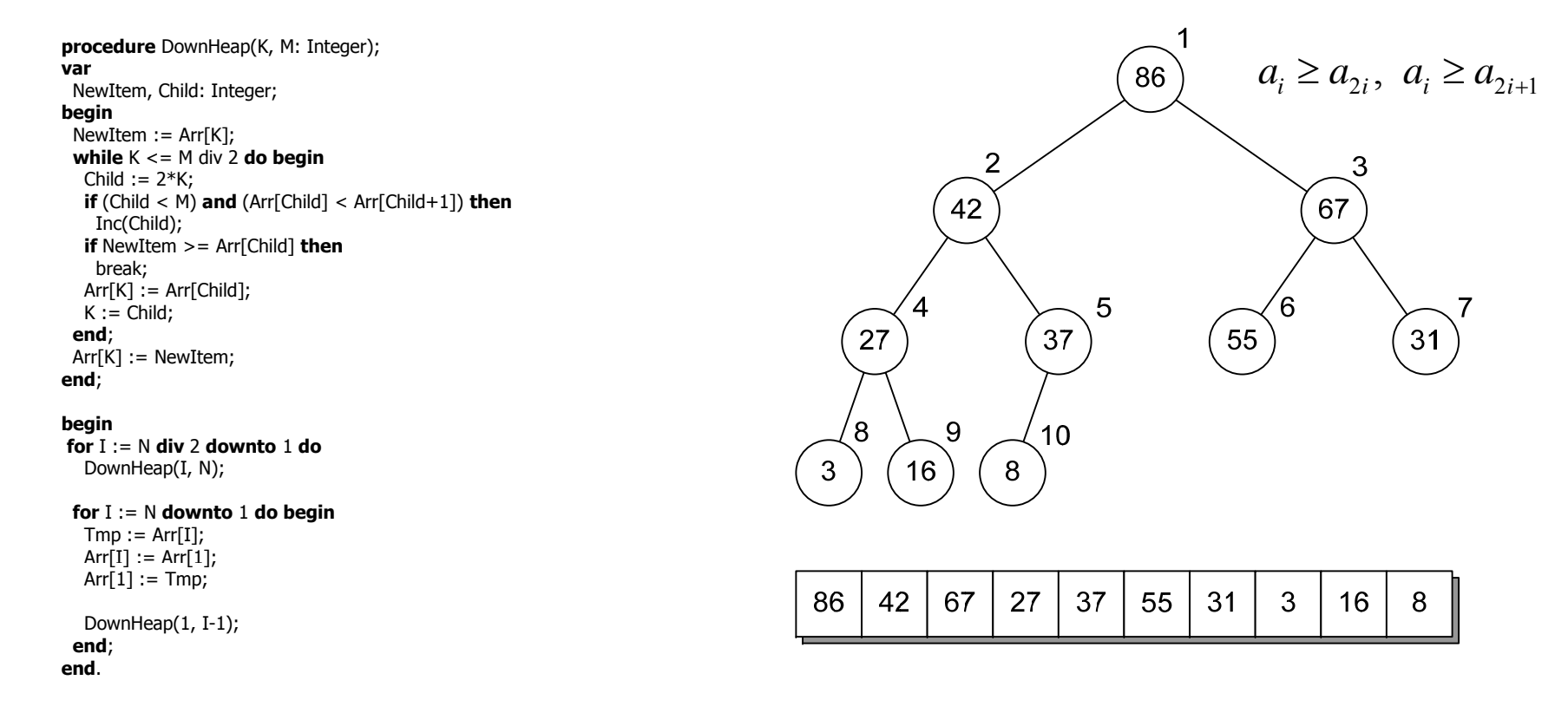

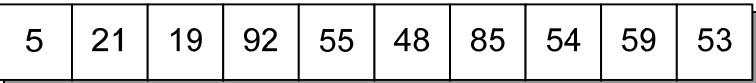

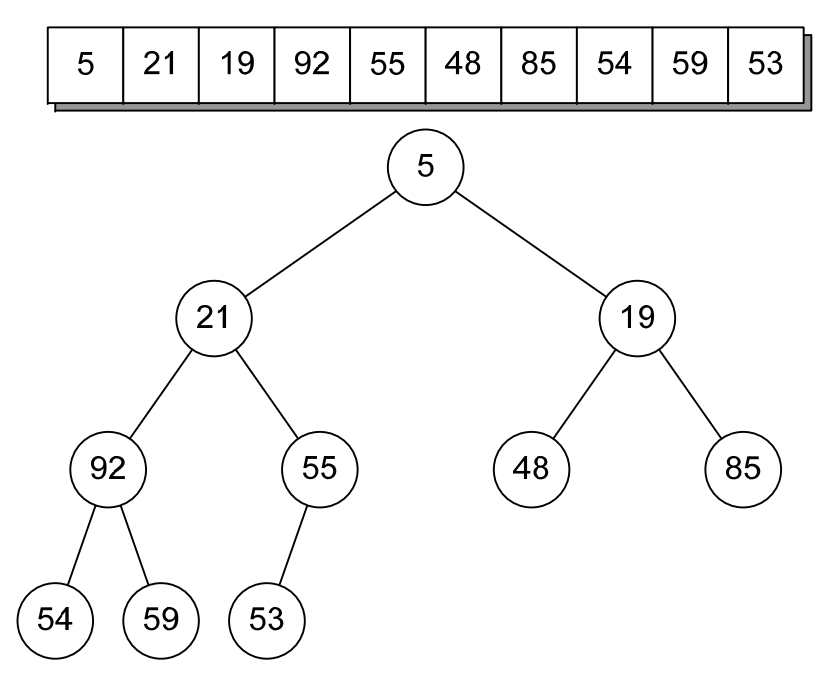

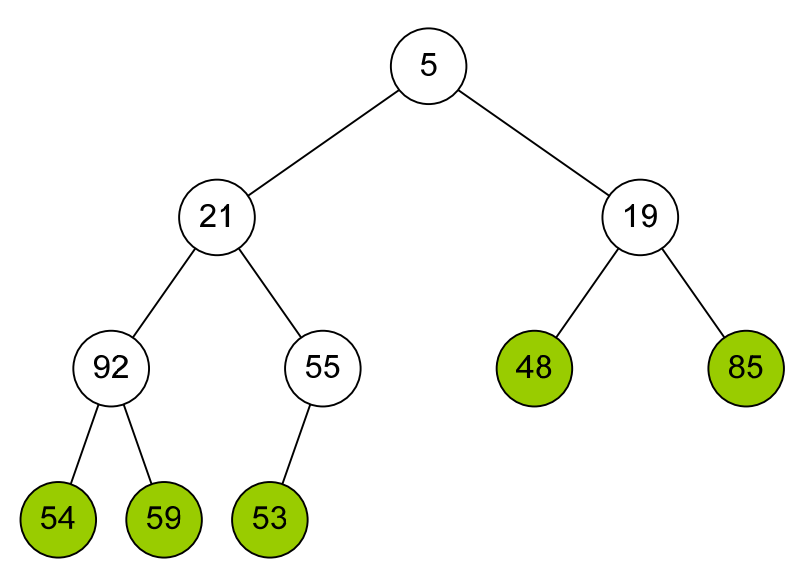

**Готовая часть пирамиды (листья дерева), удовлетворяющая свойствам пирамиды, окрашена <sup>в</sup> зеленый цвет**

**Для остальных элементов возможно потребуются изменения…**

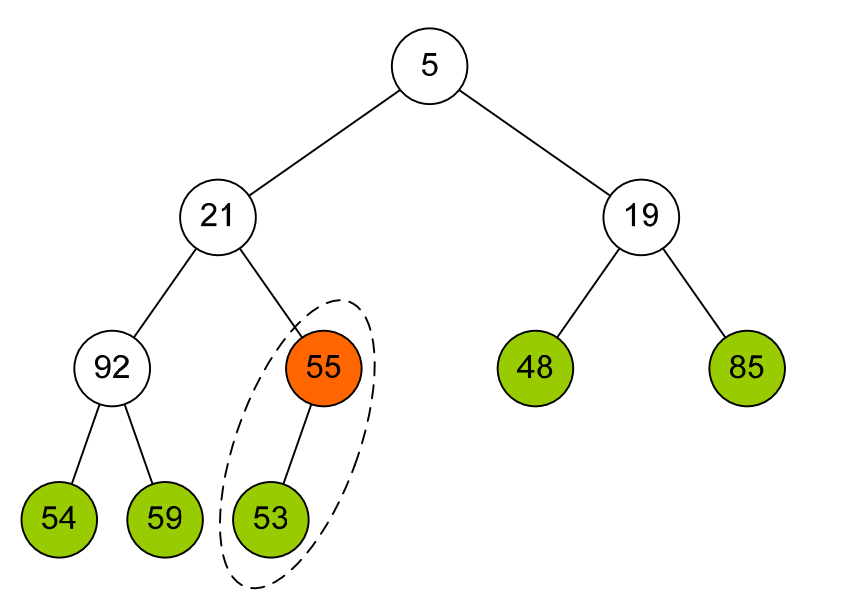

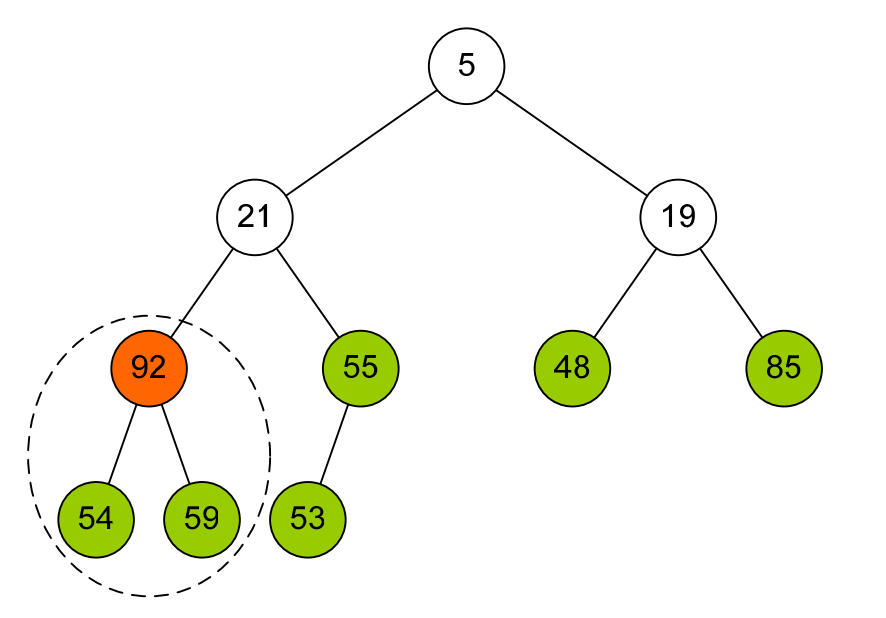

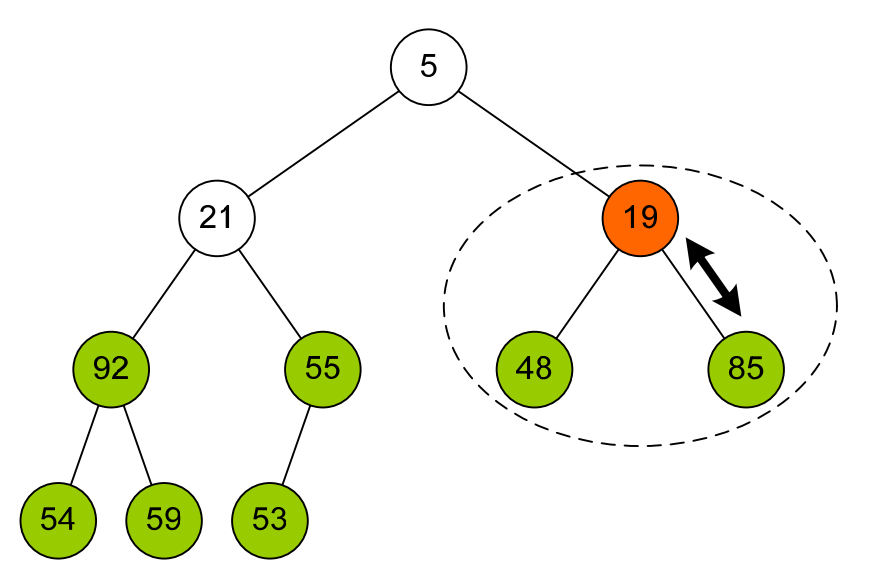

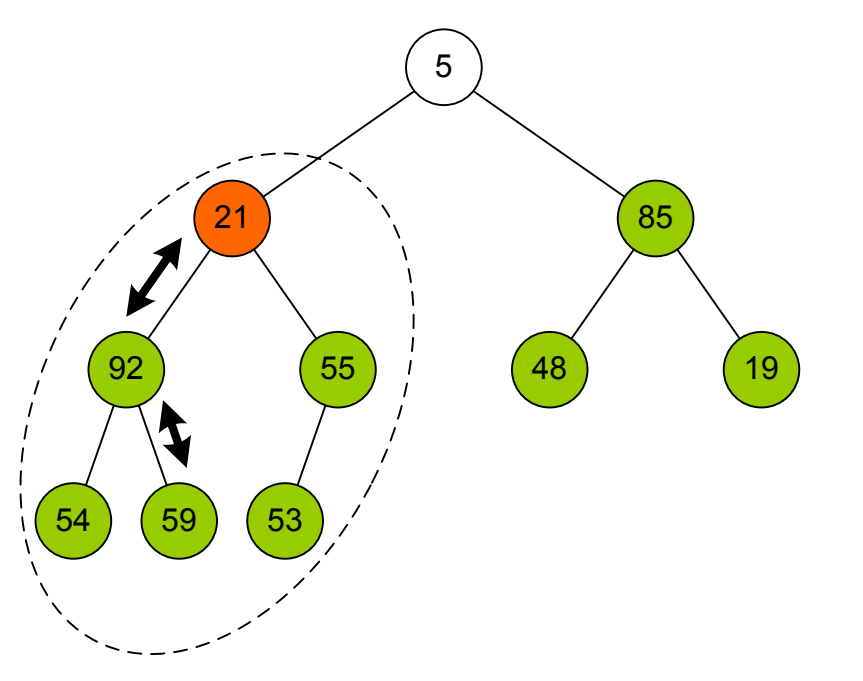

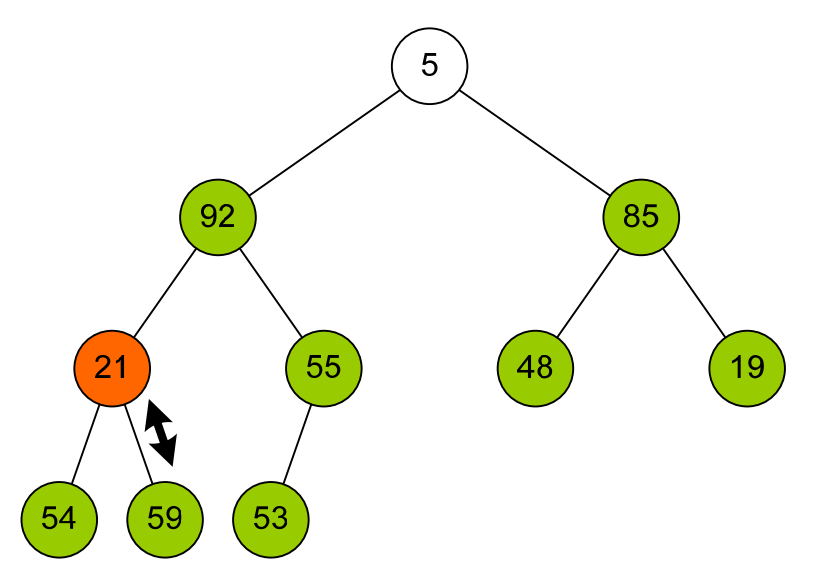

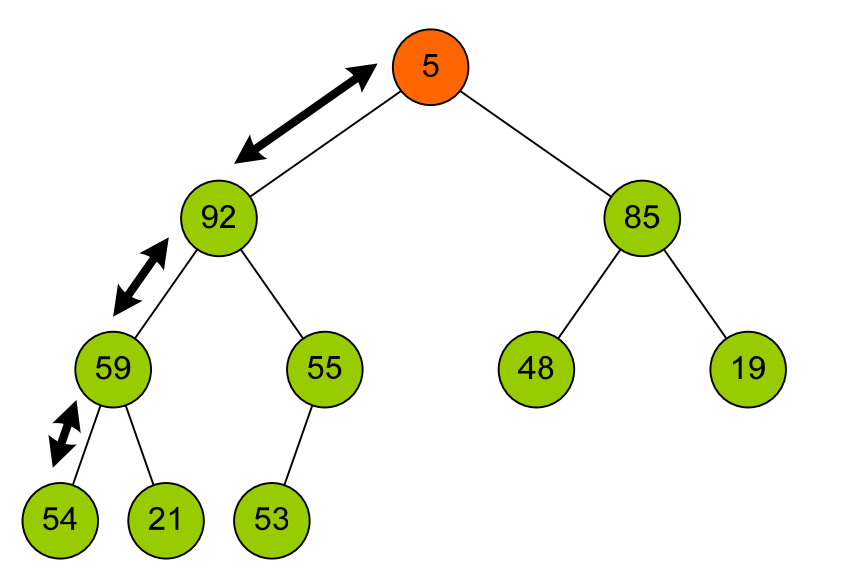

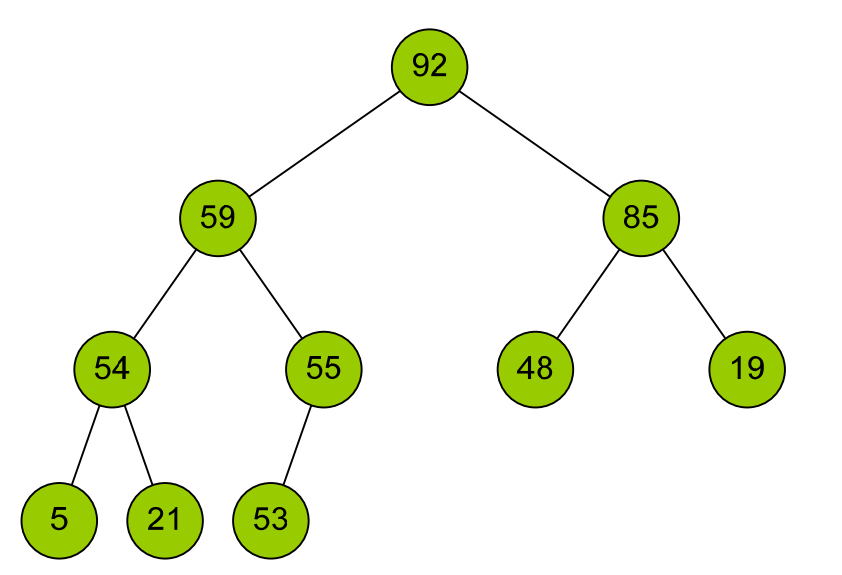

### **2 этап – сортировка**

П

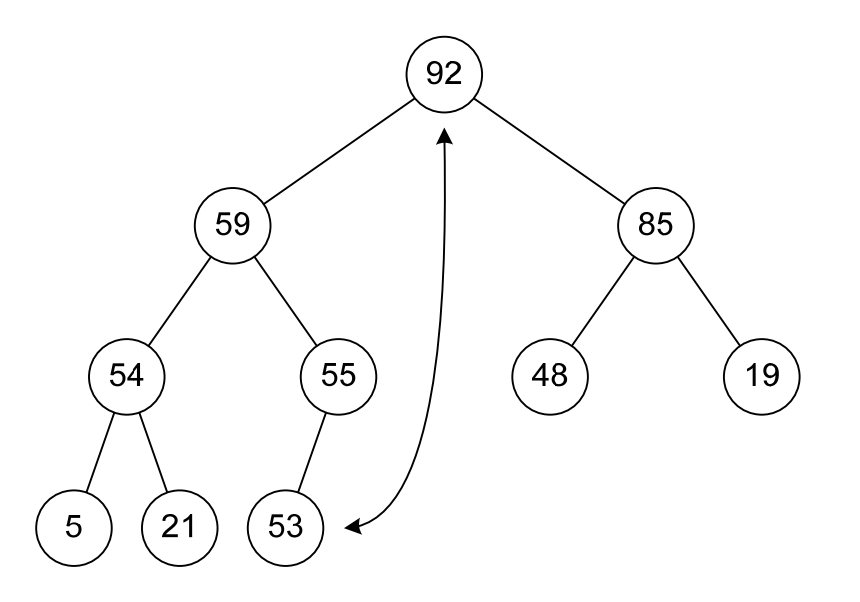

### **2 этап – сортировка**

П

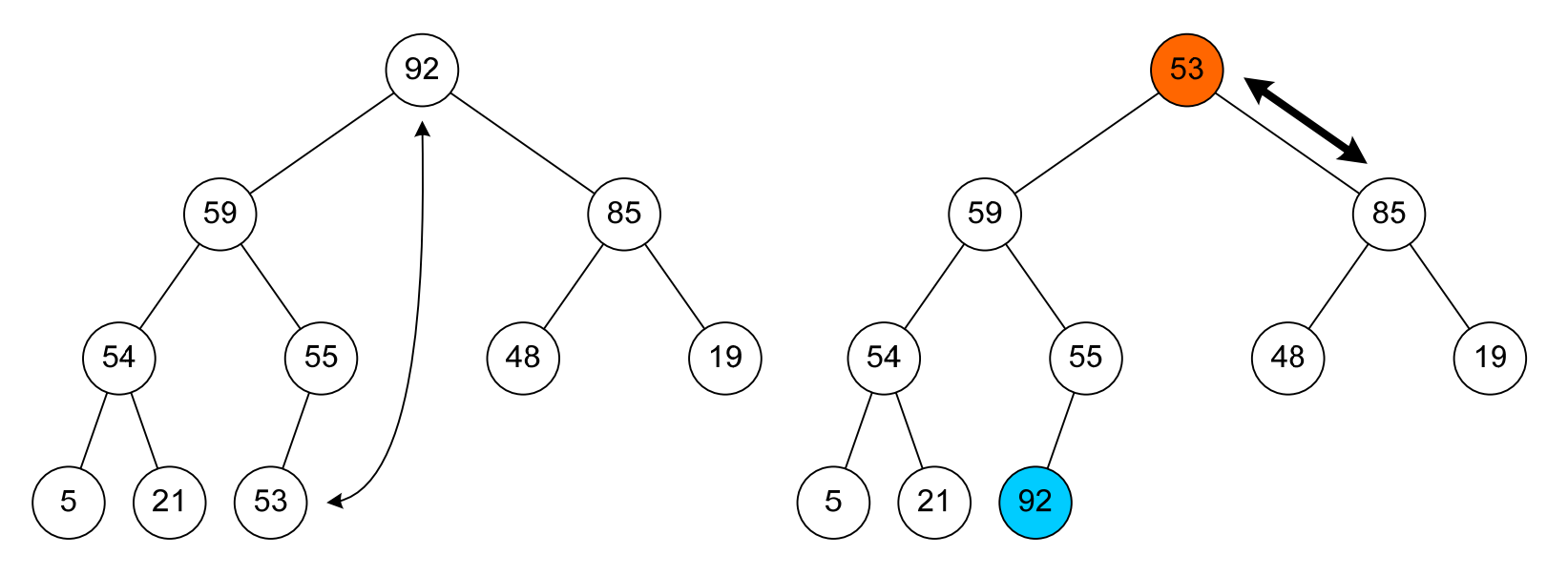

### **2 этап – сортировка**

П

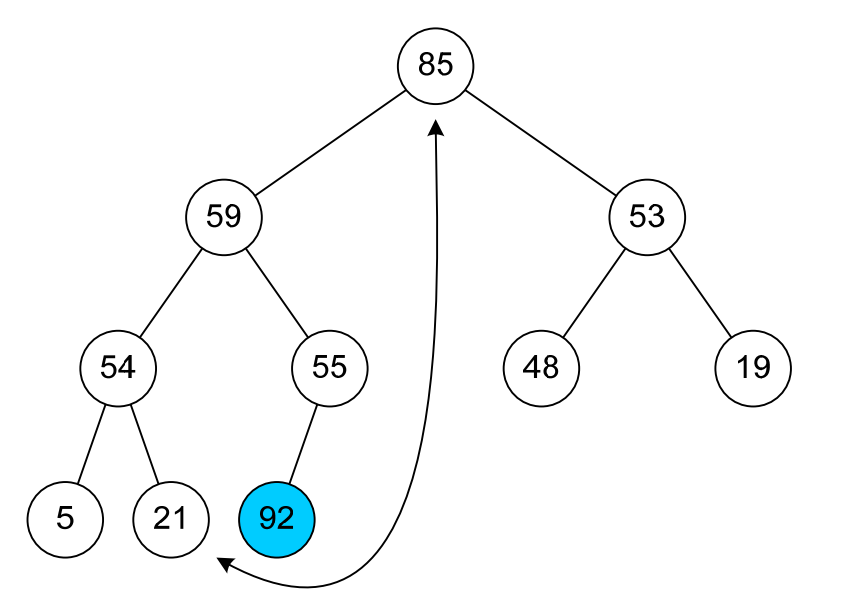
г

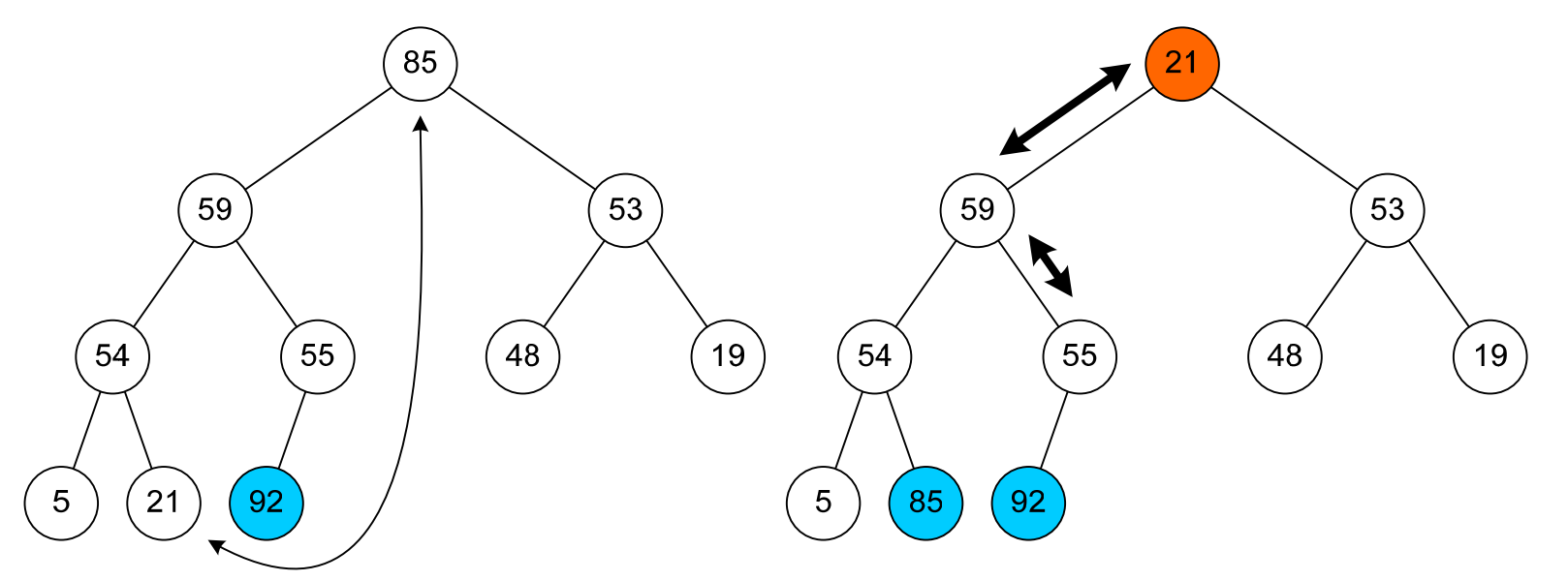

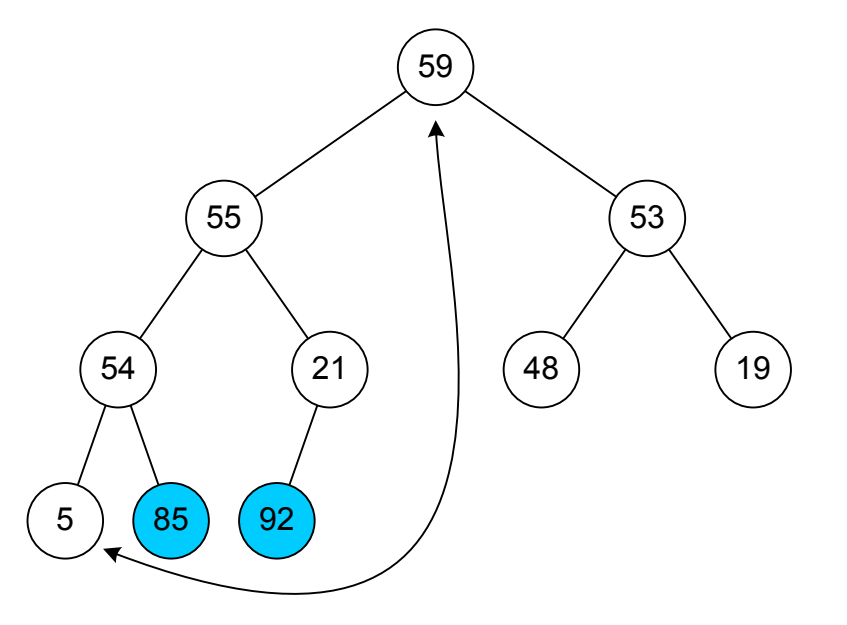

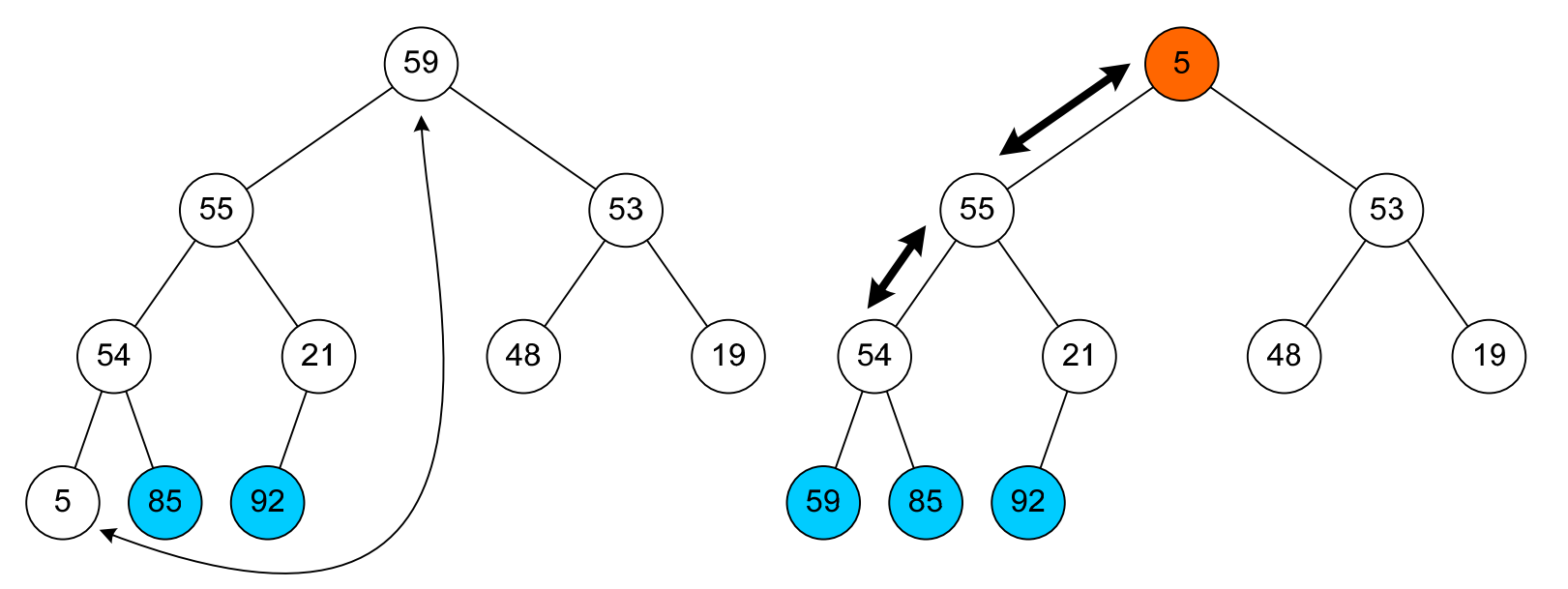

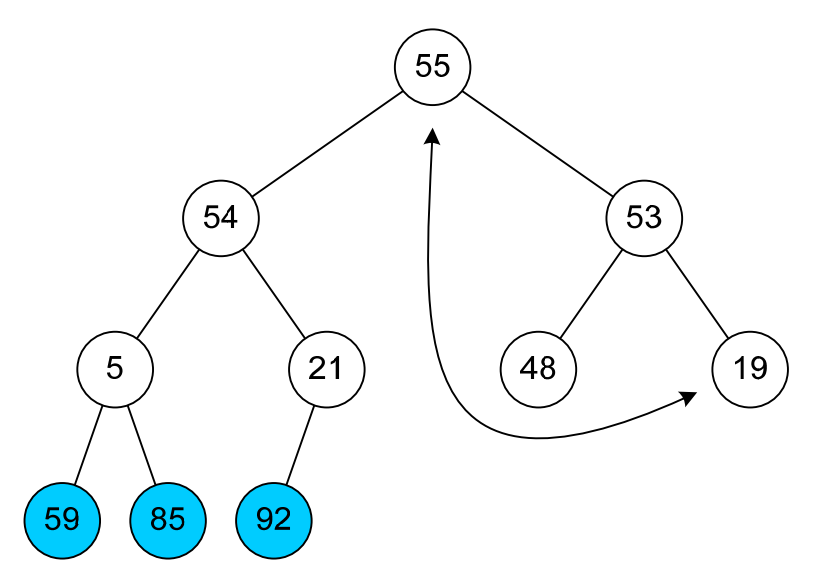

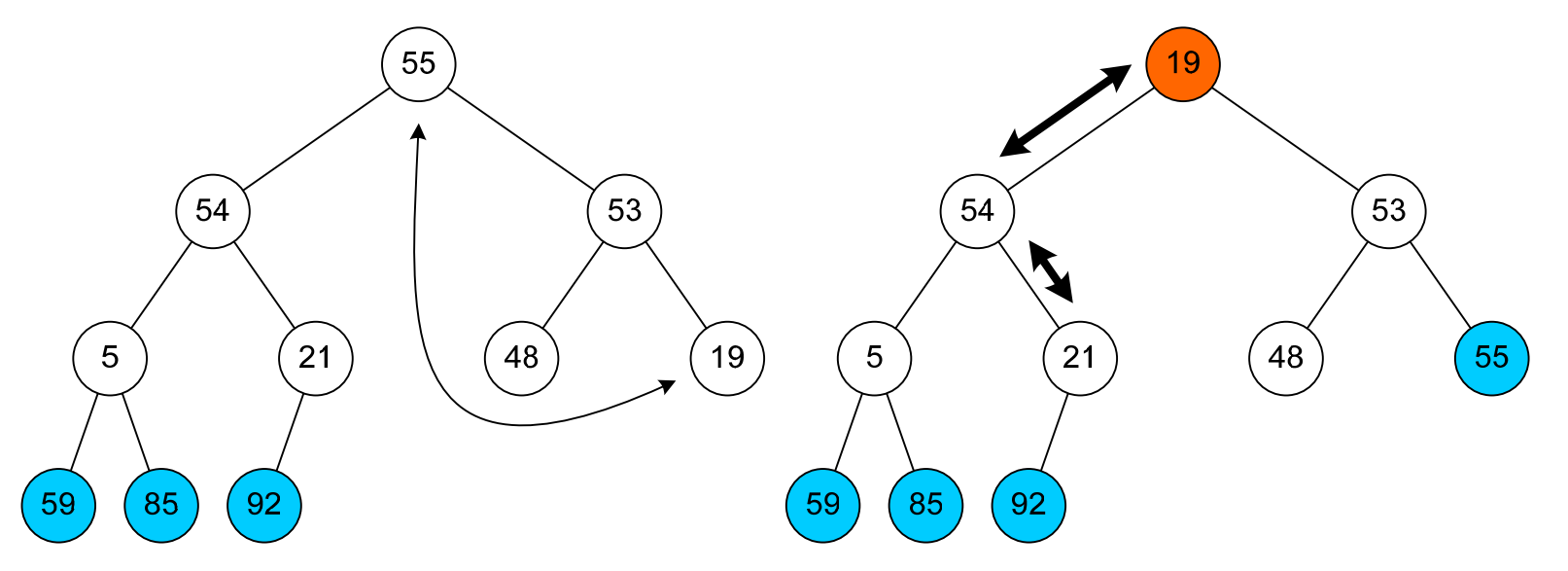

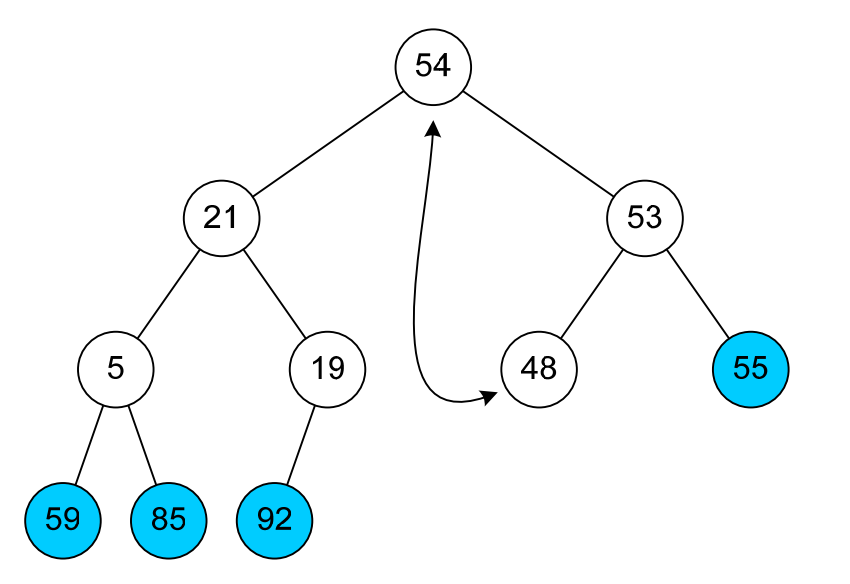

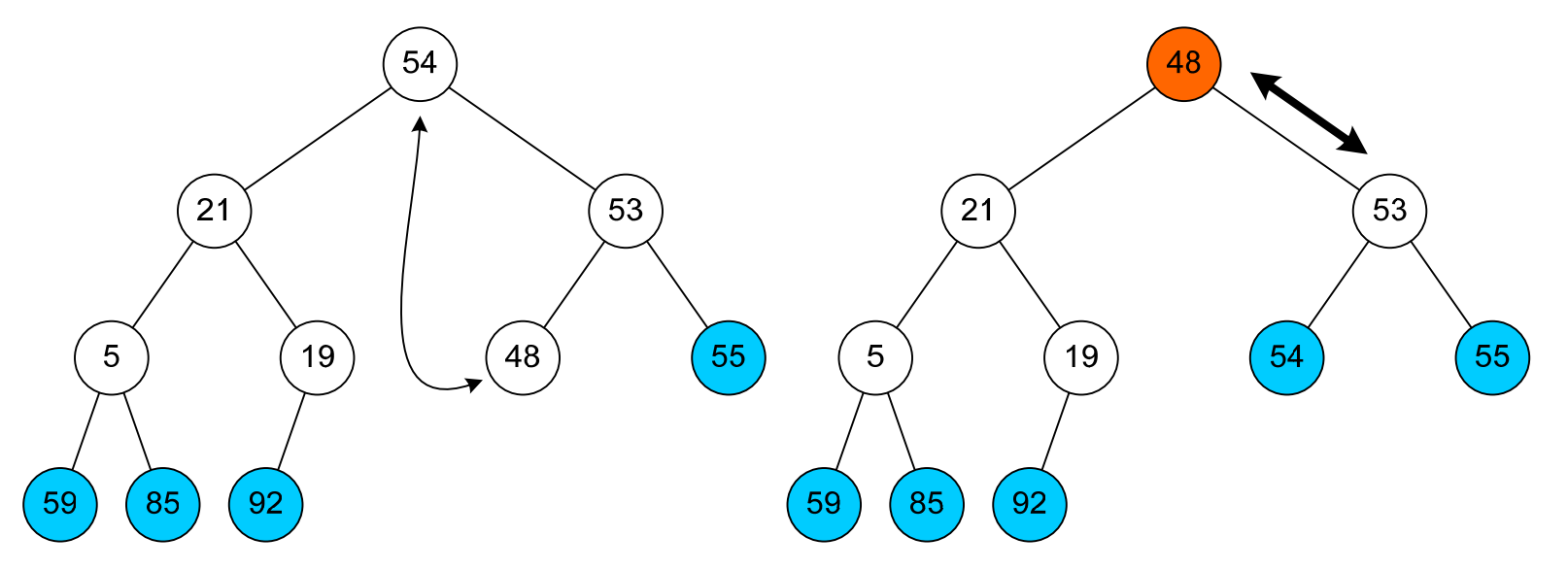

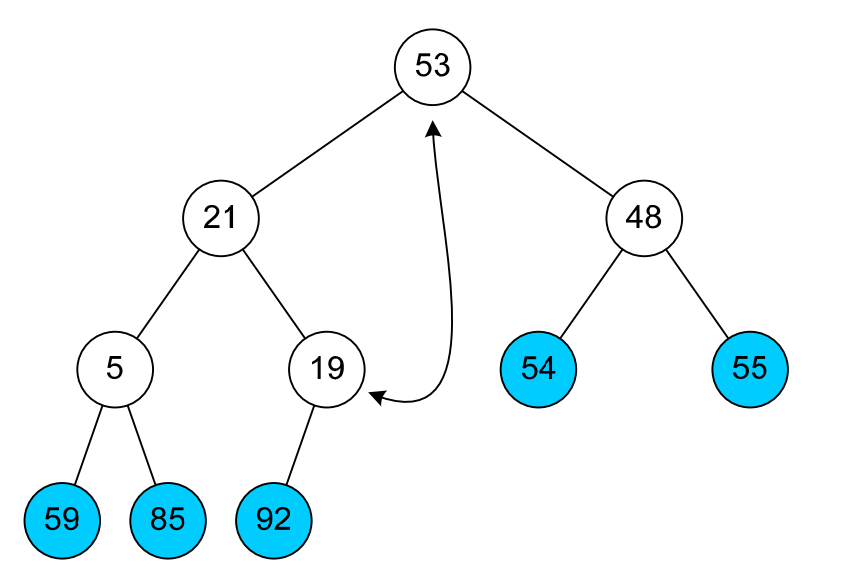

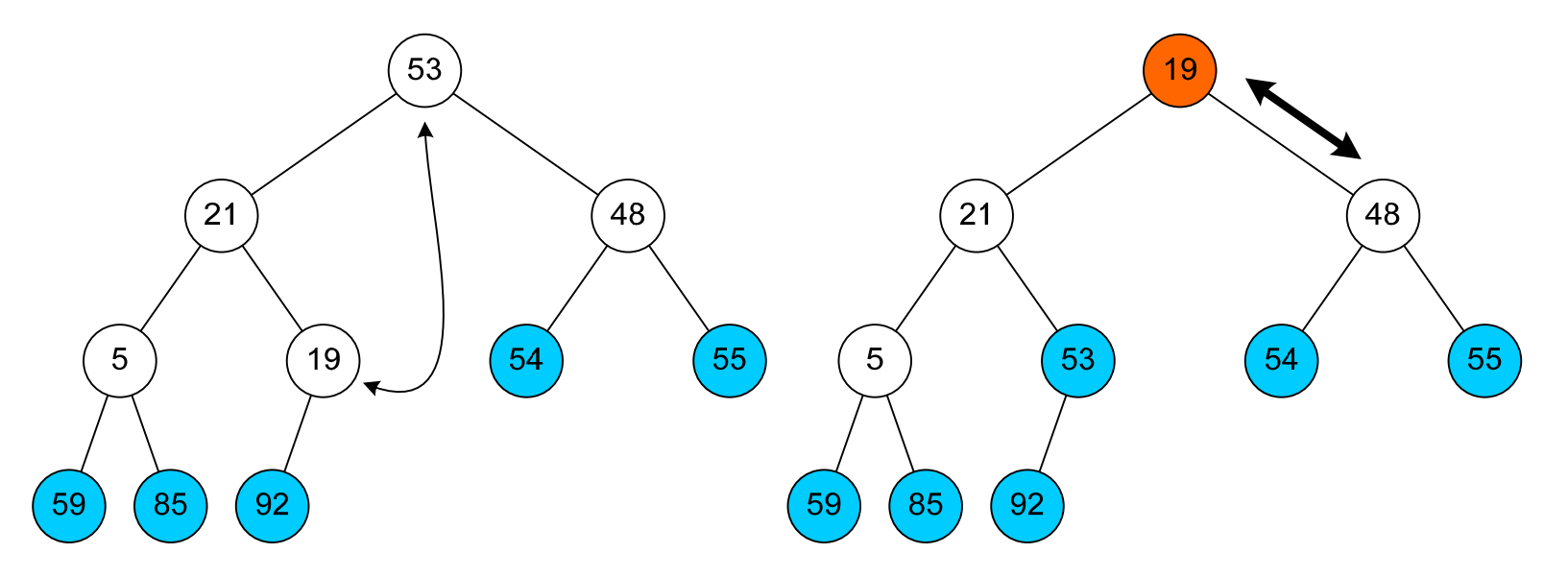

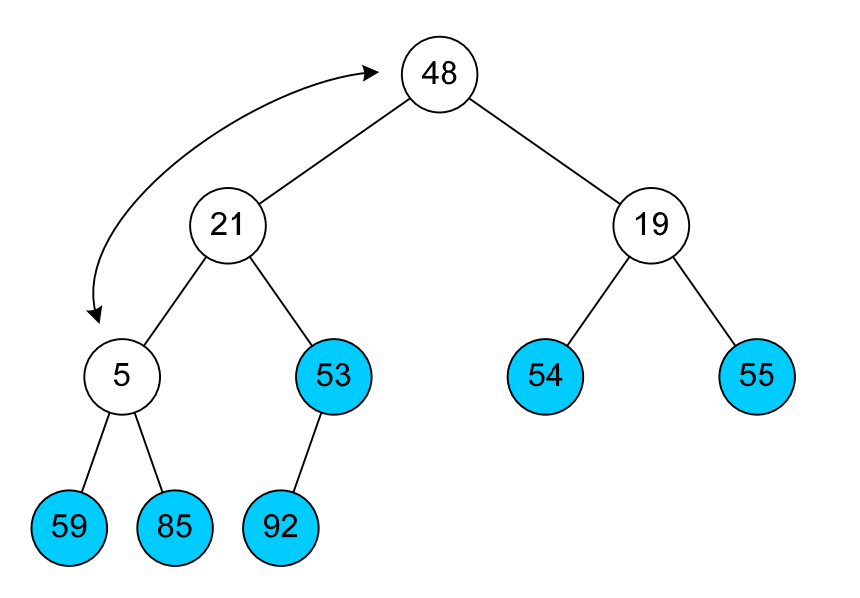

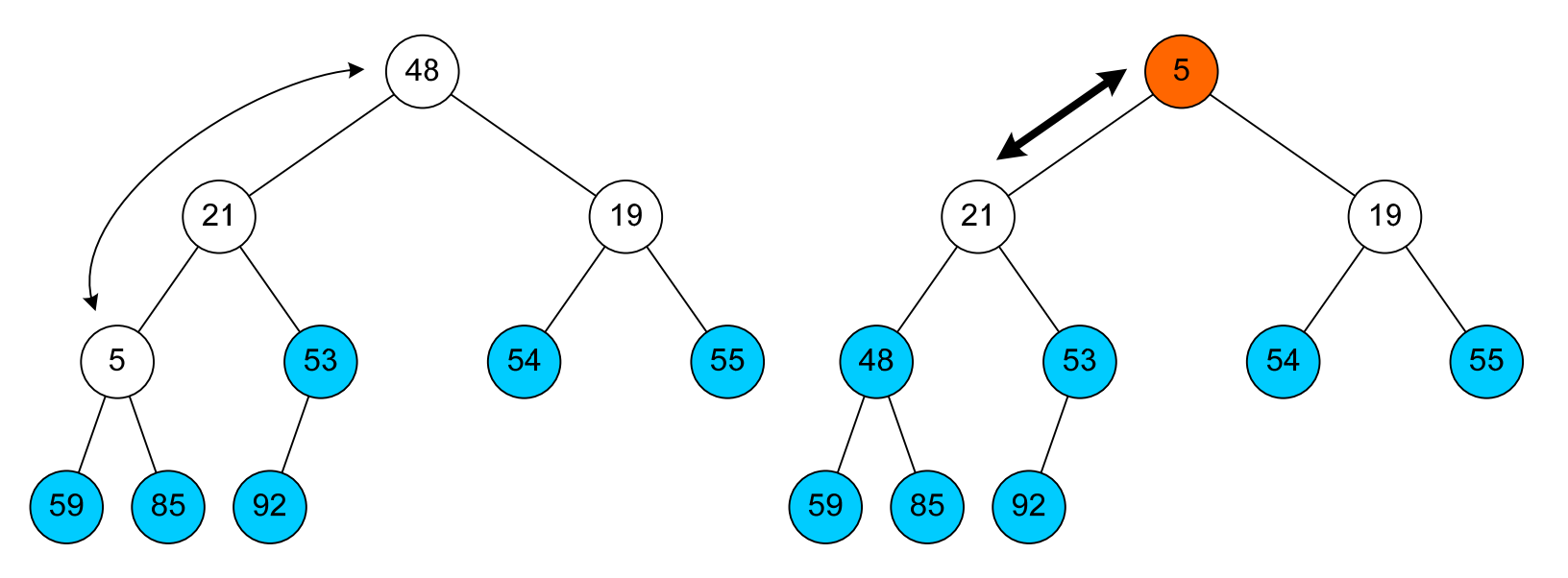

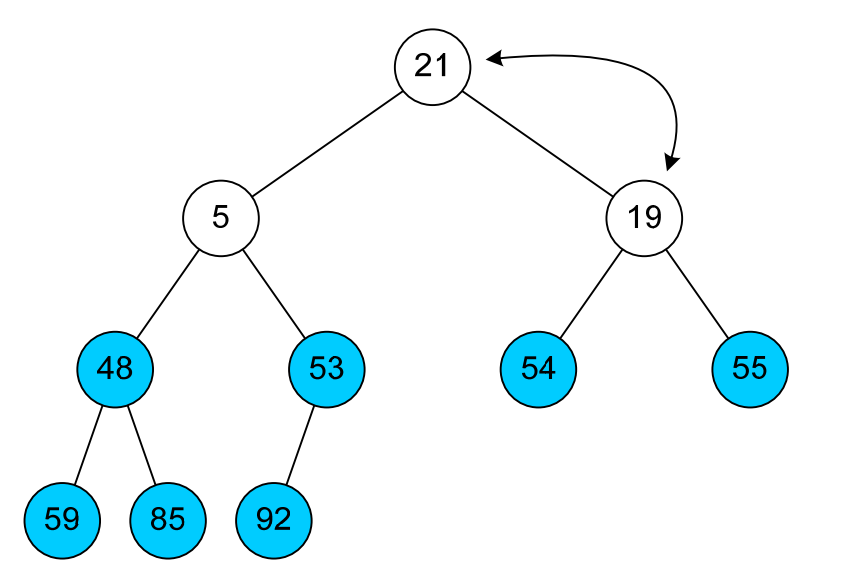

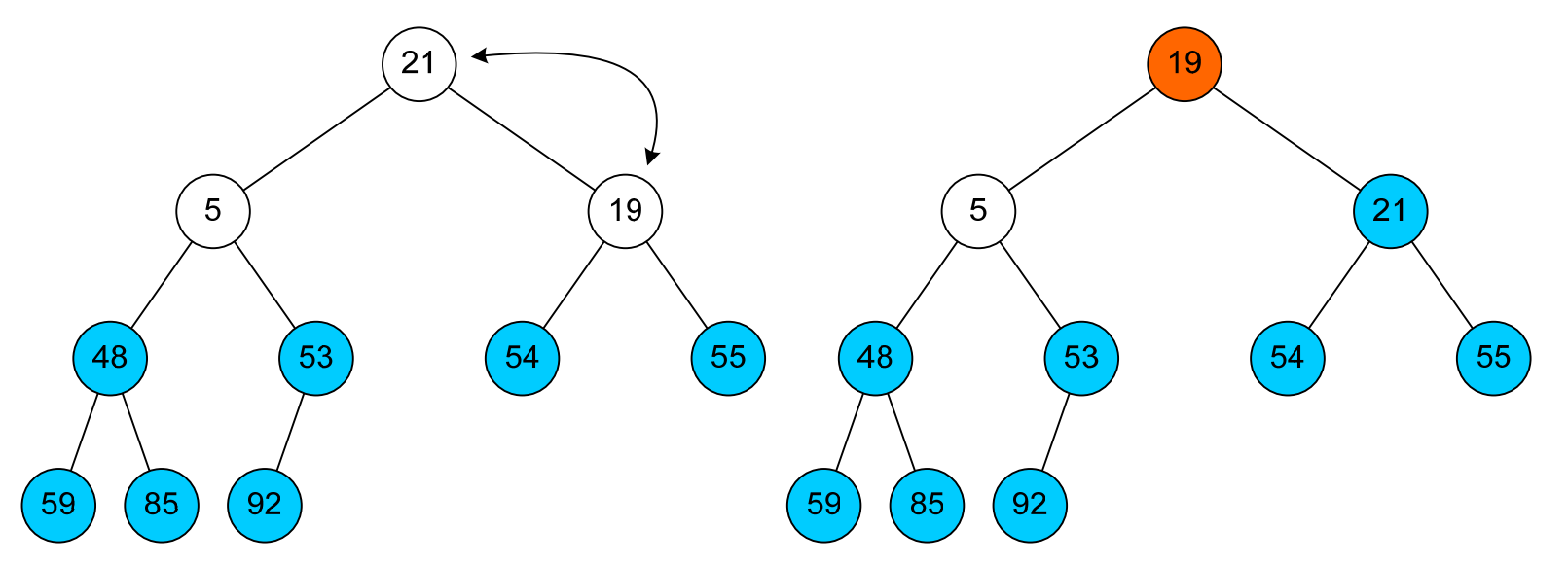

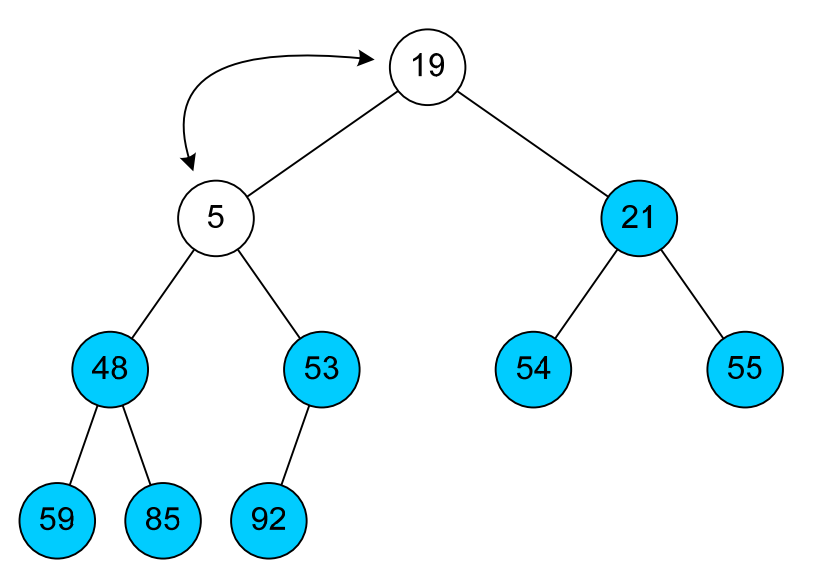

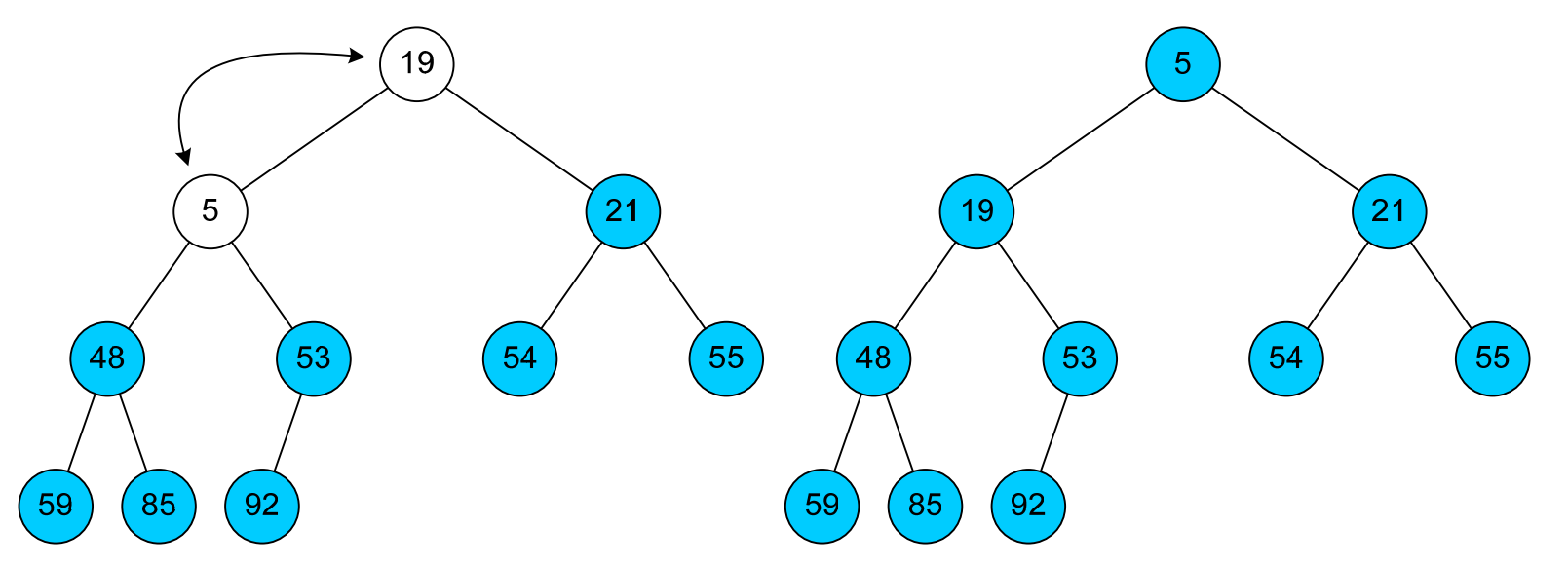

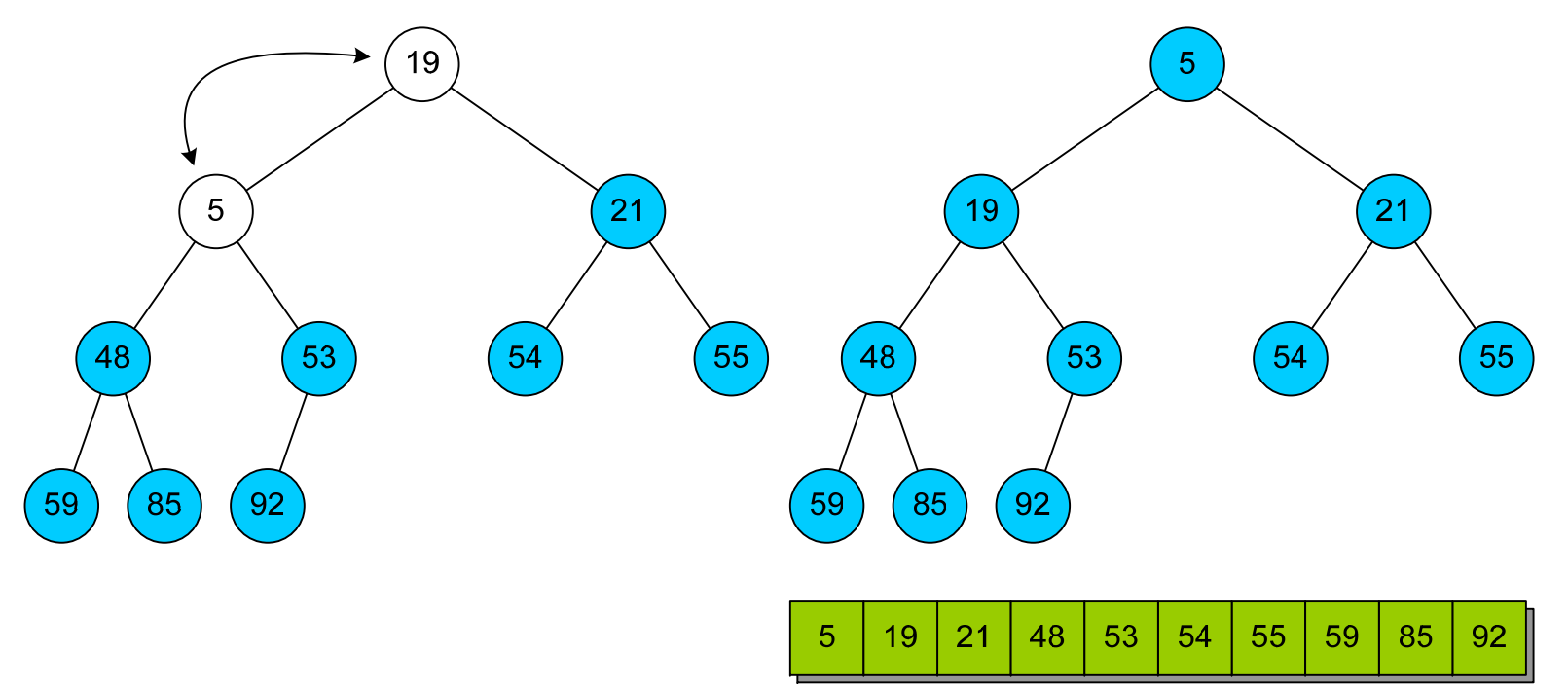

**Основная идея алгоритма** – разбиение массива на отсортированную <sup>и</sup> неотсортированную части, поочередное размещение элементов неотсортированной части <sup>в</sup> требуемых позициях отсортированной

**Асимптотические сложности**

 $t \sim O(N^2)$  m $\sim O(1)$ 

Характеризуется **устойчивостью** <sup>и</sup> **естественным поведением**

Особенно эффективна для сортировки малых массивов (10-20 элементов)

```
for I := 2 to N do begin
 Tmp := Arr[I];for J := I-1 downto 1 do begin
   if Arr[J] < Tmp then
    break;
  Arr[J+1] := Arr[J];end;
 Arr[J+1] := Tmp;end;
```
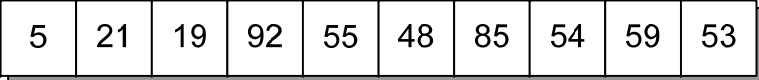

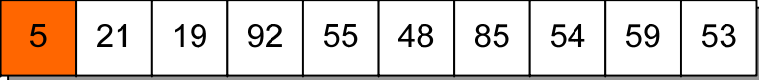

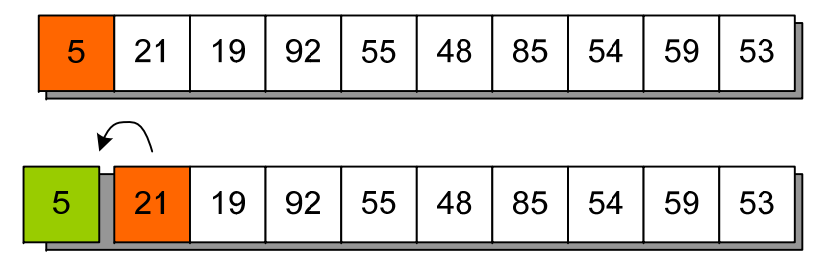

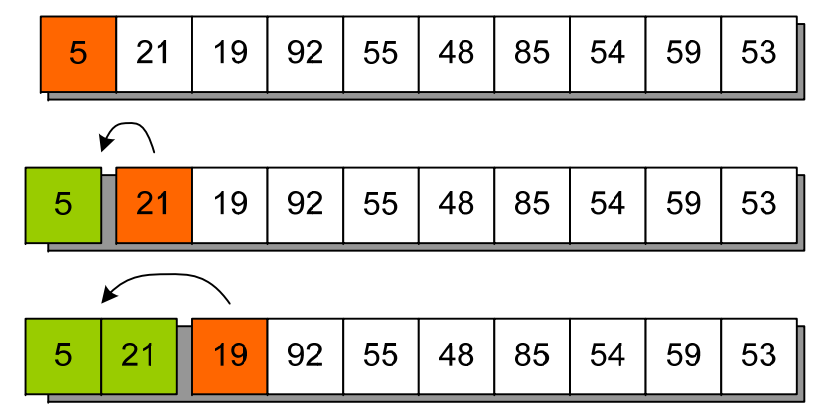

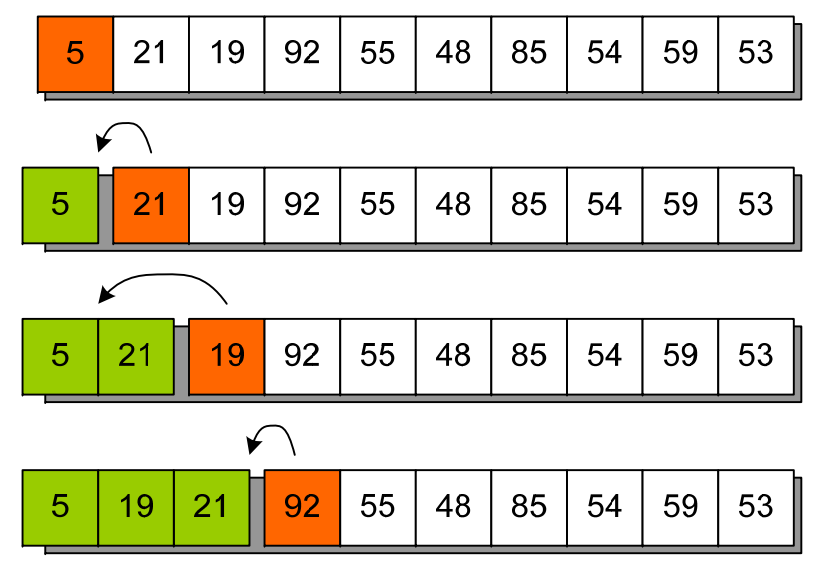

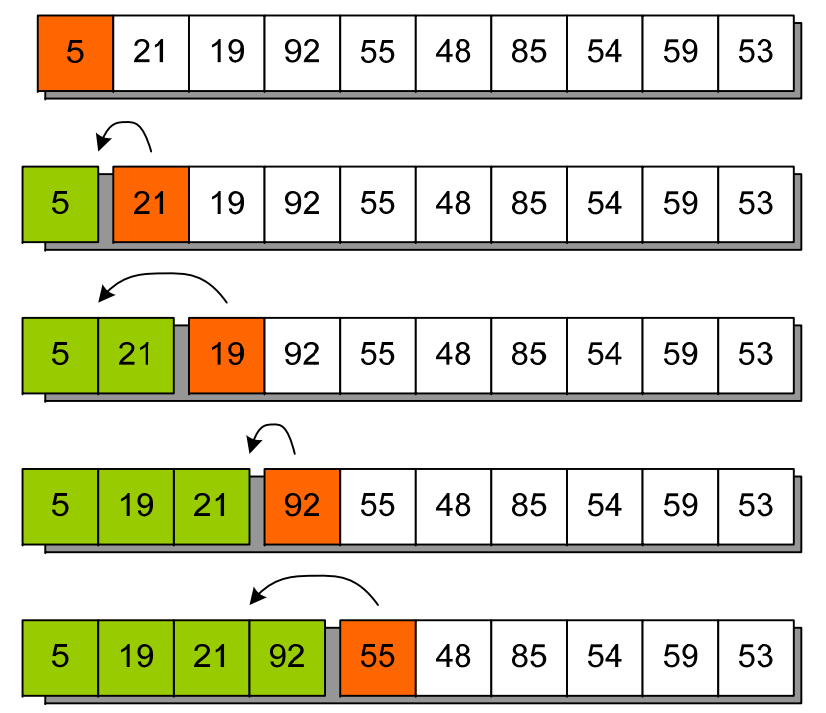

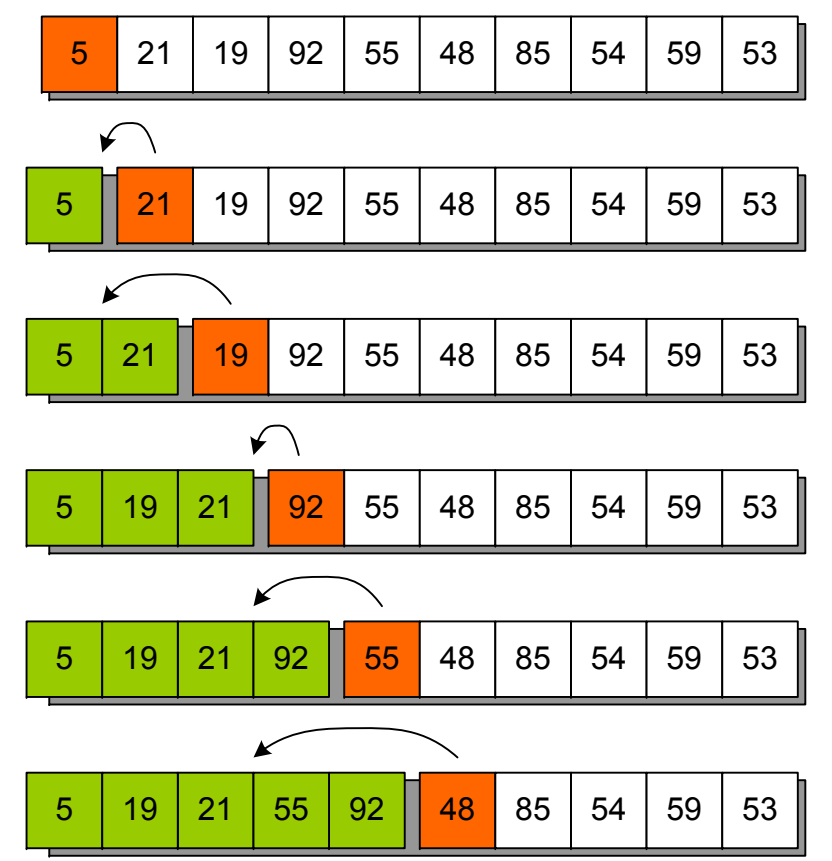

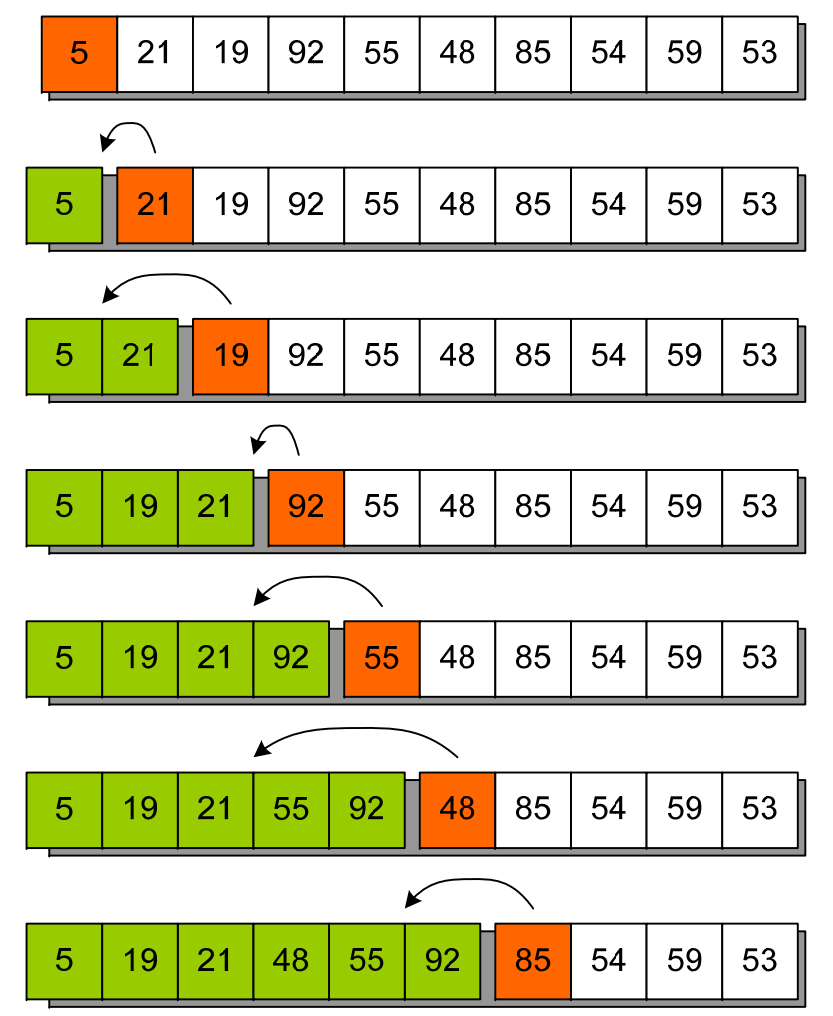

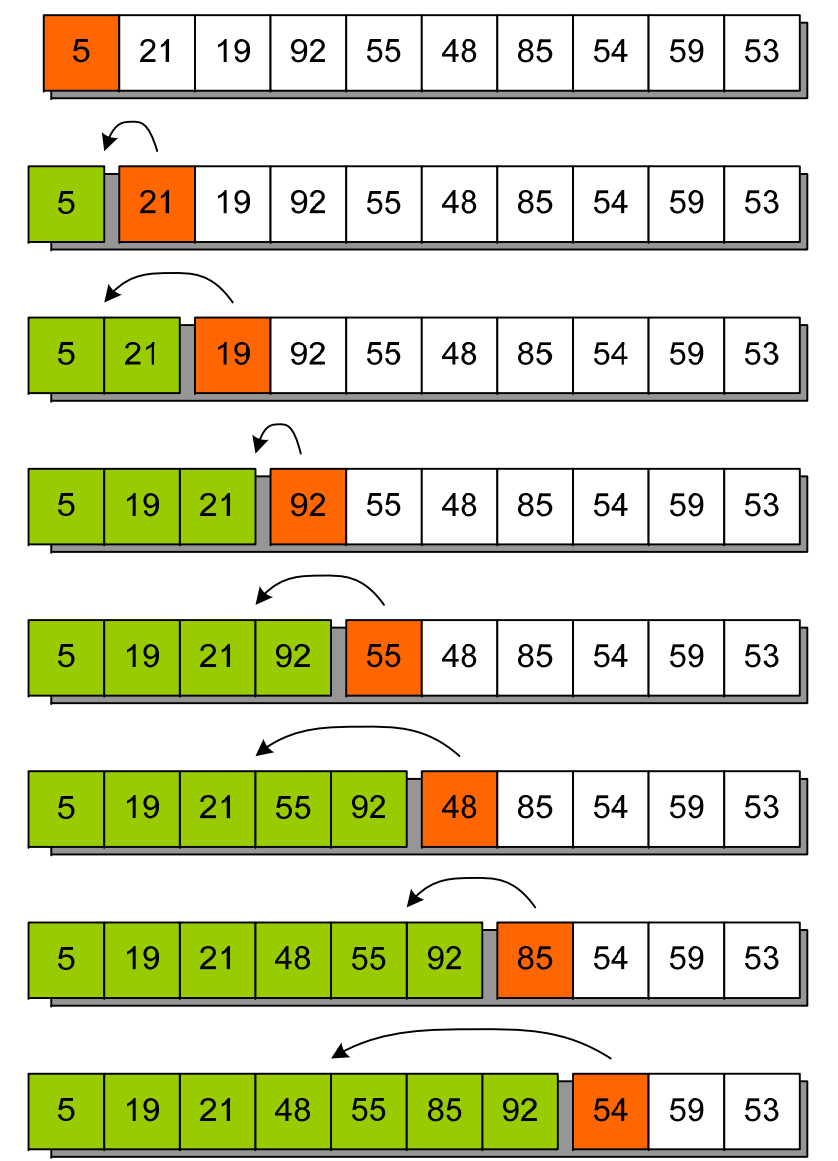

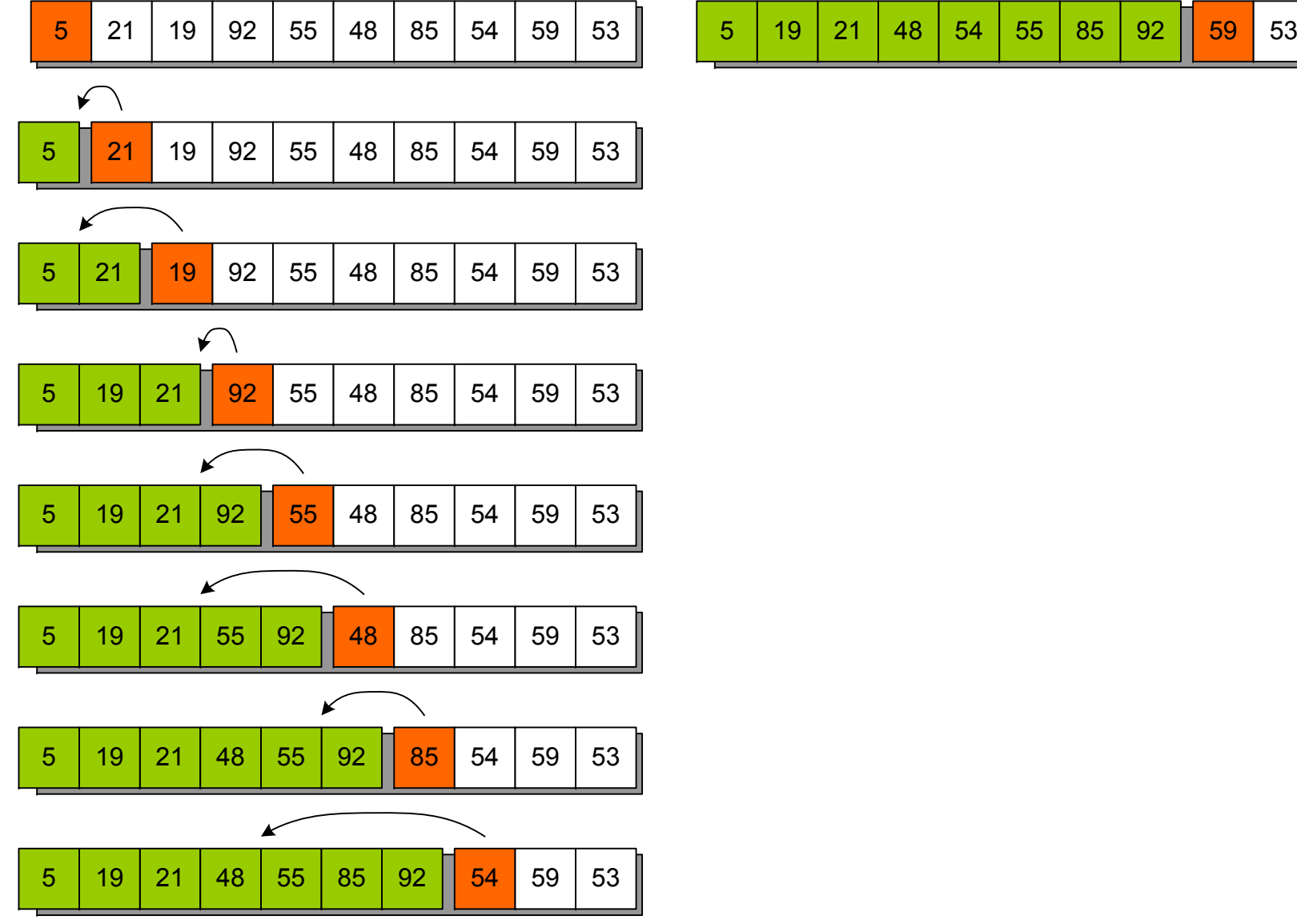

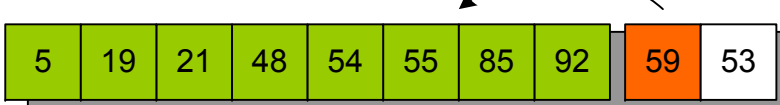

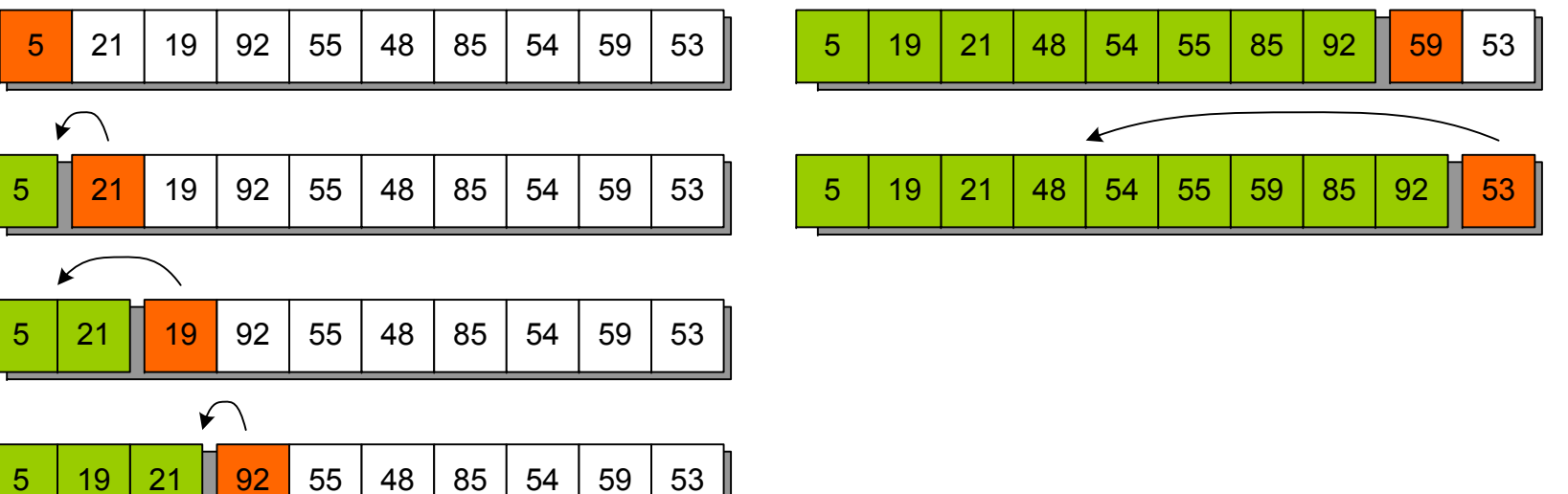

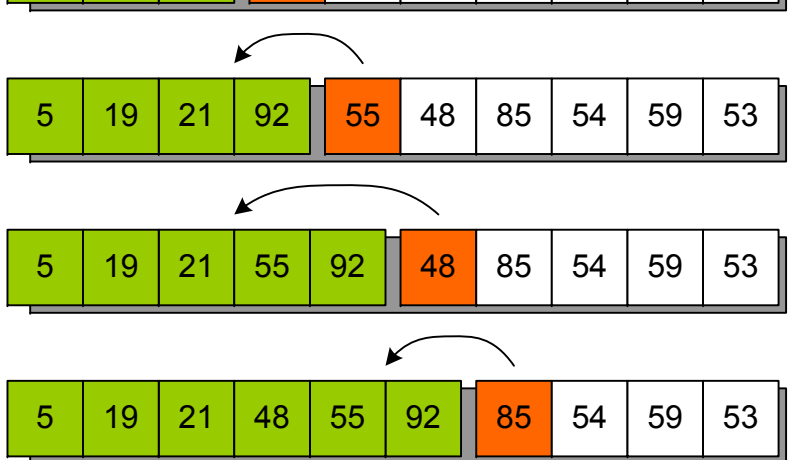

5

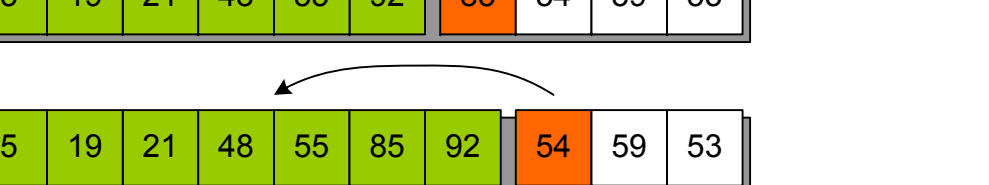

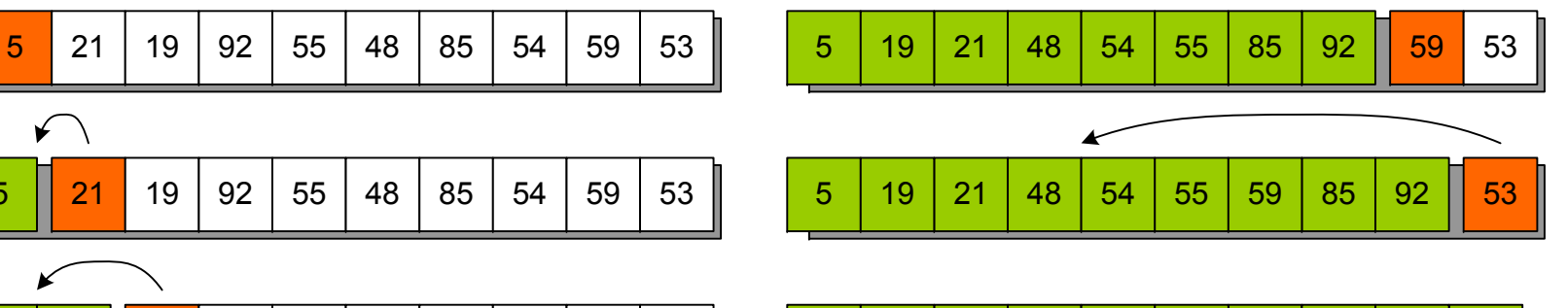

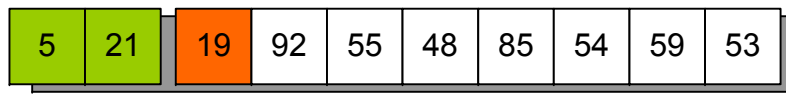

5

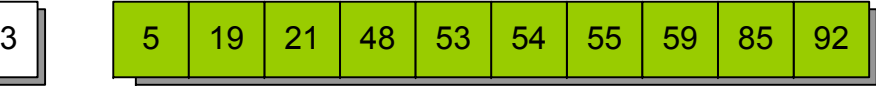

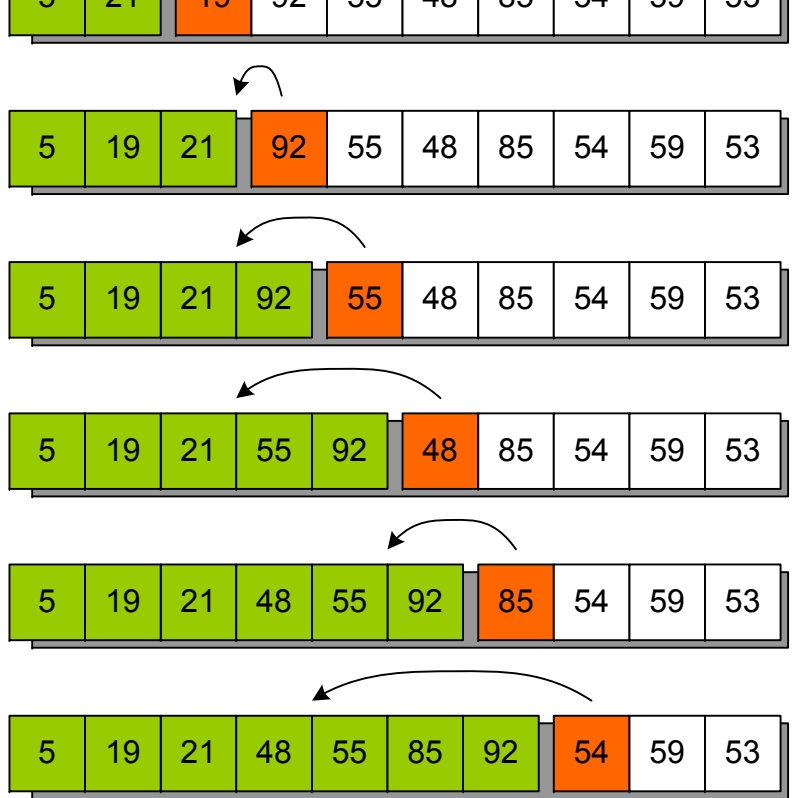

# **Сортировка Шелла**

**Основная идея алгоритма** – проведение серии сортировок вставками через

различные дистанции

**Асимптотические сложности**

 $t \sim O(N^{3/2})$  m $\sim O(1)$ 

Характеризуется **неустойчивостью** <sup>и</sup> **естественным поведением**

```
while s >= 0 do begin  
 Incr := IncSeq[s];
 Dec(s);
  for I := Incr+1 to N do begin
  Tmp := Arr[1]:J := I - Incr;while (J > 0) and (Arr[J] > Tmp) do begin
    Arr[J+Incr] := Arr[J];Dec(J, Incr);
  end;
  Arr[J+Incr] := Tmp;end;
end;
```
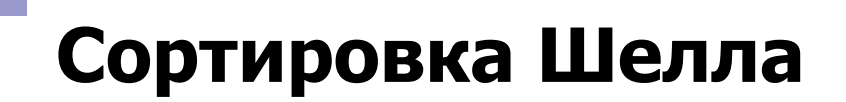

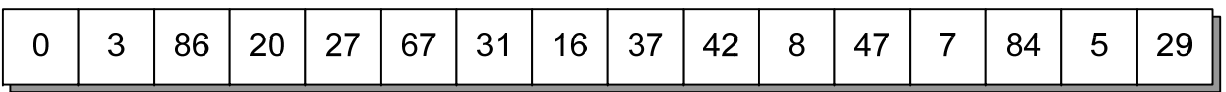

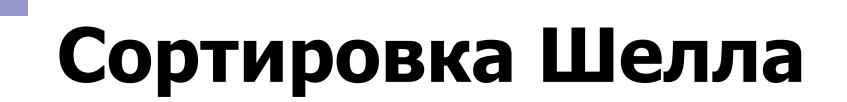

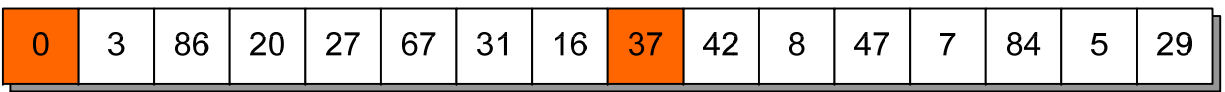

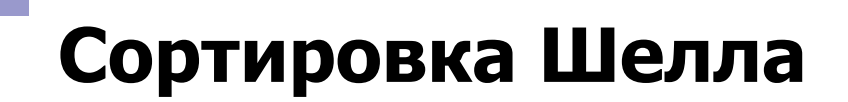

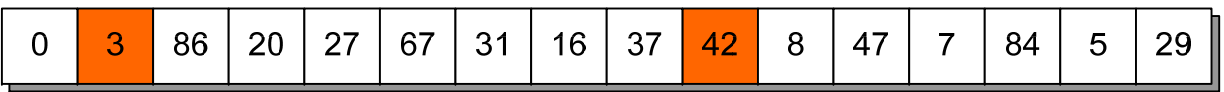

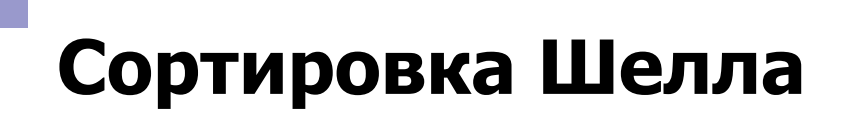

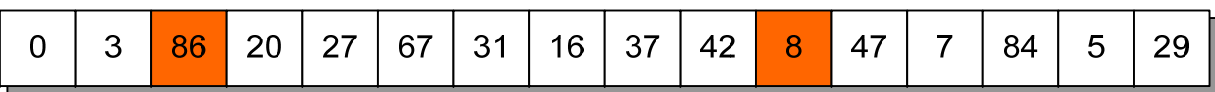

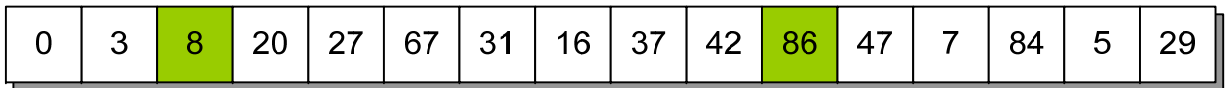

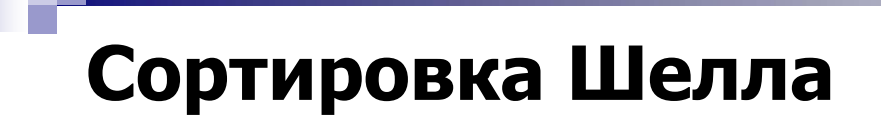

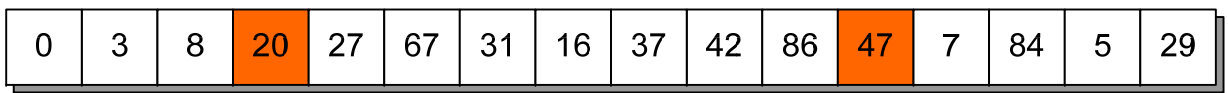

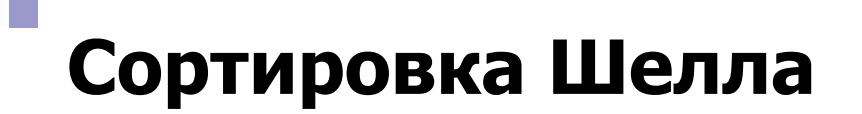

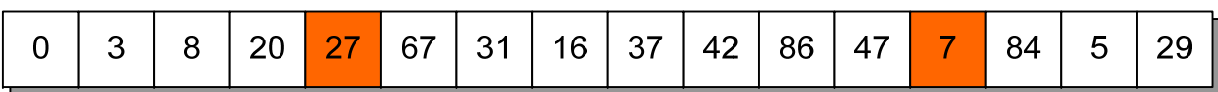

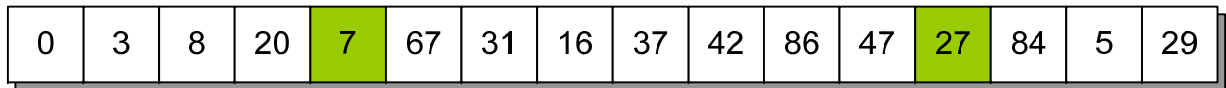
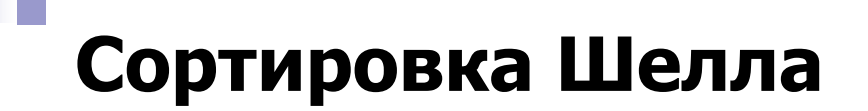

Г

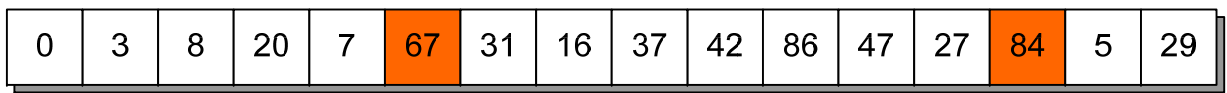

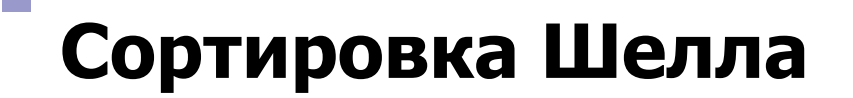

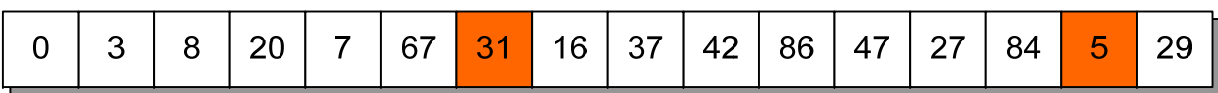

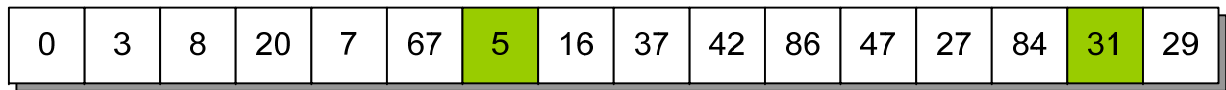

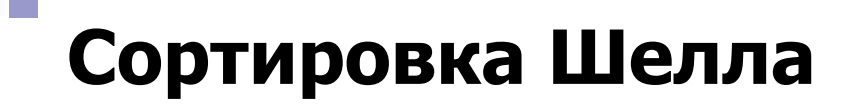

Г

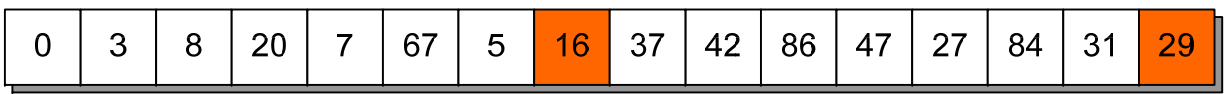

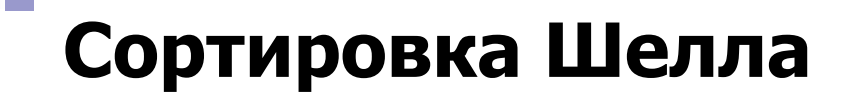

 $\mathbb{R}^n$ 

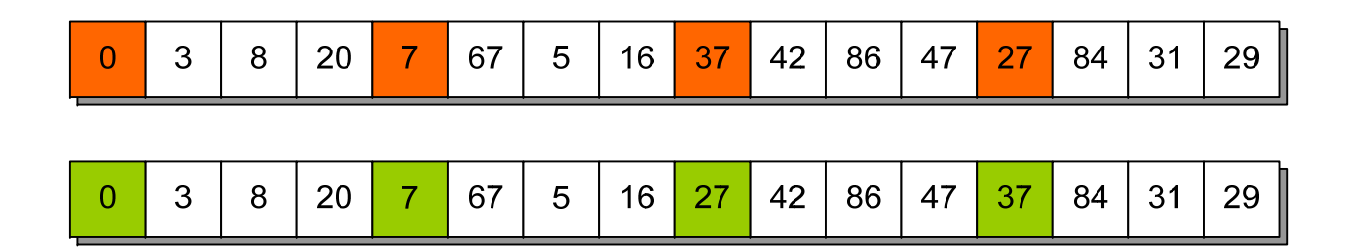

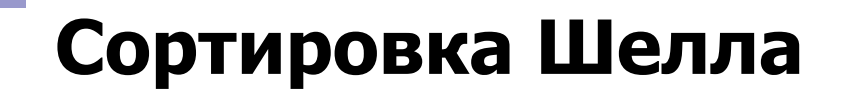

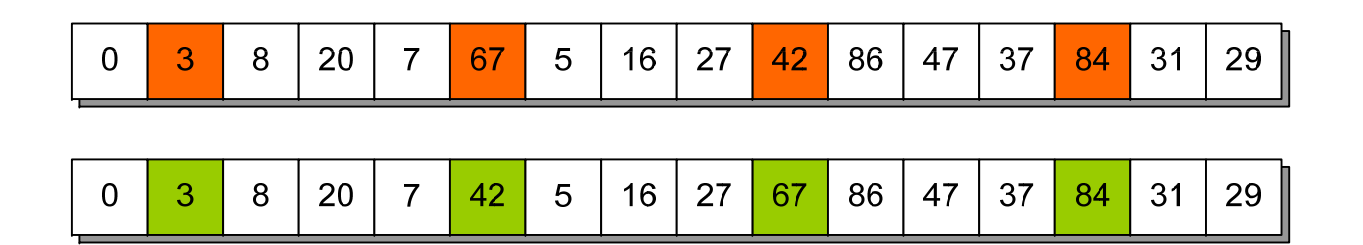

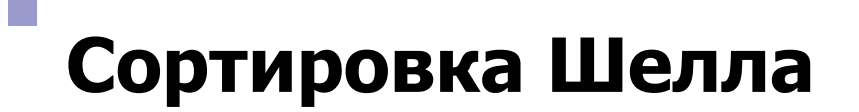

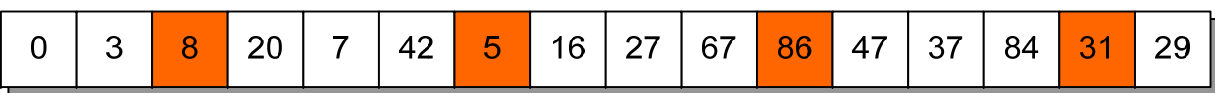

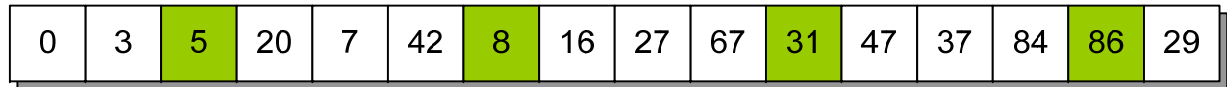

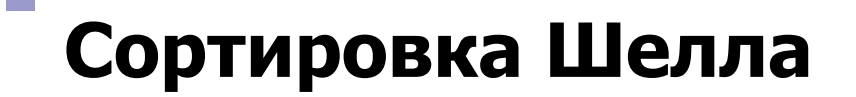

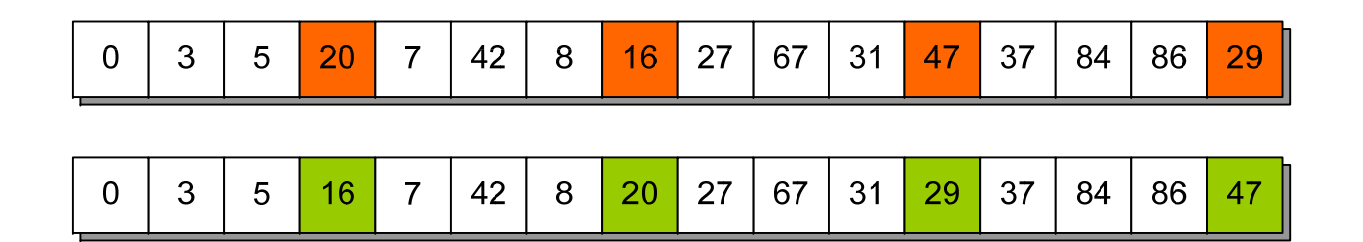

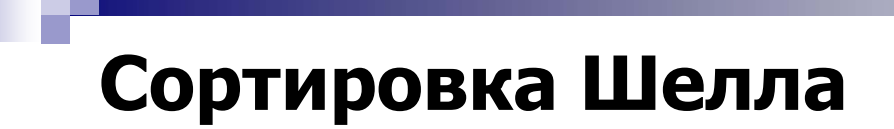

**I** 

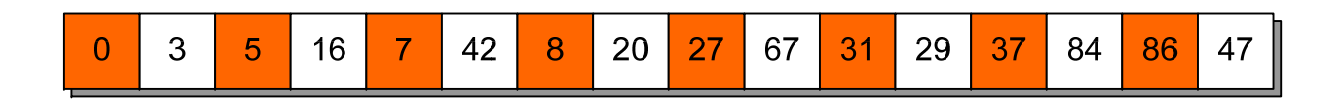

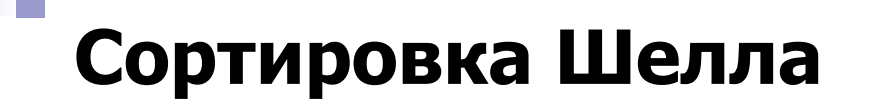

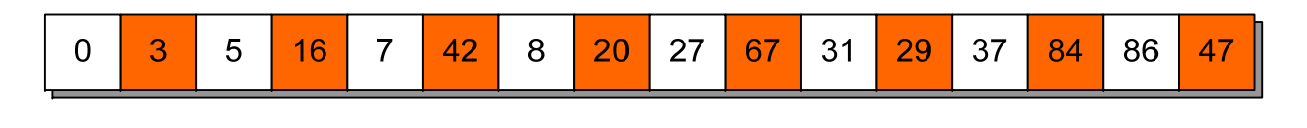

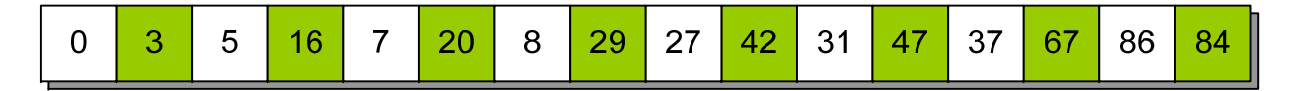

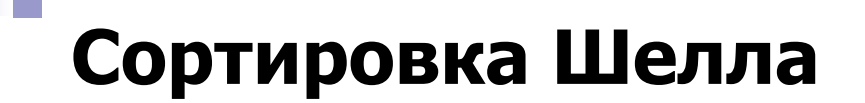

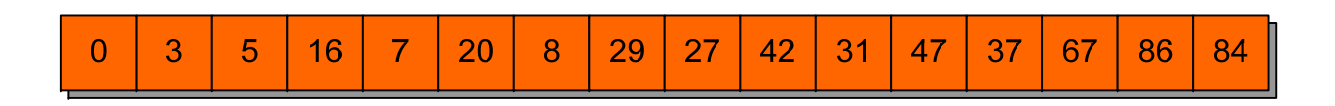

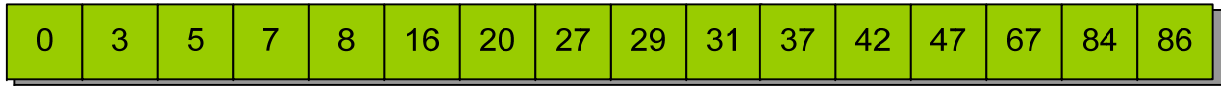

#### **Сор р ти овка Шелла <sup>с</sup> пр ри ащениями по Сейджвику**

Если <sup>в</sup> качестве приращений использовать не степени двойки (1, 2, 4, …), <sup>а</sup> числа, получаемые по формуле…

inc(s) = 
$$
\begin{cases} 9 \cdot 2^{s} - 9 \cdot 2^{s/2} + 1, & \text{eclm } s \text{ term,} \\ 8 \cdot 2^{s} - 6 \cdot 2^{s+1/2} + 1, & \text{eclm } s \text{ herrem.} \end{cases}
$$

$$
inc(0) = 1
$$
,  $inc(1) = 5$ ,  $inc(2) = 19$ , ...

Среднее количество операций в таком случае составляет  $O(N^{7/6})$ , худшее –  $O(N^{4/3})$ . Сортировка Шелла – O(N3/2)

```
p1 := 1; p2 := 1; p3 := 1; s := -1;
repeat
 Inc(s);
 if Odd(s) then
  IncSeq[s] := 8 * p1 - 6 * p2 + 1else begin  
  IncSeq[s] := 9*pi - 9*pi3 + 1; p2 := p2 * 2; p3 := p3 * 2;
 end;
p1 := p1 * 2;until 3*IncSeq[s] > N;
if s<0 thens := 0elseDec(s);
```
**Основная идея алгоритма** – разбиение массива на 2 части так, чтобы элементы левого подмассива были меньше элементов правого. Рекуррентное повторение действия для каждого из подмассивов <sup>в</sup> отдельности

#### **Асимптотические сложности**

t~O(N logN) m~O(log N)

#### Характеризуется **неустойчивостью** <sup>и</sup> **естественным поведением**

```
procedure QuickSort(iLo, iHi: Integer);
varLo, Hi, Mid, Tmp: Integer;
begin
 Lo := iLo; Hi := iHi;
 Mid := Arr[(Lo + Hi) div 2];repeat
   while Arr[Lo] < Mid do Inc(Lo);
   while Arr[Hi] > Mid do Dec(Hi);
   if Lo <= Hi then begin
   Tmp := Arr[Lo];Arr[Lo] := Arr[Hi];
   Arr[Hi] := Tmp;Inc(Lo);
    Dec(Hi);
  end;
  until Lo > Hi;
  if Hi > iLo then QuickSort(iLo, Hi);
  if Lo < iHi then QuickSort(Lo, iHi);
end;
```
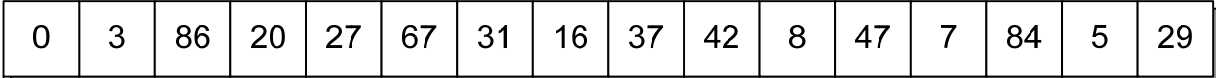

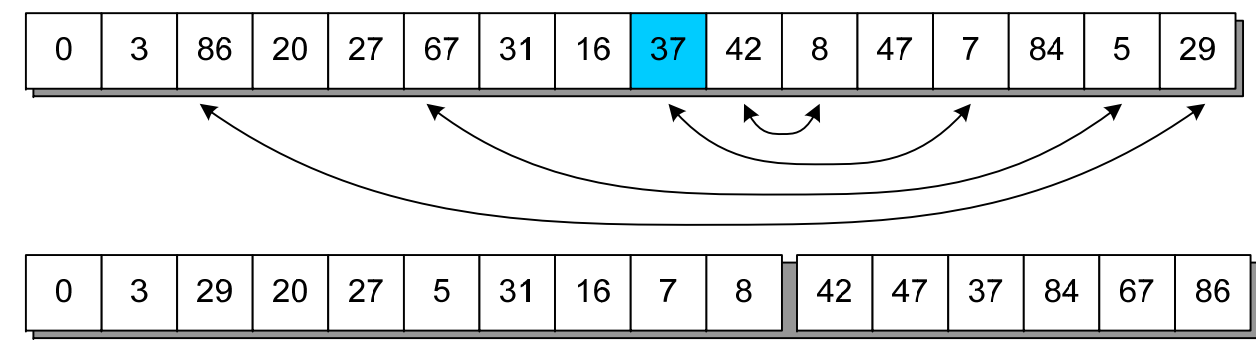

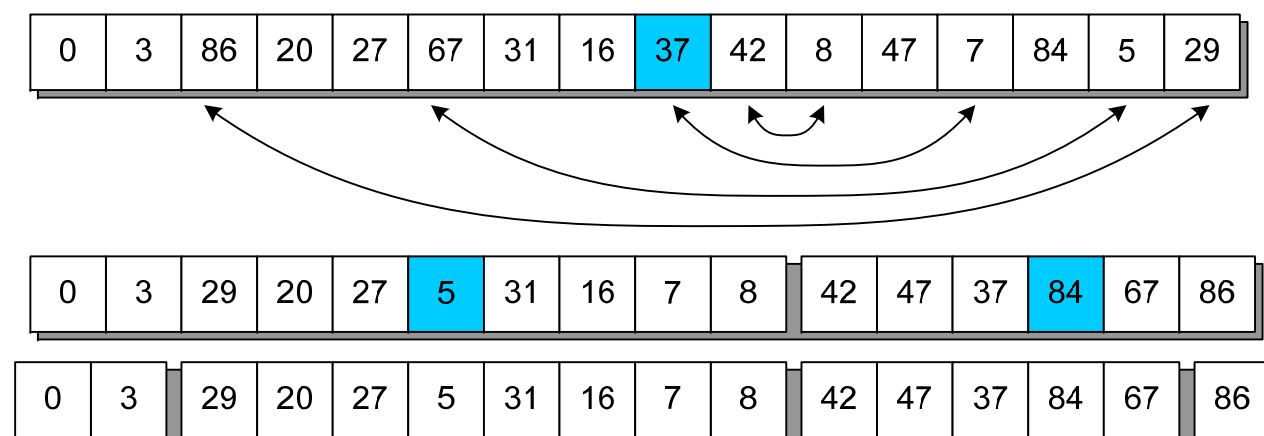

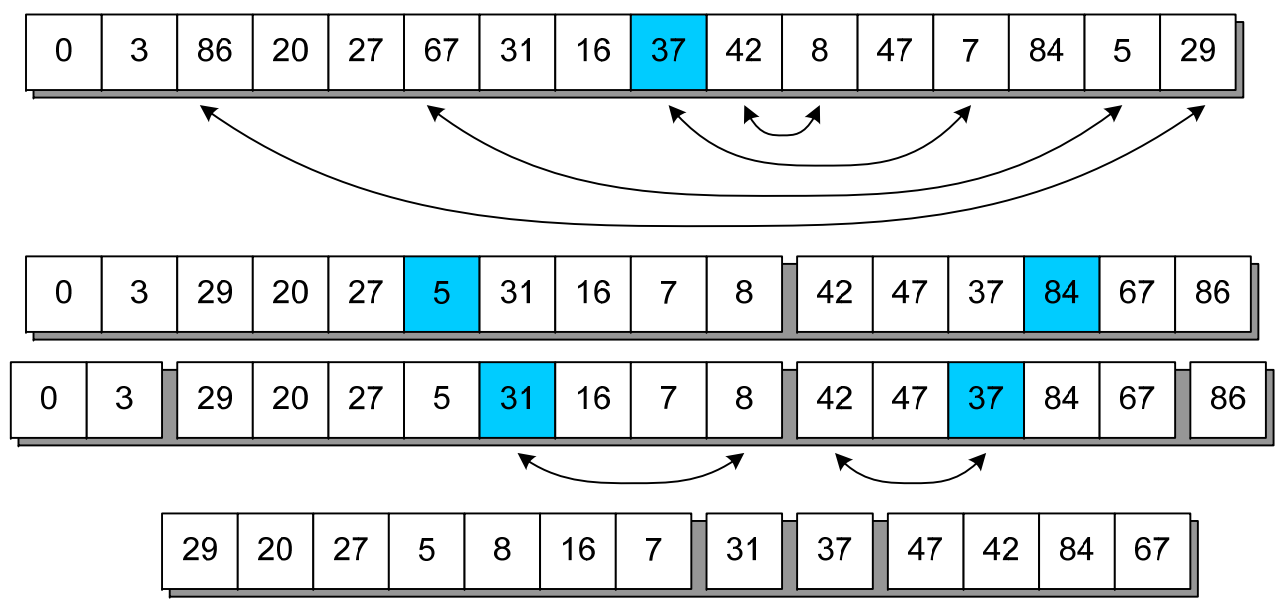

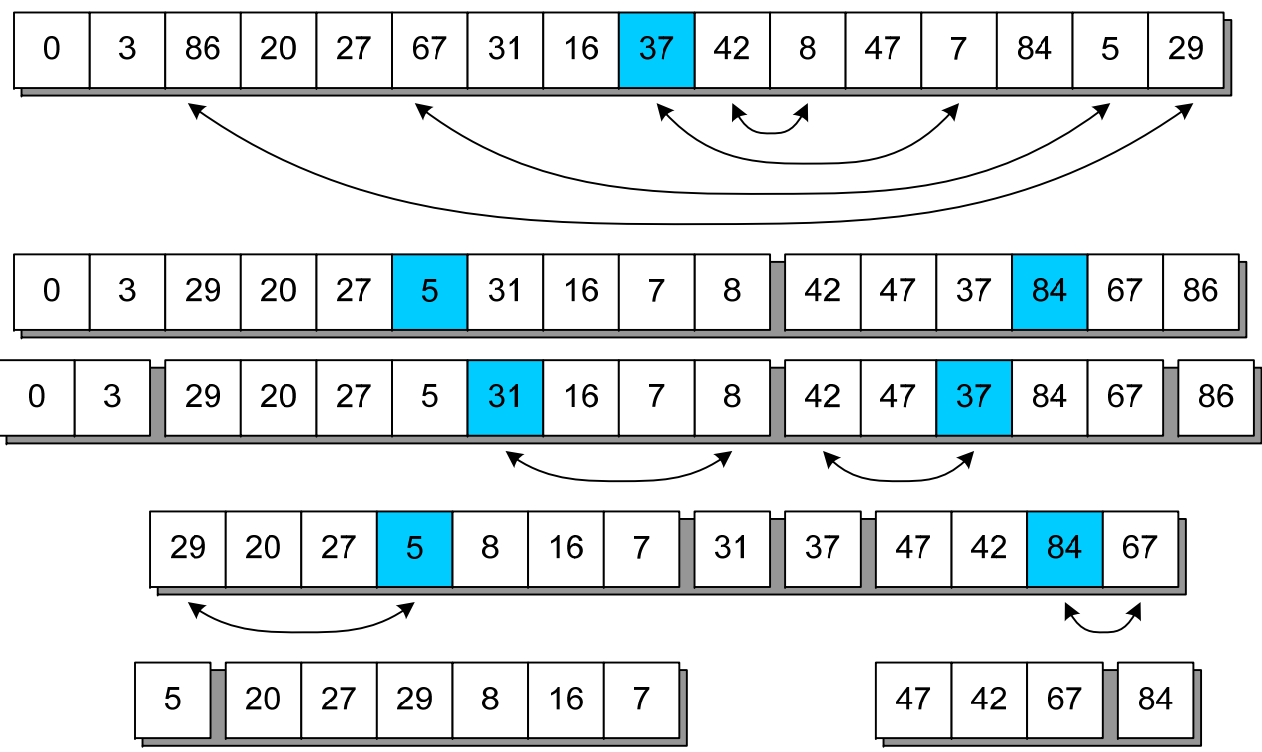

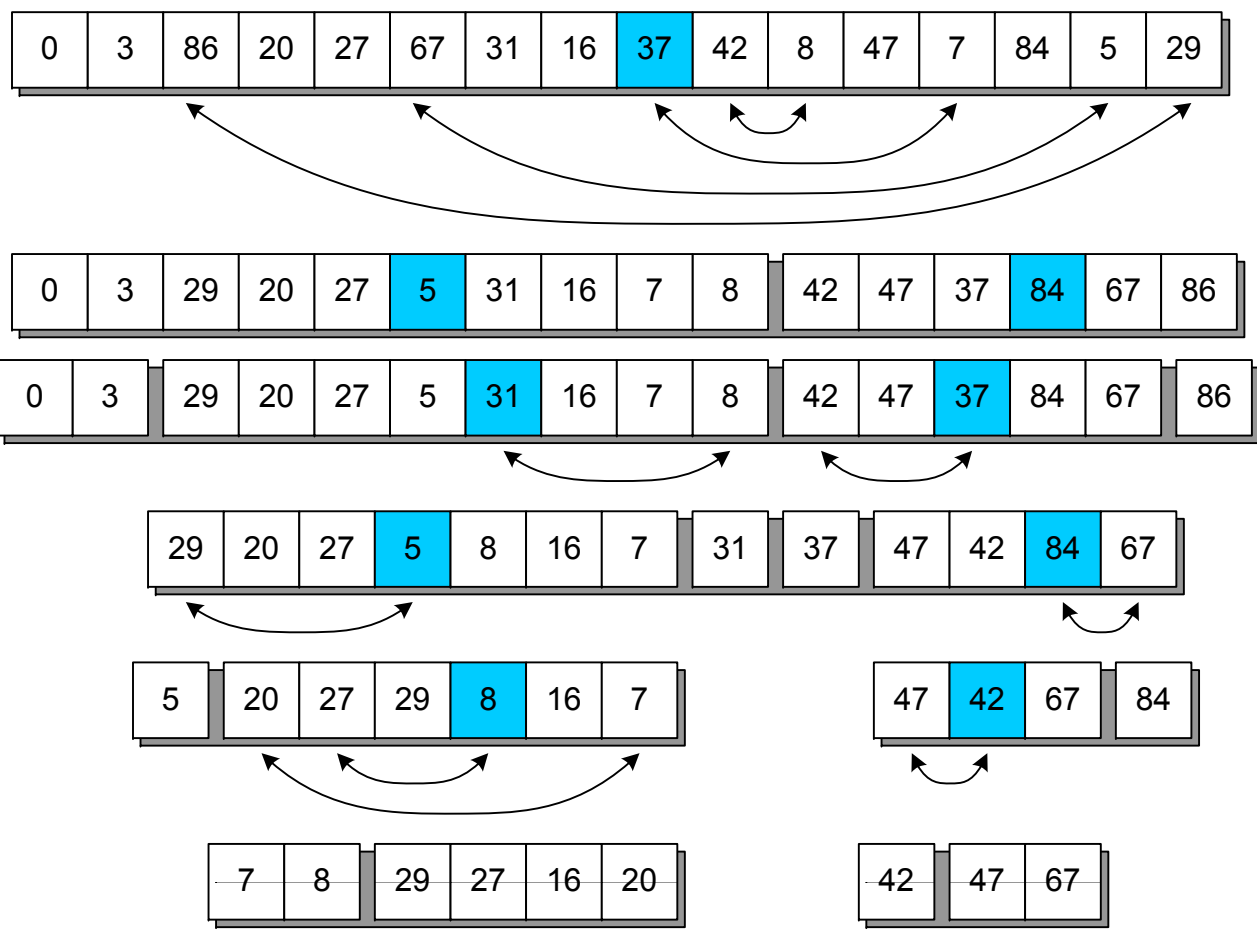

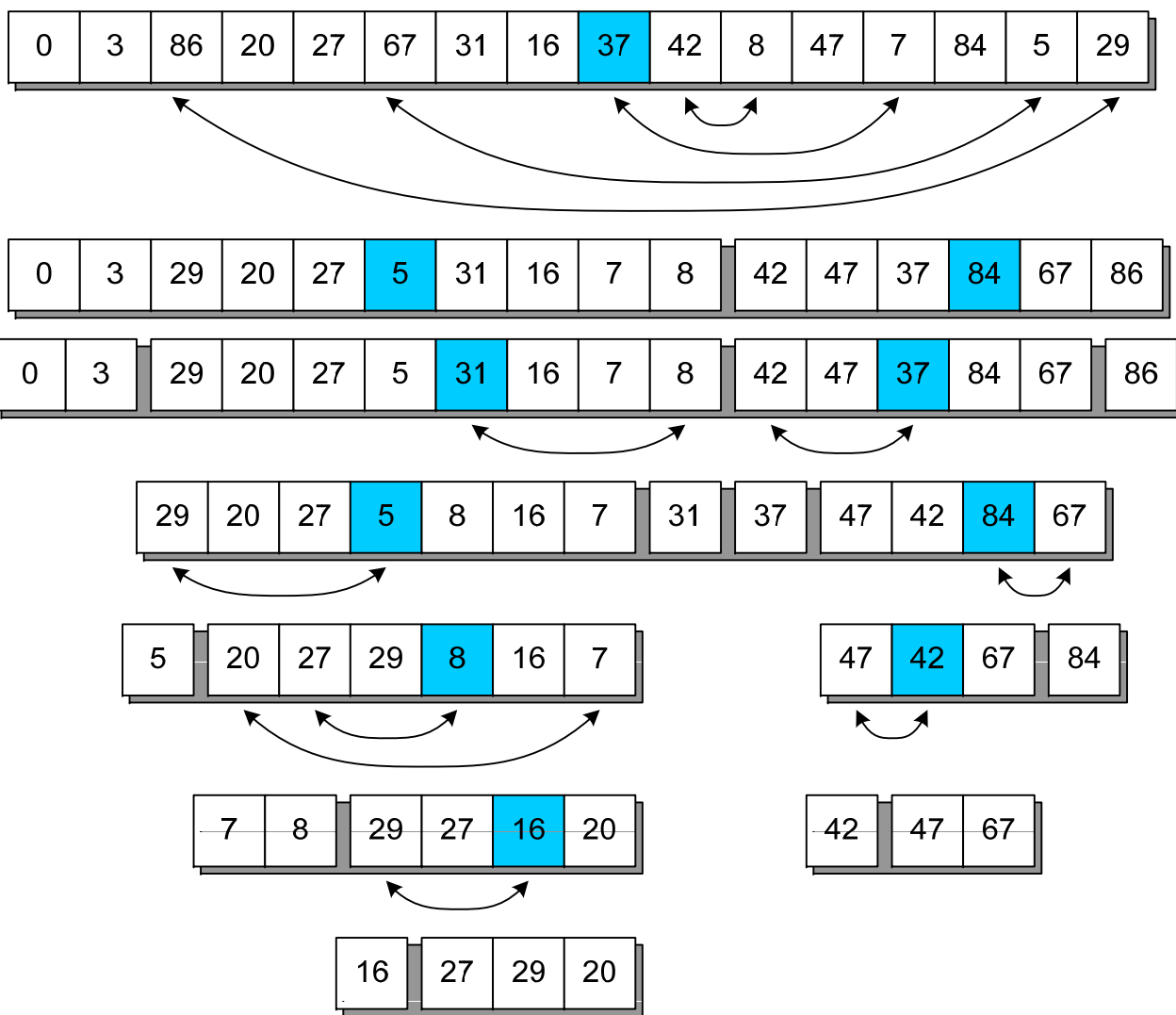

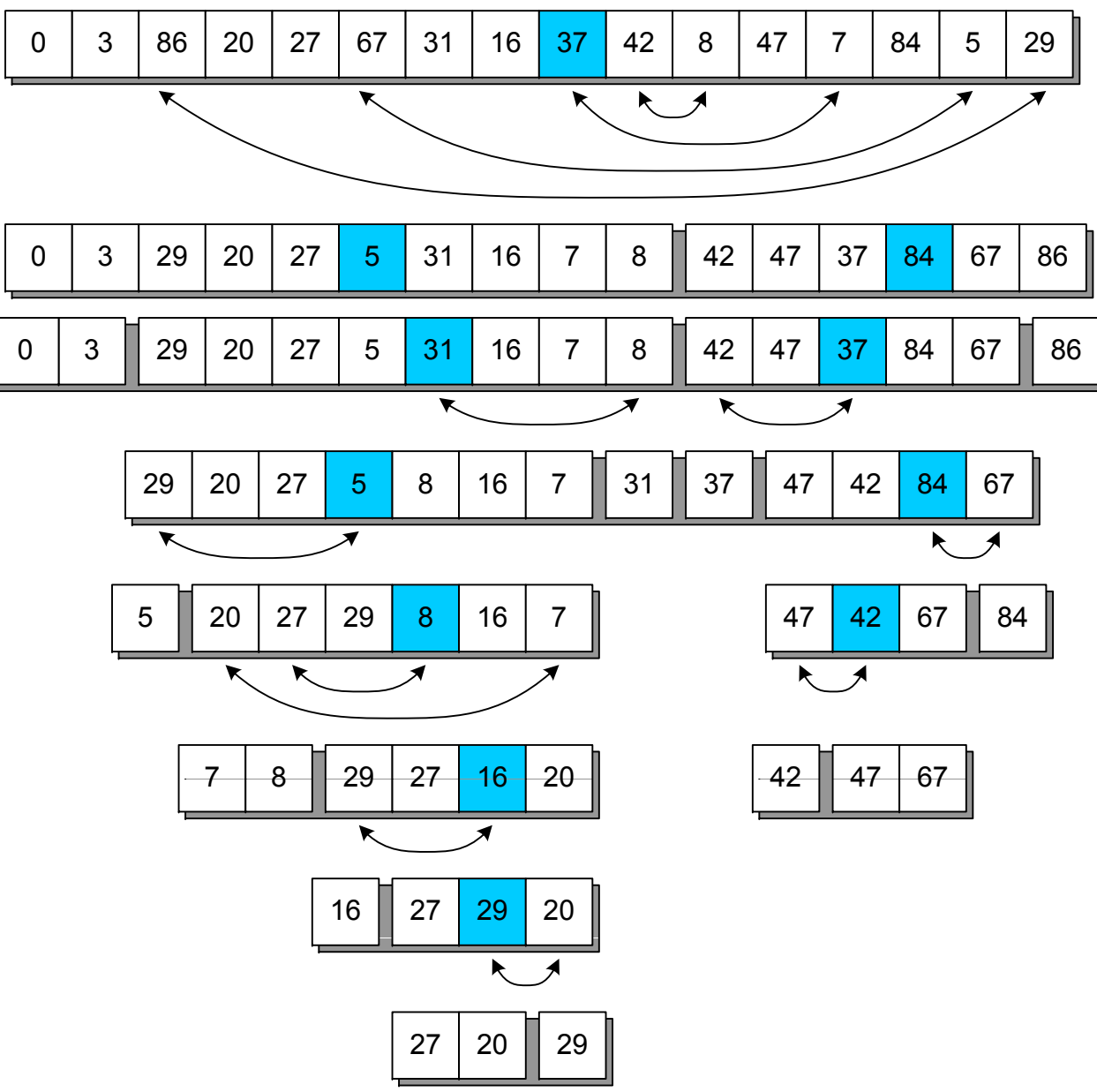

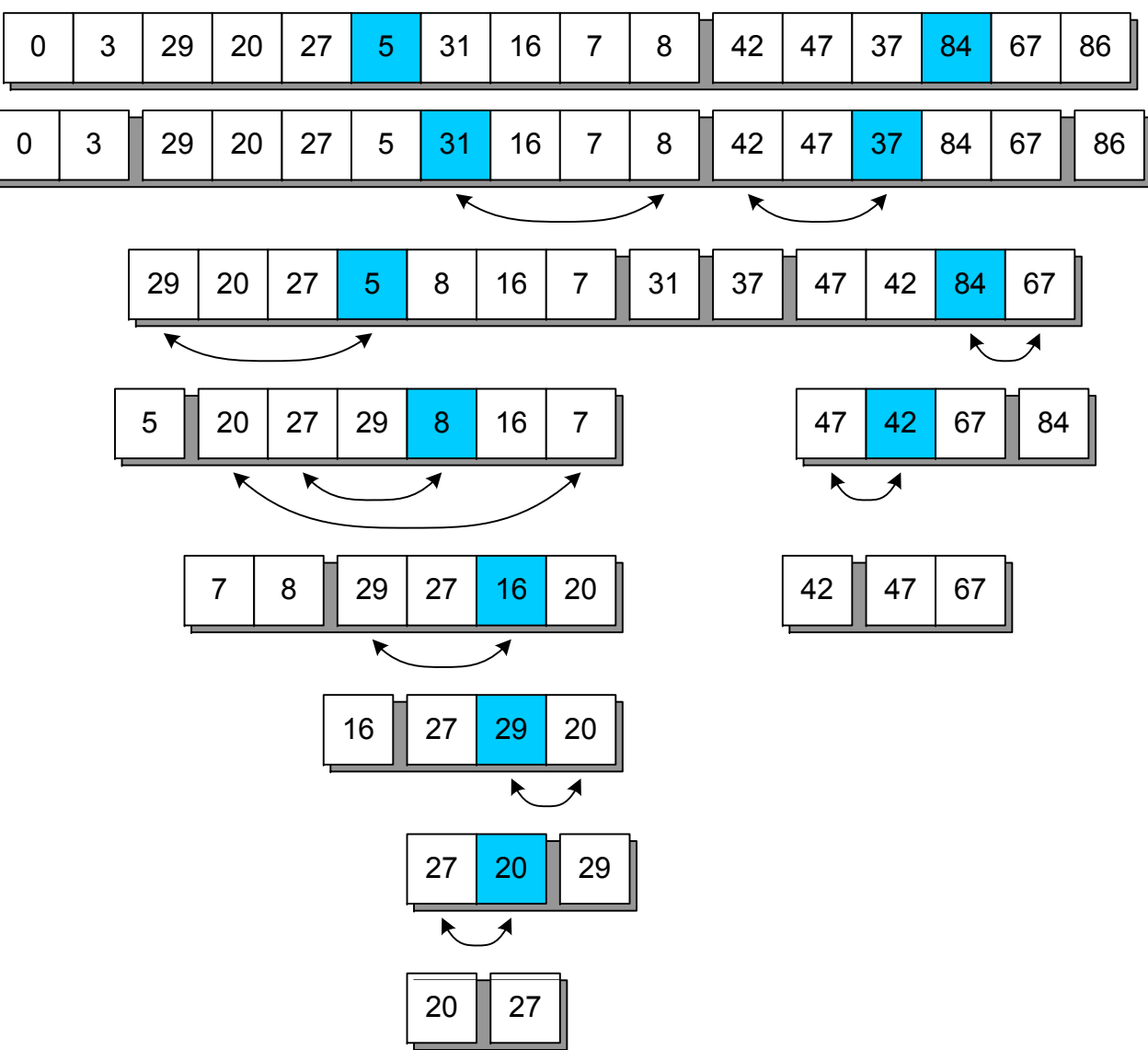

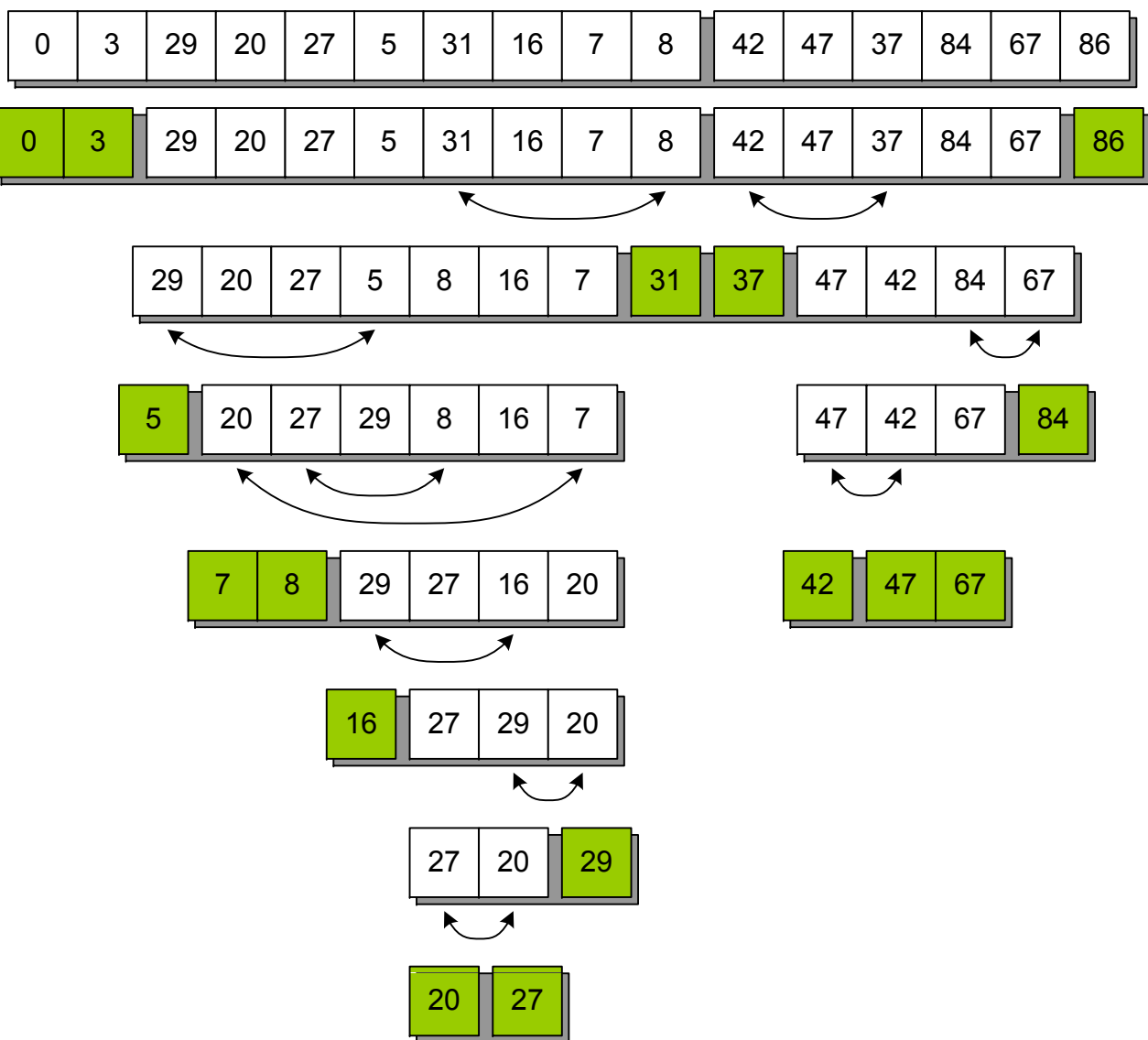

**Основная идея алгоритма** – подсчет количества встретившихся элементов с равным значением (заполнение массива частот), восстановление отсортированного массива

#### **Асимптотические сложности**

t~O(N) m~O(K) (K – количество различных значений элементов массива)

#### Характеризуется **устойчивостью** <sup>и</sup> **неестественным поведением**

FillChar(FreqArr, 100\*SizeOf(Integer), 0);

```
for I := 1 to N do
Inc(FreqArr[Arr[1]]);
```

```
Curr := 1;
for I := Low(FreqArr) to High(FreqArr) do
 for J := 1 to FreqArr[I] do begin
  Arr[Curr] := I;Inc(Curr);
 end;
```
Сортируемый массив

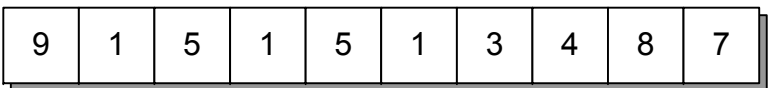

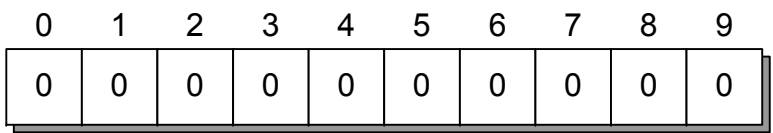

Сортируемый массив

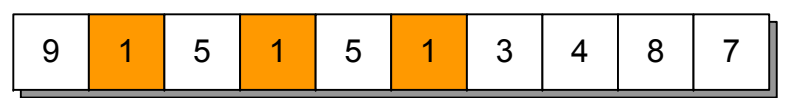

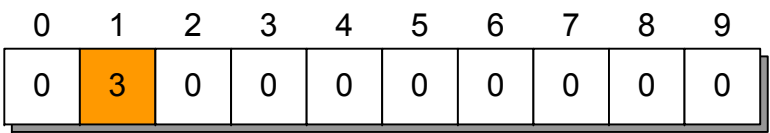

Сортируемый массив

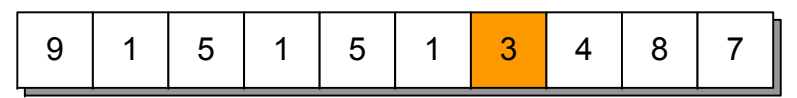

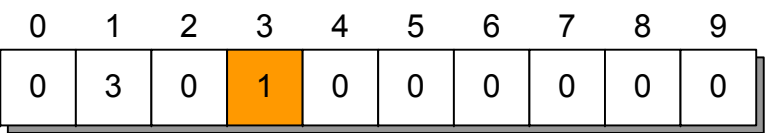

Сортируемый массив

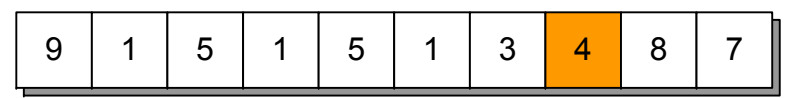

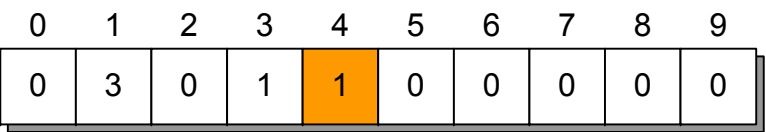

Сортируемый массив

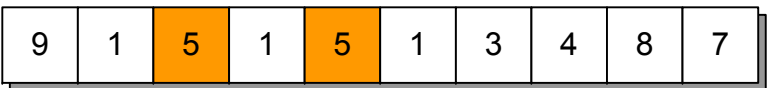

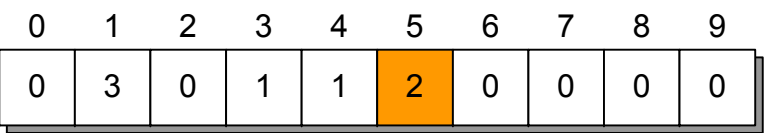

Сортируемый массив

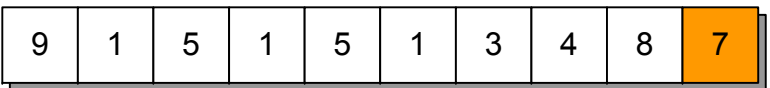

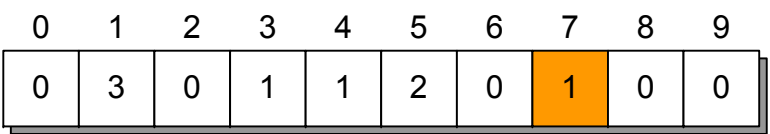

Сортируемый массив

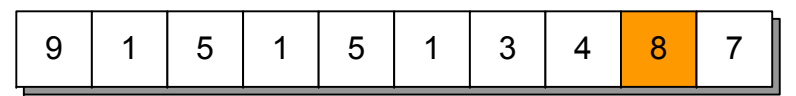

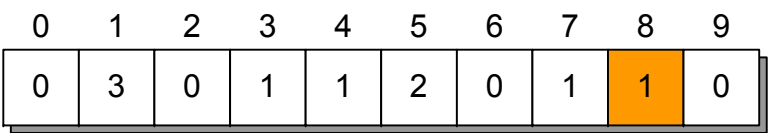

Сортируемый массив

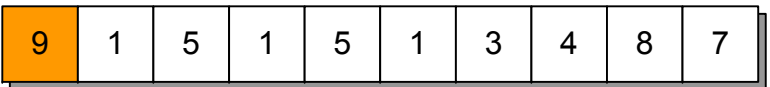

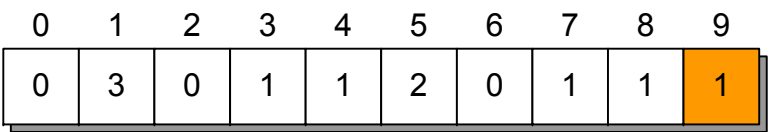

Сортируемый массив

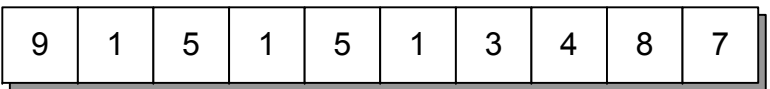

#### Массив частот

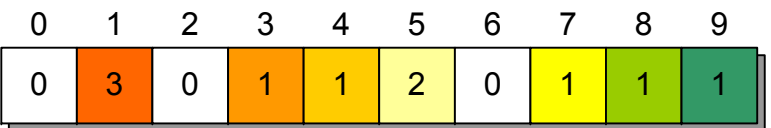

Отсортированный массив

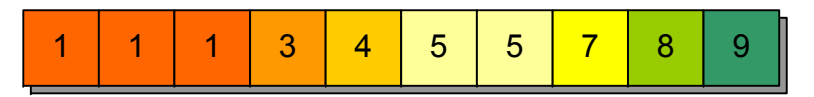

#### **Недостатки сортировки подсчетом**

#### **Диапазон значений**

Сортировка элементов типа Integer потребует около 16 ГБ памяти. Можно использовать поразрядную сортировку…

#### **Сортировка записей <sup>в</sup> БД**

Можно использовать составление списков индексов сортируемых значений…

#### **Сравнение алгоритмов сортировки**

Проводилось на компьютере <sup>с</sup> процессором Intel Core 2 Duo E6300 (Conroe, CPUID=006F6h, 1,86 ГГц, технологии энергосбережения отключены)

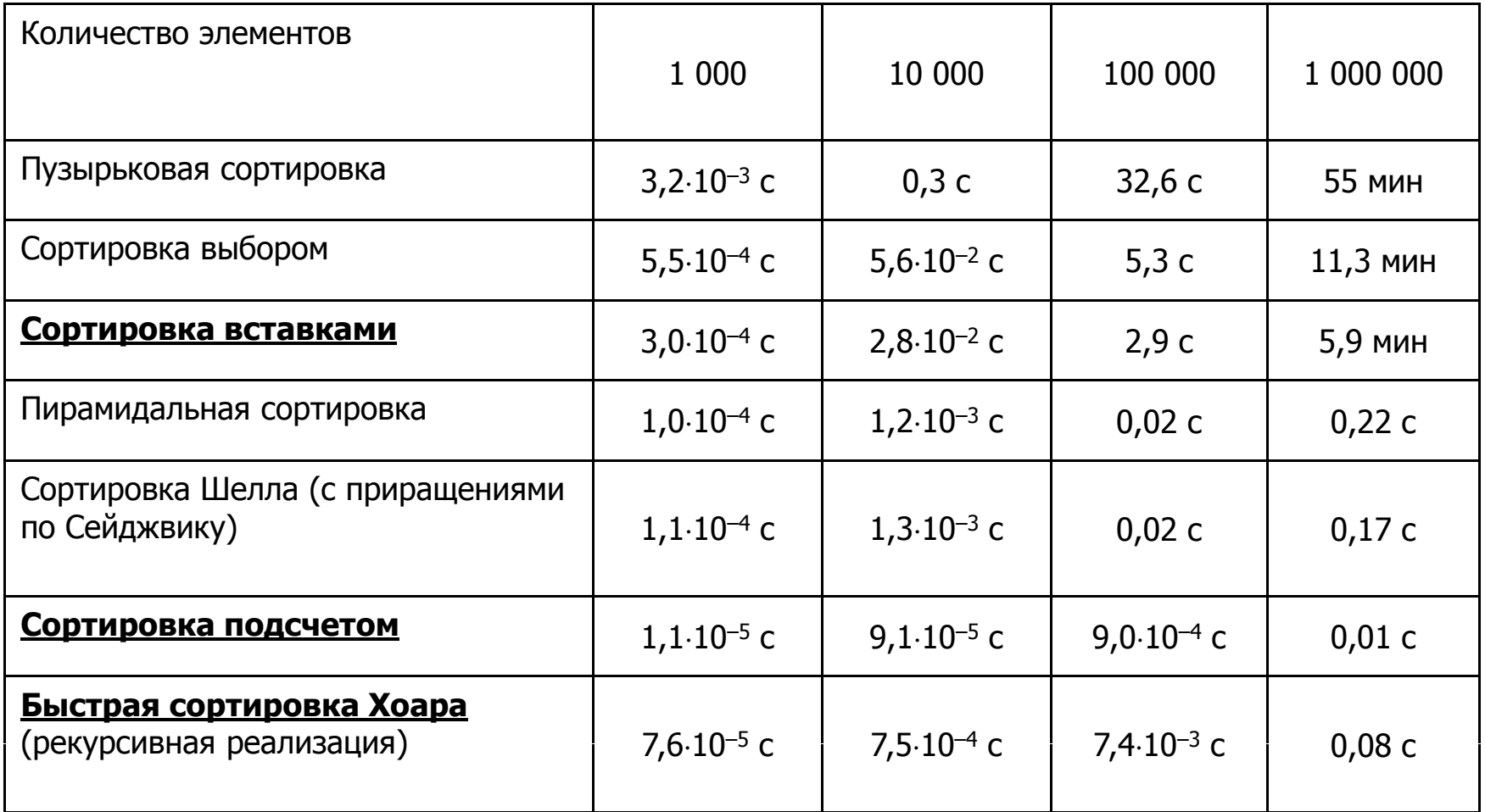

# **Доклад окончен. С б паси о за внимание!**